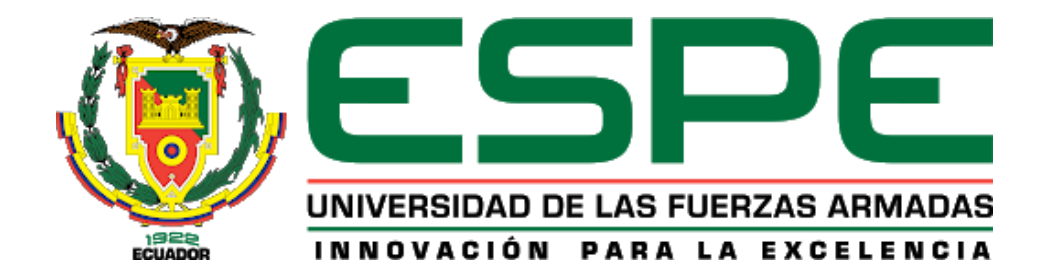

**Implementación de un dispositivo de monitorización de energía eléctrica orientado al** *Internet* 

*of Things* **usando la tecnología LORA.**

Balseca Quisaguano, Jefferson Wladimir

Departamento de Eléctrica, Electrónica y Telecomunicaciones

Carrera de Ingeniería en Electrónica y Telecomunicaciones

Trabajo de titulación, previo a la obtención del título de Ingeniero en Electrónica y

Telecomunicaciones

Ing. Lara Cueva, Román Alcides PhD.

8 de julio del 2021

# Curiginal

#### **Document Information**

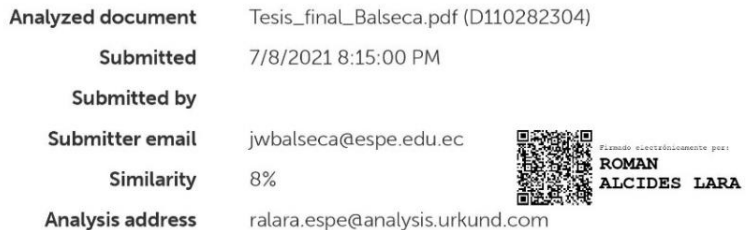

# Sources included in the report

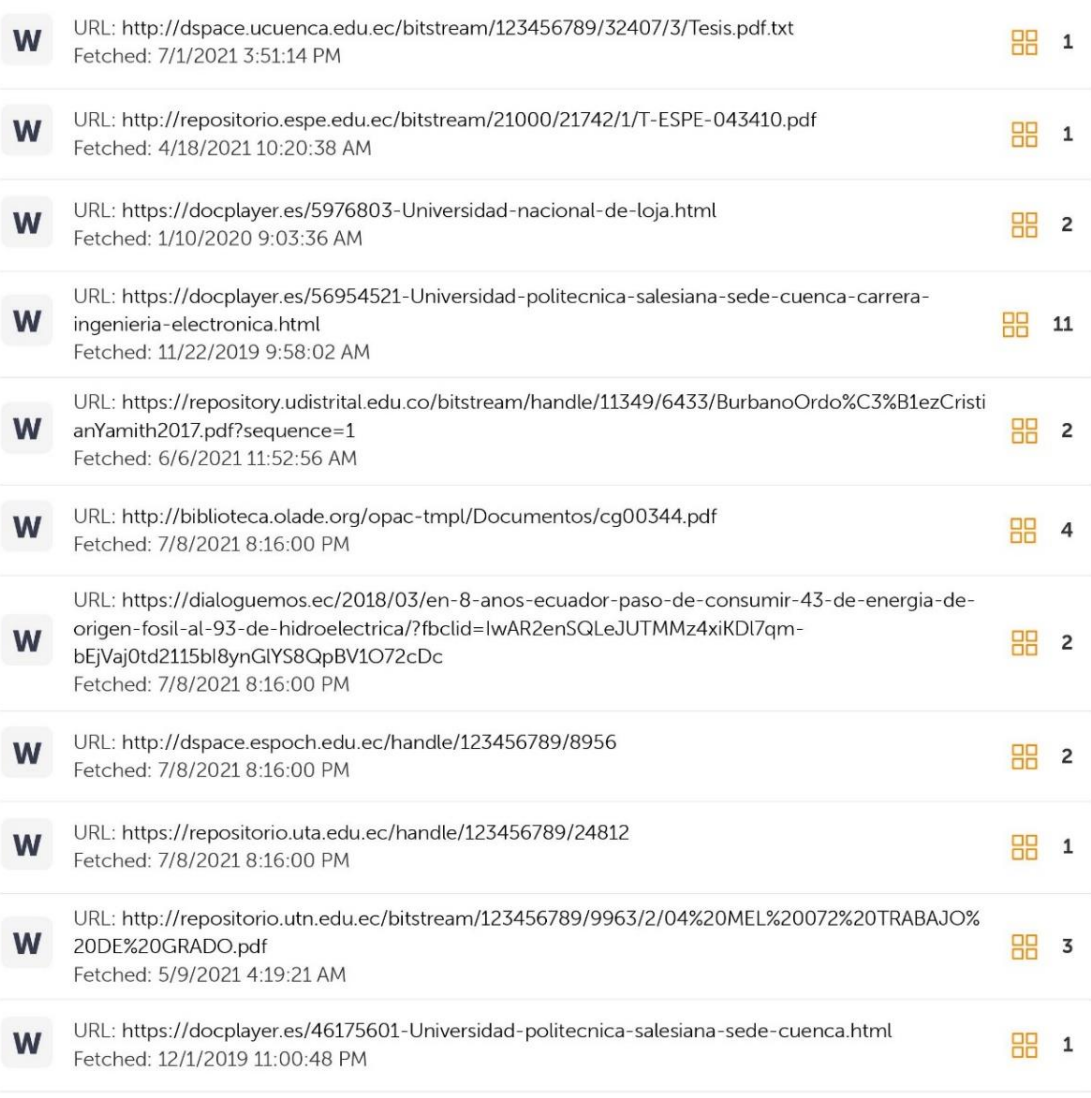

 $\label{thm:main} \begin{minipage}{0.9\linewidth} \hspace*{0.2cm} \textbf{I} \hspace*{0.2cm} \textbf{R} \hspace*{0.2cm} \textbf{R} \hspace*{0.2cm} \textbf{I} \hspace*{0.2cm} \textbf{I} \hspace*{0.2cm} \textbf{I} \hspace*{0.2cm} \textbf{I} \hspace*{0.2cm} \textbf{I} \hspace*{0.2cm} \textbf{I} \hspace*{0.2cm} \textbf{I} \hspace*{0.2cm} \textbf{I} \hspace*{0.2cm} \textbf{I} \hspace*{0.$ 

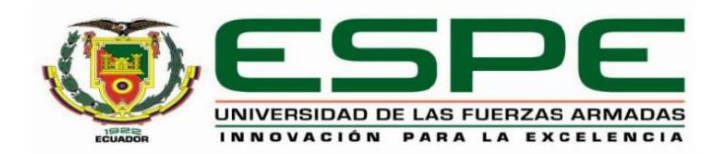

#### DEPARTAMENTO DE ELÉCTRICA, ELECTRÓNICA Y **TELECOMUNICACIONES**

### CARRERA DE INGENIERÍA EN ELECTRÓNICA Y **TELECOMUNICACIONES**

#### **CERTIFICACIÓN**

Certifico que el trabajo de titulación, "Implementación de un dispositivo de monitorización de energía eléctrica orientado al Internet of Things usando la tecnología LORA." fue realizado por el señor Balseca Quisaguano, Jefferson Wladimir, el cual ha sido revisado y analizado en su totalidad por la herramienta de verificación de similitud de contenido; por lo tanto cumple con los requisitos legales, teóricos, científicos, técnicos y metodológicos establecidos por la Universidad de las Fuerzas Armadas ESPE, razón por la cual me permito acreditar y autorizar para que lo sustente públicamente.

Sangolquí, 12 de julio del 2021

Firma:

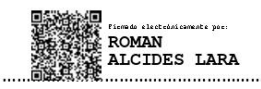

Dr. Lara Cueva, Román Alcides

C. C 1713988218

<span id="page-3-0"></span>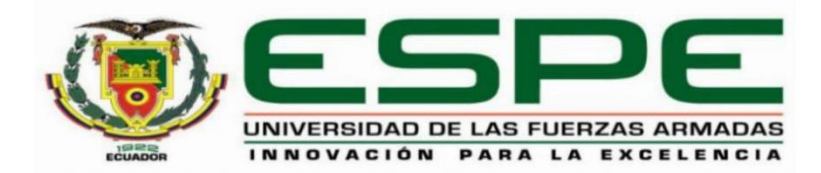

# DEPARTAMENTO DE ELÉCTRICA, ELECTRÓNICA Y **TELECOMUNICACIONES**

# CARRERA DE INGENIERÍA EN ELECTRÓNICA Y **TELECOMUNICACIONES**

## RESPONSABILIDAD DE AUTORÍA

Yo Balseca Quisaguano, Jefferson Wladimir, con cédula de ciudadanía n°1721163754, declaro que el contenido, ideas y criterios del trabajo de titulación: "Implementación de un dispositivo de monitorización de energía eléctrica orientado al Internet of Things usando la tecnología LORA." es de mi autoría y responsabilidad, cumpliendo con los requisitos legales, teóricos, científicos, técnicos, y metodológicos establecidos por la Universidad de las Fuerzas Armadas ESPE, respetando los derechos intelectuales de terceros y referenciando las citas bibliográficas.

Sangolquí, 11 de julio del 2021

Balseca Quisaguano Jefferson Wladimir

C.C.: 1721163754

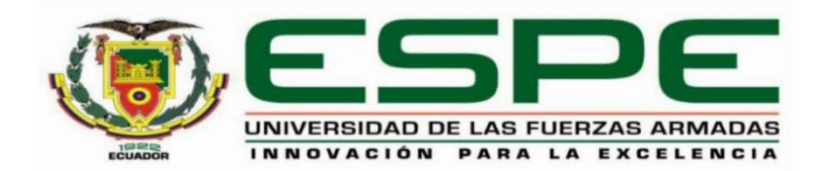

# DEPARTAMENTO DE ELÉCTRICA, ELECTRÓNICA Y **TELECOMUNICACIONES**

# CARRERA DE INGENIERÍA EN ELECTRÓNICA Y **TELECOMUNICACIONES**

# **AUTORIZACIÓN DE PUBLICACIÓN**

Yo Balseca Quisaguano, Jefferson Wladimir, con cédula de ciudadanía n°1721163754, autorizo a la Universidad de las Fuerzas Armadas ESPE publicar el trabajo de titulación: "Implementación de un dispositivo de monitorización de energía eléctrica orientado al Internet of Things usando la tecnología LORA." en el Repositorio Institucional, cuyo contenido, ideas y criterios son de mi responsabilidad.

Sangolquí, 11 de julio del 2021

Balseca Quisaguano, Jefferson Wladimir C.C.: 1721163754

#### **DEDICATORIA**

<span id="page-5-0"></span>Dedico este proyecto de investigación a Dios por brindarme salud y vida para culminar una de mis metas propuestas. A mis padres quienes me dieron la vida y apoyo económico en mis estudios. A mi hermana por brindar su apoyo incondicional en los momentos más difíciles. Finalmente dedico este proyecto a mi familia en general que también brindaron su apoyo económico y emocional durante toda mi formación académica.

#### **Jefferson Wladimir Balseca Quisaguano**

#### **AGRADECIMIENTO**

<span id="page-6-0"></span>Quiero agradecer en primer lugar a Dios por brindarme la sabiduría para tomar las decisiones correctas en mi vida. También por hacer de mí una persona de bien con principios éticos y profesionales.

A mis padres, hermana y a toda mi familia de parte de mi padre y madre. Quienes siempre estuvieron a mi lado en todo momento y por siempre preocuparse por mí. Les agradezco infinitamente por cada una de sus ayudas que me brindaron en el momento más propicio.

A todos mis amigos y amigas que conocí durante mis estudios universitarios con quienes compartí conocimientos y hermosas experiencias. Les agradezco por sus buenos deseos y preocupaciones.

Finalmente quiero agradecer especialmente al Ing. Román Lara por colaborar como director del presente proyecto, por su paciencia, tiempo y ayuda que contribuyeron notablemente en la culminación del proyecto. Por último, agradezco al Ing. Luis Montoya y la empresa HIGHSPEED Sistemas de Telecomunicación Cía. Ltda. por facilitar los equipos de Lora, los cuales fueron fundamentales en el proyecto.

**Jefferson Wladimir Balseca Quisaguano**

# <span id="page-7-0"></span>**ÍNDICE DE CONTENIDOS**

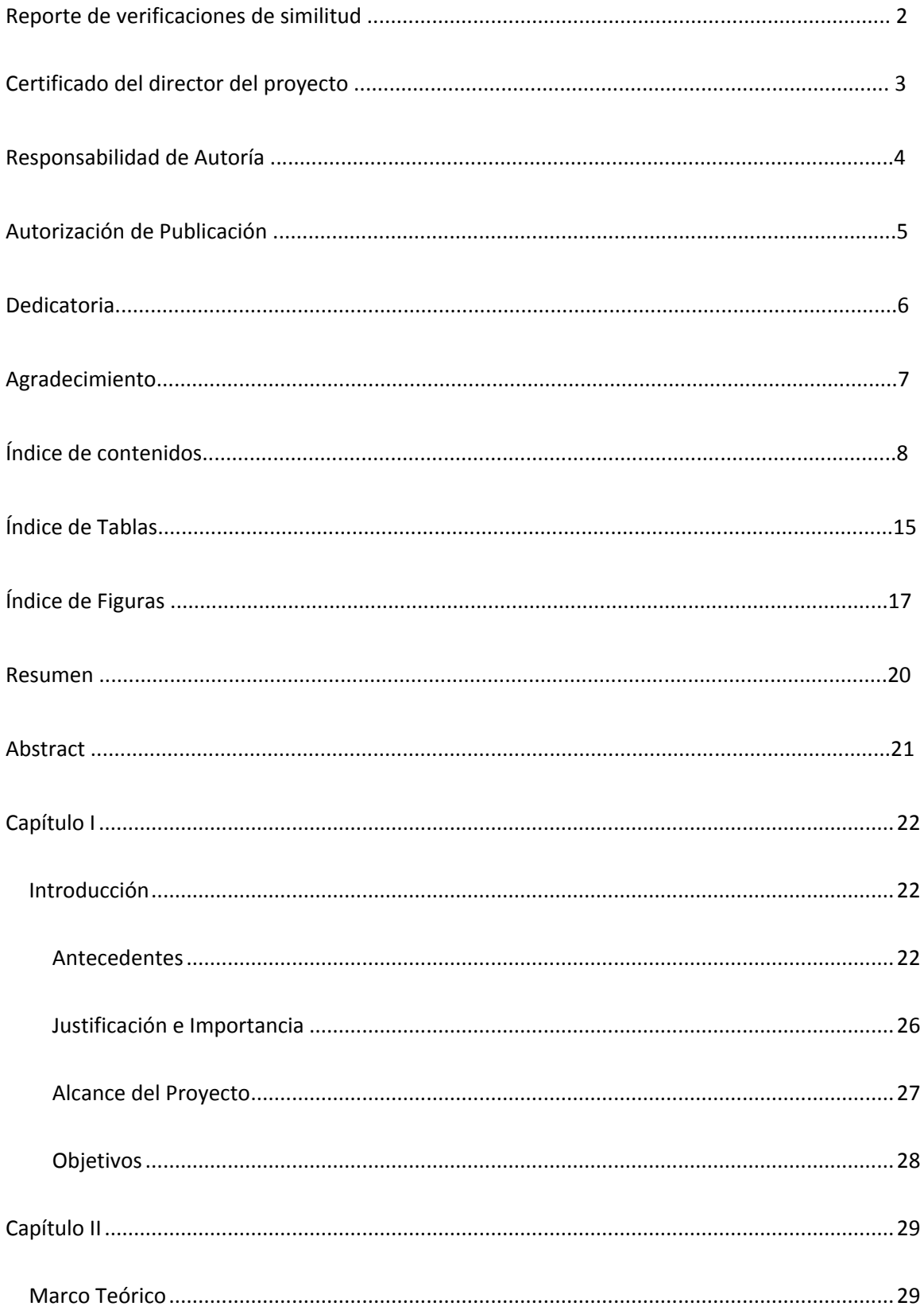

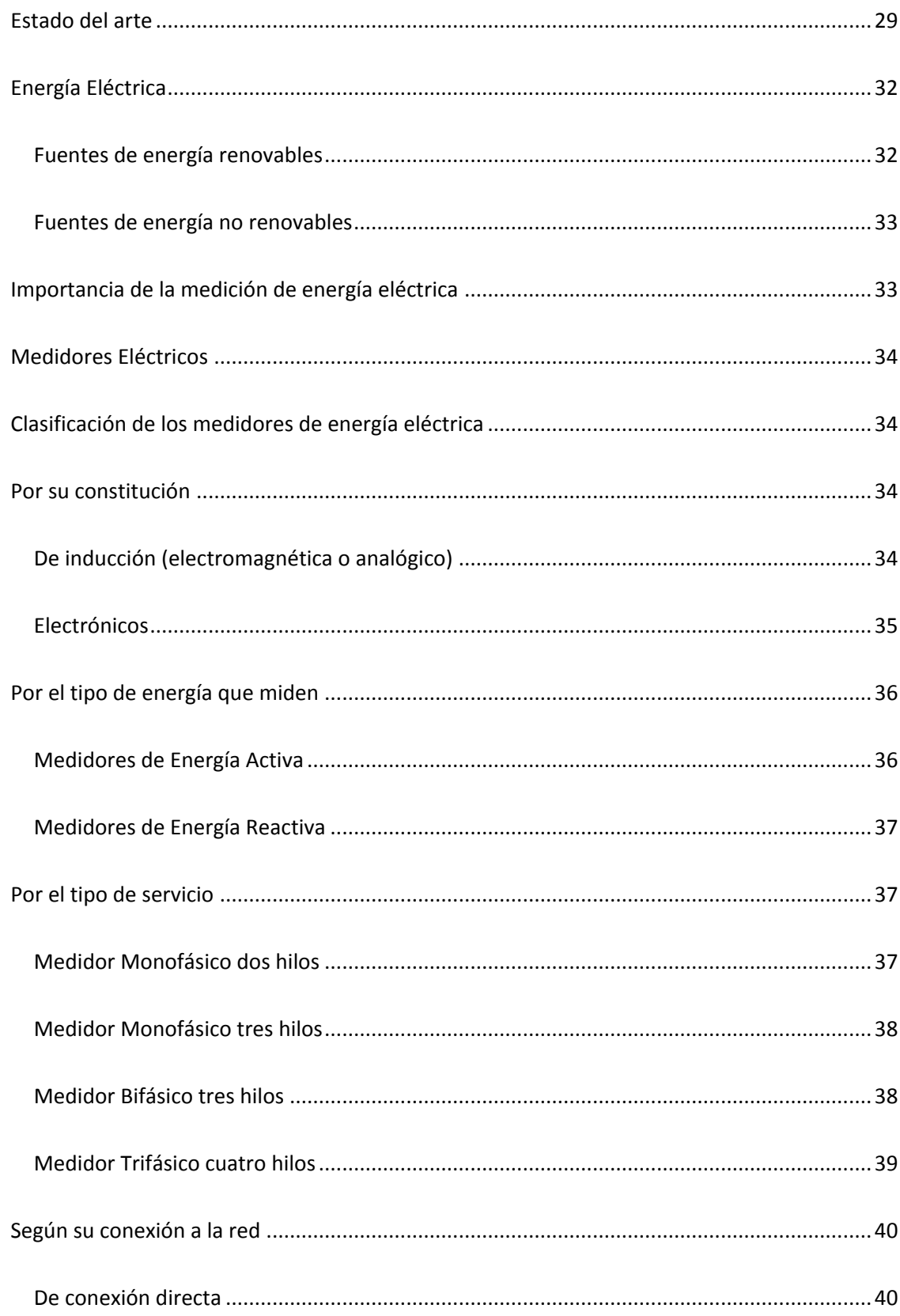

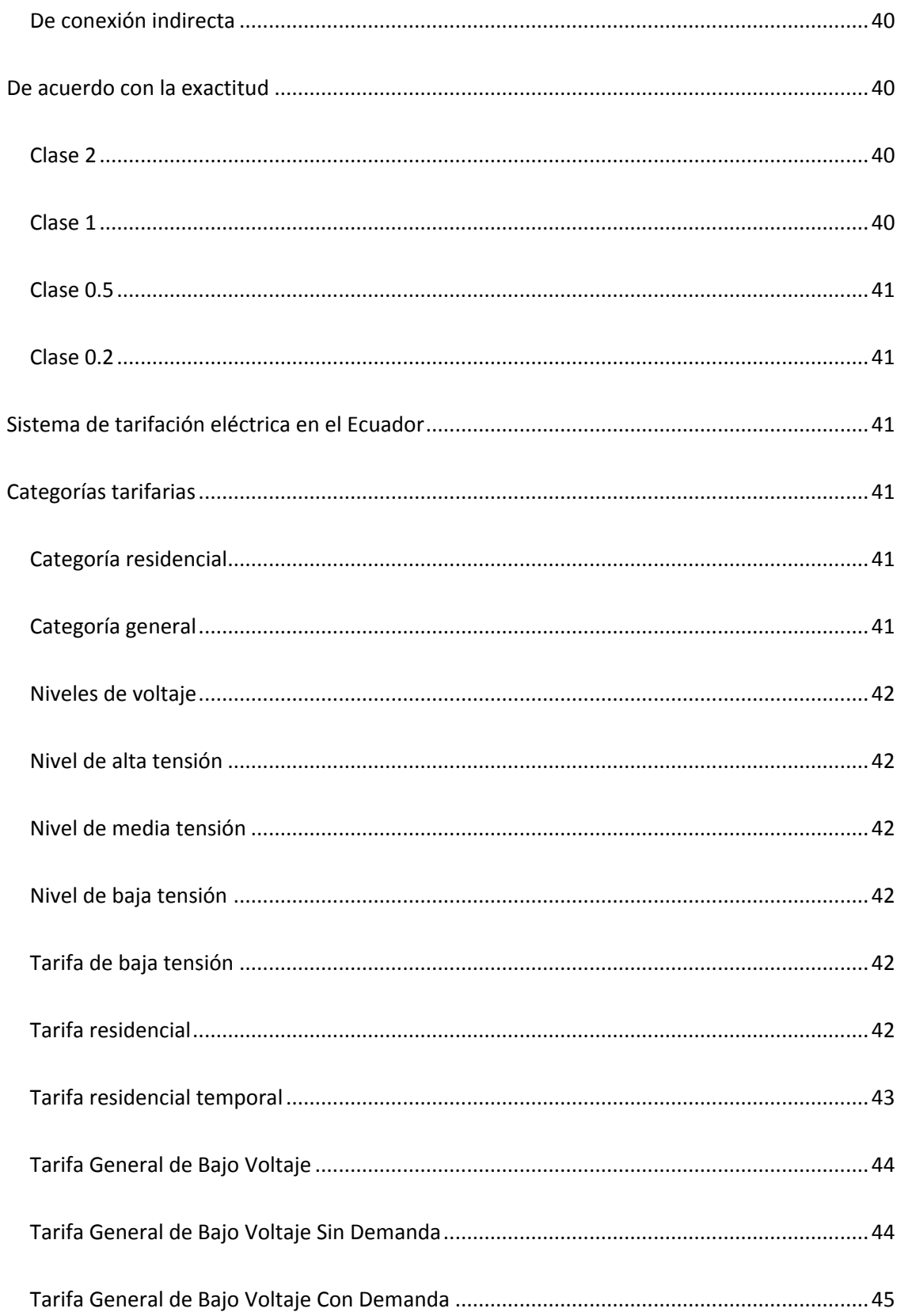

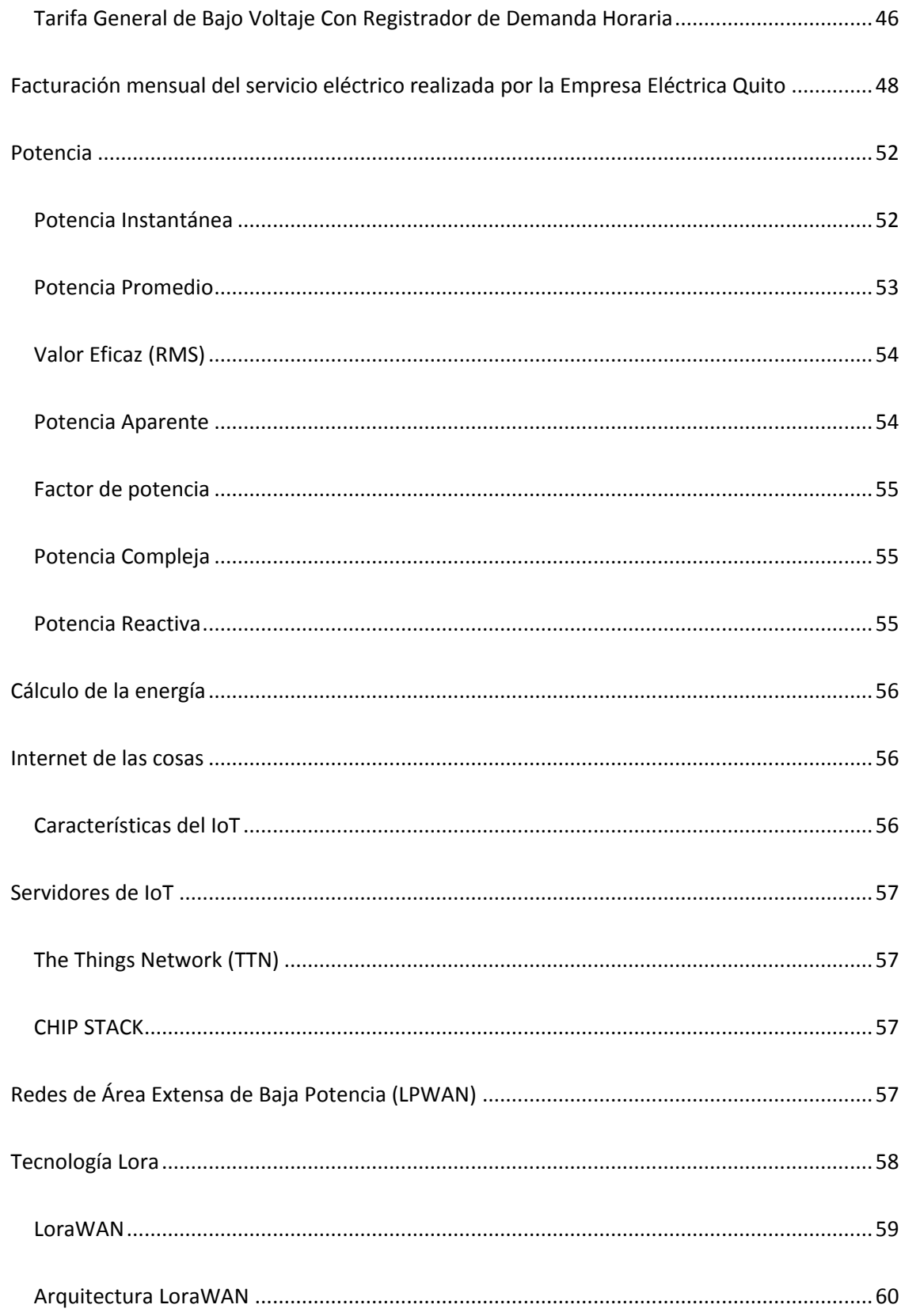

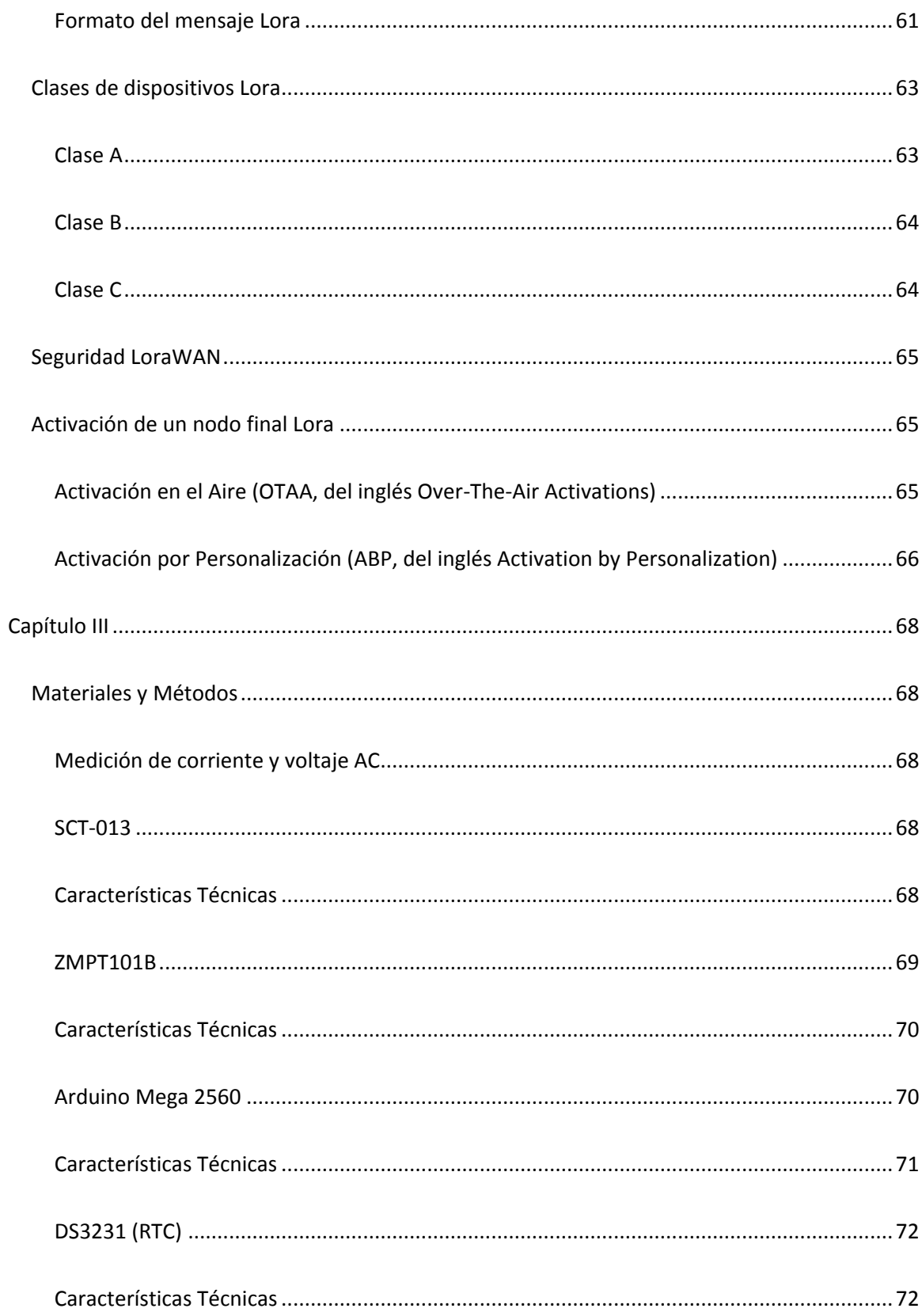

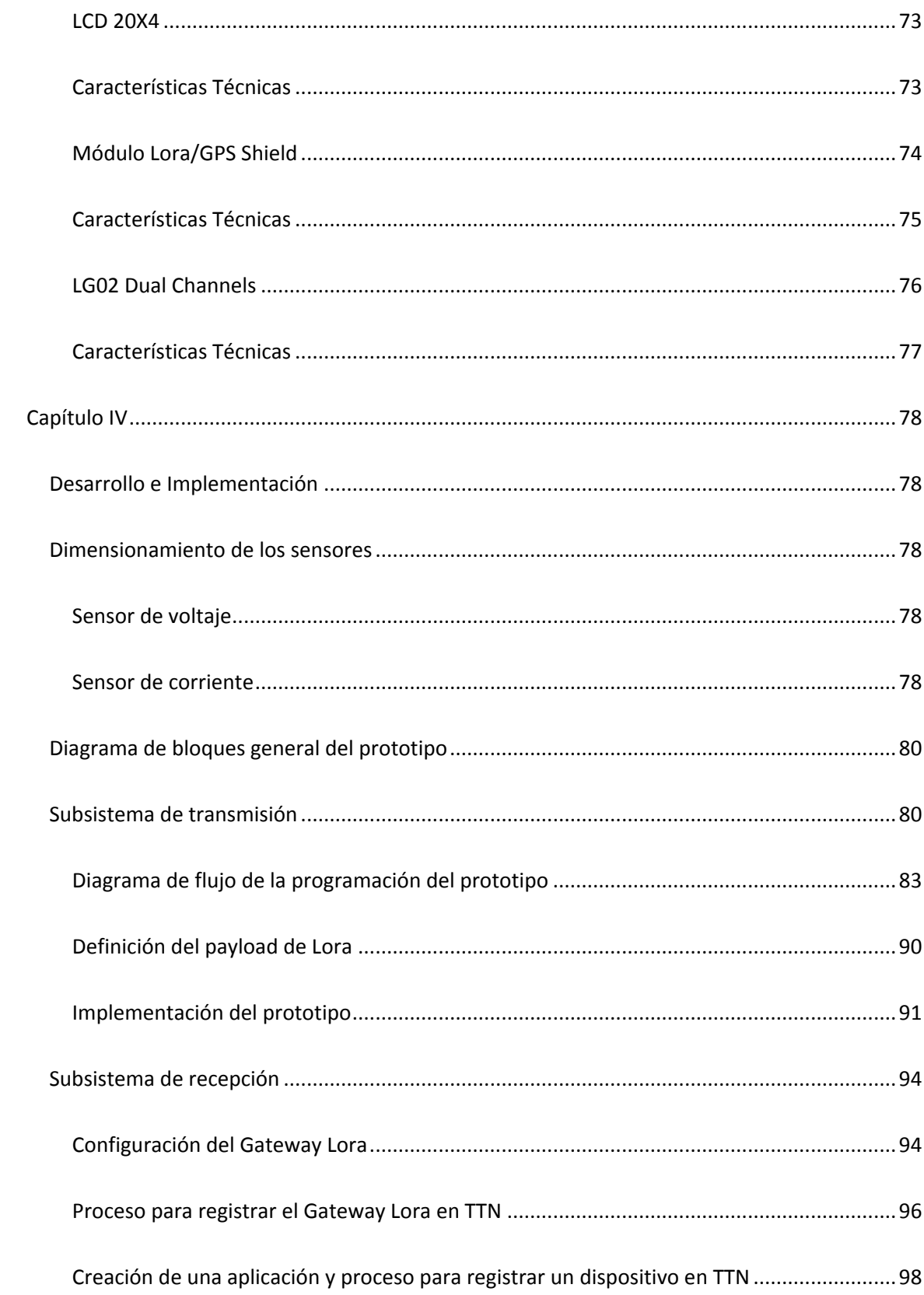

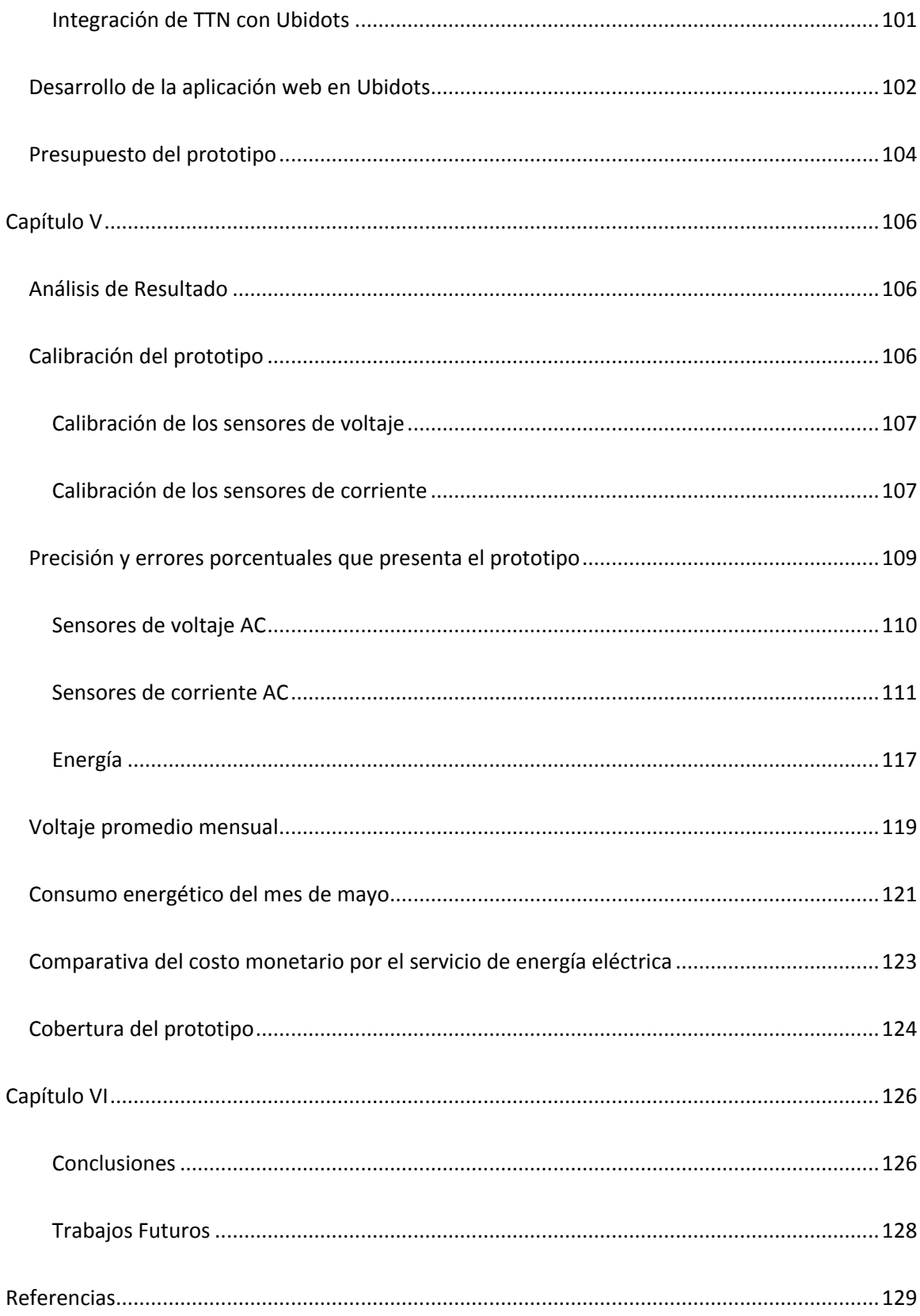

# **ÍNDICE DE TABLAS**

<span id="page-14-0"></span>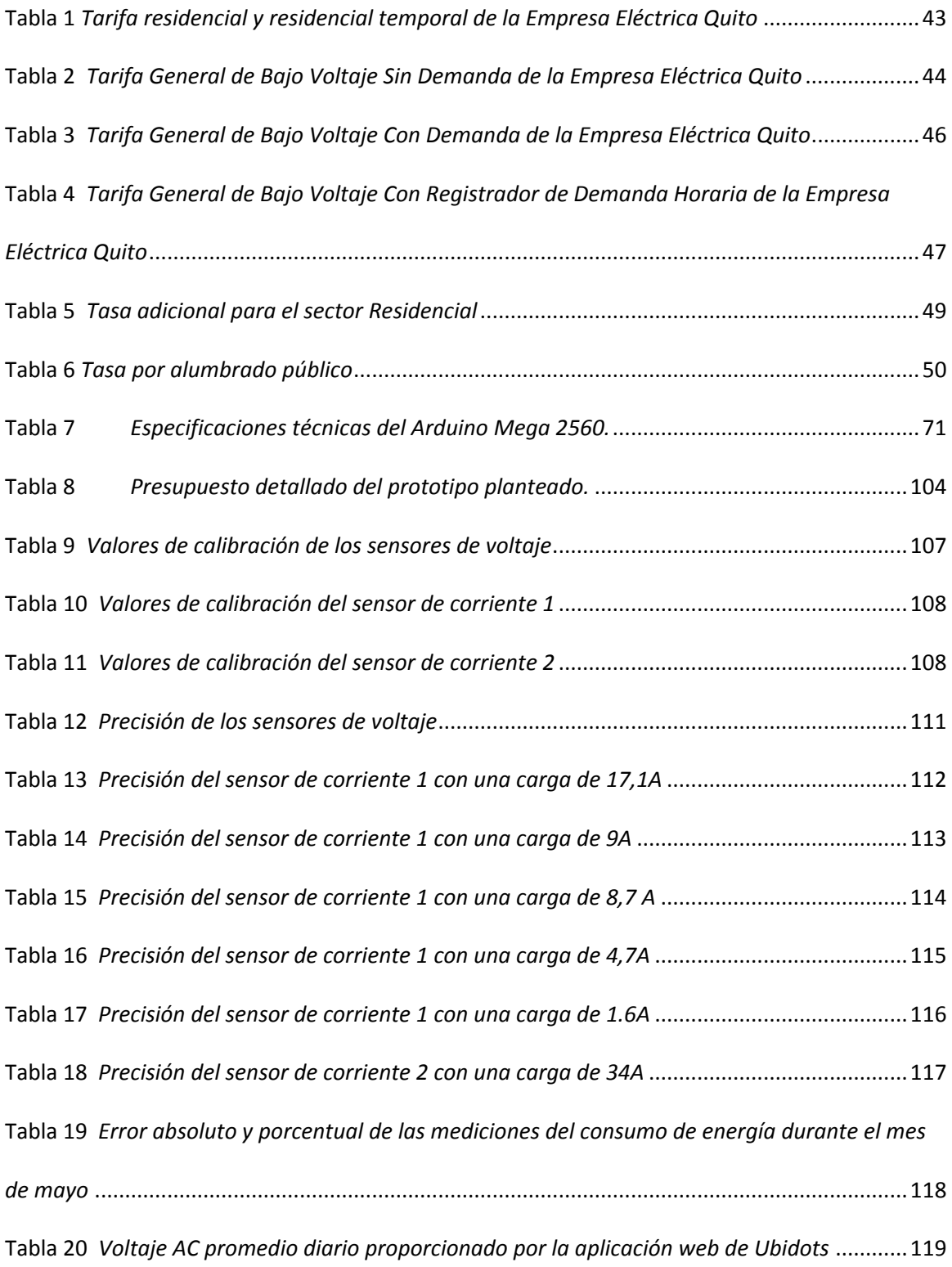

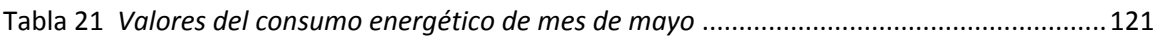

# **ÍNDICE FIGURAS**

<span id="page-16-0"></span>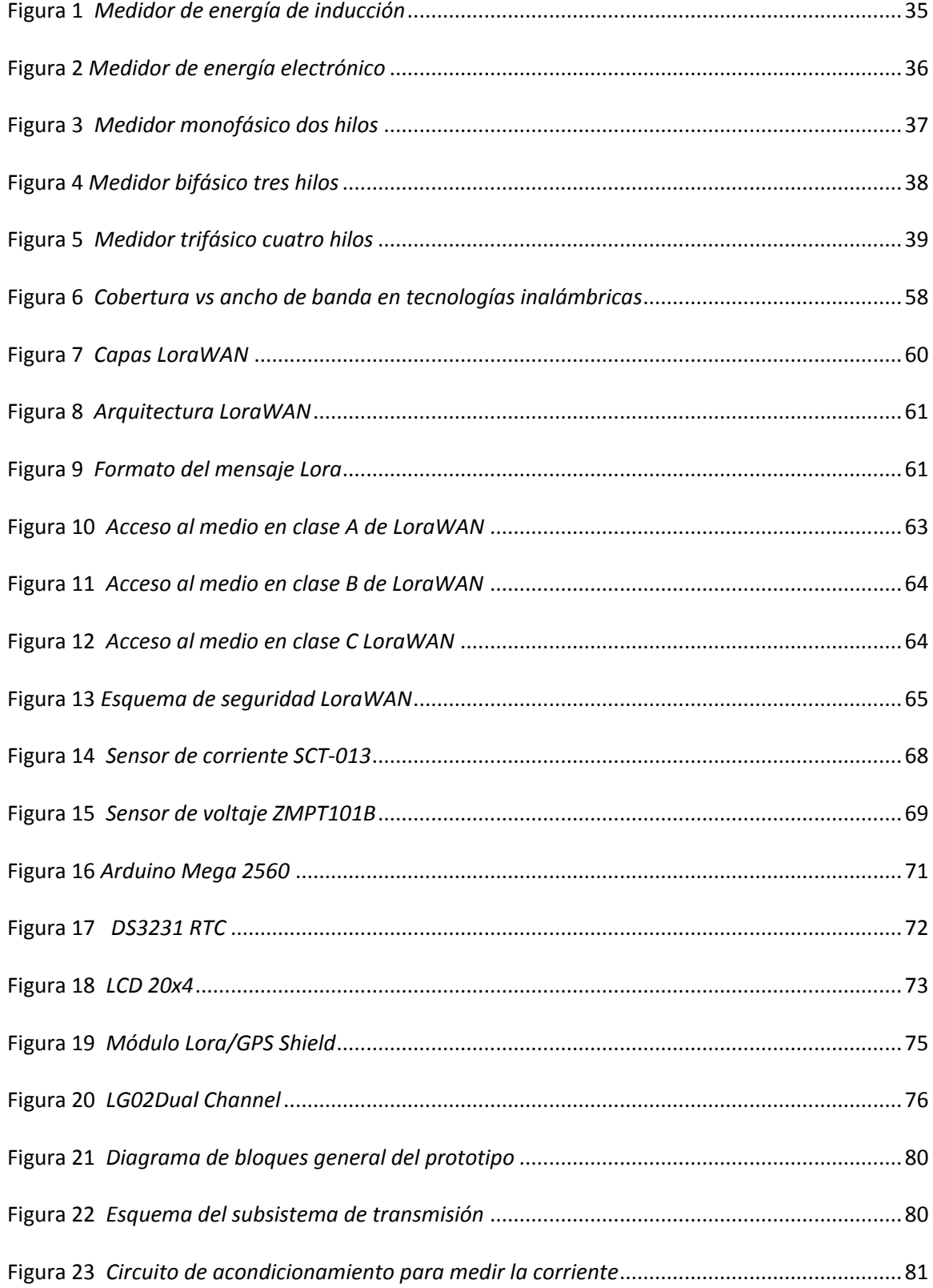

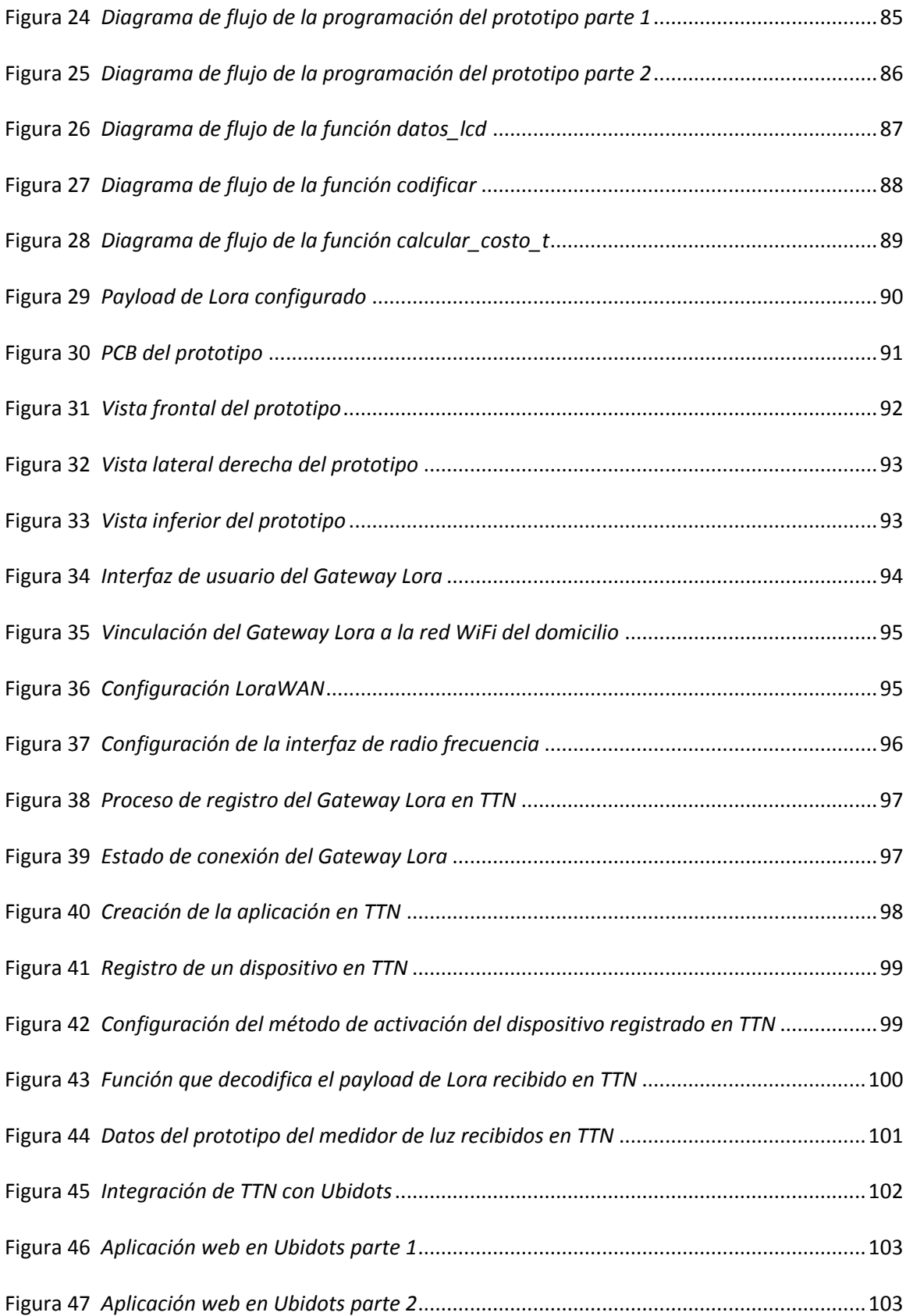

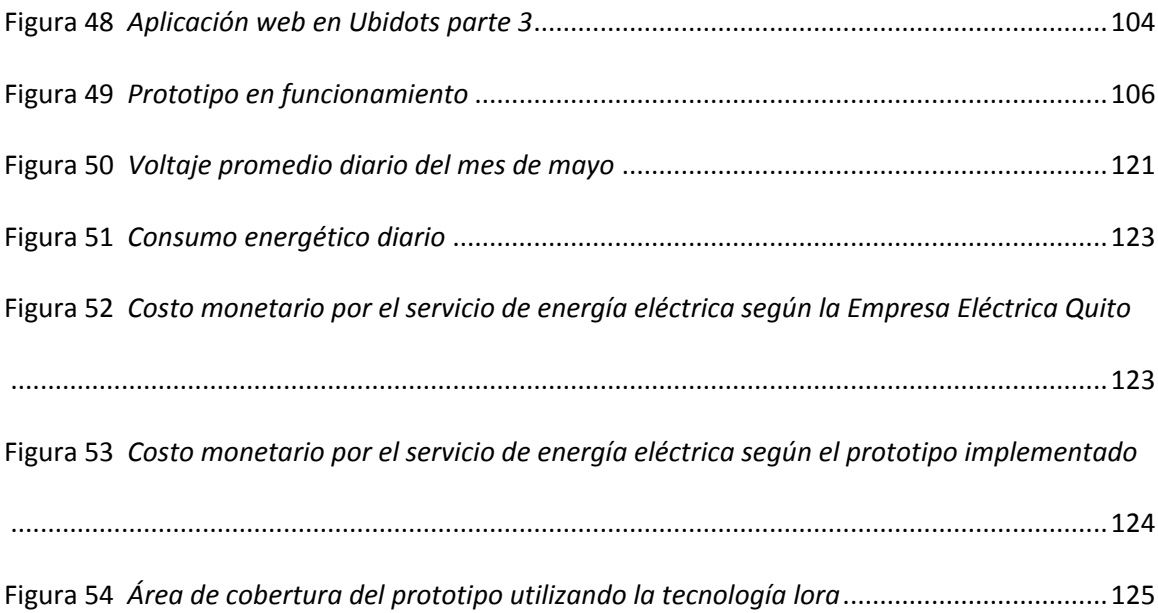

#### **RESUMEN**

<span id="page-19-0"></span>En la actualidad la forma habitual con la cual la Empresa Eléctrica realiza el proceso de facturación por el consumo de energía es mediante la lectura física de los medidores. Para lo cual la Empresa Eléctrica dispone con personal que se acerca hacia cada uno de los domicilios para realizar dicha lectura. Sin embargo, los principales inconvenientes que se presentan son los errores humanos. Estos errores se deben principalmente a que los datos del medidor son ilegibles, la presencia de perros impide que el personal se acerque al medidor y el difícil acceso a la zona.

Para solventar la problemática existente, se propone como objetivo implementar un dispositivo de monitorización de energía eléctrica orientado al *Internet of Things* usando la tecnología Lora*.* En la cual *se* aplica un método no invasivo para la medición de corriente y un método invasivo para la medición de voltaje. En primer lugar, se definen las variables a monitorizar, las cuales son: corriente, voltaje, potencia, energía y costo. Con estas variables presentes se implementó el prototipo de monitorización capaz de usar la tecnología Lora para el envío de la información obtenida. El prototipo fue instalado en un domicilio y los datos obtenidos se presentan en una aplicación web mediante widgets y gráficas en tiempo real. De esta forma se benefició tanto a los usuarios de la Empresa Eléctrica porque permitió visualizar los datos sobre el consumo energético residencial desde una aplicación web con conexión a Internet, con la finalidad de identificar las horas y días del mes donde se presentan los mayores consumos energéticos. El otro sector beneficiario fue la empresa proveedora del servicio energético, debido a que el dispositivo agilitó el proceso de recolección de información, facturación y disminuyó los errores humanos en la medición convencional. Finalmente se obtuvo como resultado principal un prototipo con un error de 0,71% al realizar la monitorización de energía consumida durante un mes. Lo cataloga como un medidor de clase 1, debido a que su error es menor al 1%.

#### **PALABRAS CLAVES:**

- **SISTEMA DE MONITORIZACIÓN DEL CONSUMO ENERGÉTICO**
- **TECNOLOGÍA LORA**
- **UBIDOTS**

#### **ABSTRACT**

<span id="page-20-0"></span>At present, the usual way in which the Electric Company carries out the billing process for energy consumption is by physically reading the meters. For which, the Electric Company has personnel who go to each of the addresses to carry out said reading. However, the main drawbacks are human errors. These errors are mainly due to the meter data being unreadable, the presence of dogs preventing personnel from approaching the meter, and the difficult access to the area.

The aim of this work is to implement, an energy consumption monitoring device oriented to the Internet of Things, in which a non-invasive method for current measurement and an invasive method for voltage measurement are applied. First, the variables to be monitored are defined, which are: current, voltage, power, energy and cost. With these variables, the monitoring prototype that uses Lora technology to send the information obtained was implemented. The prototype was installed in a home and the data obtained is presented in a web application, widgets and graphs in real time. In this way, the users of the Electricity Company benefited so much because they will see the data on residential energy consumption from a web application with an Internet connection, in order to identify the hours and days of the month where the highest energy consumption occurs. The other beneficiary sector was the energy service provider company, because the device streamlined the information gathering and billing process and reduced human errors in conventional measurement.

#### **KEYWORDS:**

- **ENERGY CONSUMPTION MONITORING SYSTEM**
- **LORA TECHNOLOGY**
- **UBIDOTS**

#### Capítulo I

#### <span id="page-21-1"></span><span id="page-21-0"></span>Introducción

#### <span id="page-21-2"></span>*Antecedentes*

Desde el periodo subsiguiente a la Segunda Guerra Mundial, el consumo energético en el mundo ha sido impulsado por el aumento poblacional y de la economía basado en combustibles fósiles, gas natural, petróleo y carbón. Los mismos que aportan el 80% de toda la energía primaria consumida en el mundo (Castro, 2011). El aumento del consumo energético basado en combustibles fósiles generó como consecuencia la emisión de gases de efecto invernadero (GEI), principalmente  $CO<sub>2</sub>$ , entre otros contaminantes.

Por lo tanto, proveer de energía moderna y limpia a la par que se minimiza el cambio climático, es primordial para evitar daños irremediables al sistema climático global. Esta meta involucra una revolución energética global, para lo cual se requiere cambios en la matriz energética a través de la diversificación en base a fuentes de energía renovable (Lior, 2010).

En 2008, con la finalidad de eludir episodios de escasez de energía eléctrica, como los acontecidos de manera periódica desde 1992 al 2007. Además de conseguir autonomía energética, mitigar las emisiones de  $CO<sub>2</sub>$ , reemplazar la importación de energía y generar fuentes de trabajo. El Gobierno ecuatoriano comenzó el Cambio de la Matriz Energética, para ello durante la última década se han planificado y cimentado una serie de proyectos hidroeléctricos de gran escala (Rojas, 2018). Dentro de los cuales constan 8 centrales hidroeléctricas:

La Central Hidroeléctrica Manduriacu fue inaugurada el 19 de marzo de 2015, localizada entre Pichincha e Imbabura y contribuye con una energía neta de 1.646,67 GWh desde enero de 2015 hasta agosto de 2020.

La Central Hidroeléctrica Sopladora inaugurada el 25 de agosto de 2016, localizada en el límite provincial de Azuay y Morona Santiago, contribuye con una energía neta de 9.329,53 GWh desde abril de 2016 hasta agosto de 2020.

La Central Hidroeléctrica Coca Codo Sinclair inaugurada el 18 de noviembre de 2016, localizada en las provincias de Napo y Sucumbíos, contribuye con una energía neta 26.037,54 GWh desde abril de 2016 hasta agosto de 2020.

● La Central Hidroeléctrica Delsitanisagua inaugurada el 21 de diciembre de 2018, localizada en la provincia de Zamora Chinchipe y contribuye con una energía neta de 1.389,66 GWh desde septiembre 2018 hasta agosto de 2020.

● La Central Hidroeléctrica Minas San Francisco inaugurada el 15 de enero de 2019, localizada en las provincias de Azuay y El Oro, contribuye con una energía neta 1.903,97 GWh desde noviembre 2018 hasta agosto 2020.

El Proyecto Hidroeléctrico Mazar Dudas con un avance del 87.33% hasta agosto 2020, localizada en la provincia de Cañar y contribuye con una energía neta 106,97 GWh desde abril de 2015 hasta agosto de 2020.

El Proyecto Hidroeléctrico Quijos con un avance de 46.72% hasta agosto de 2020, localizada en la provincia de Napo y contribuye con una energía media de 355GWh/año.

● El proyecto Hidroeléctrico Toachi Pilatón presenta un avance de 87.27% hasta agosto de 2020, localizada en la provincia de Pichincha Santo Domingo de los Tsáchilas y Cotopaxi, contribuye con una energía media de 1120 GWh/año.

Según la estadística anual y multianual del sector eléctrico ecuatoriano, en 2019 la energía bruta total producida fue 32.308,69 GWh. En donde el tipo de energía renovable que más porcentaje de energía aportó fue la hidráulica con el 76.34% (24.665,30 GWh) a este porcentaje le siguen: biomasa con el 1.28% (413,56 GWh), eólica con el 0.26% (85,53 GWh), biogás con el 0.13% (41.16 GWh) y fotovoltaica con el 0.12% (37,62 GWh). En el tipo de energía no renovable la de mayor porcentaje es la térmica MCI con el 14,29% (4.618,39 GWh) le siguen la térmica turbo vapor con el 3,90% (1.261,39 GWh) y la turbo gas con el 3,67% (1.185,73 GWh) (Agencia de Regulación y Control de Electricidad, 2019).

En 2019, la energía entregada para el servicio público (clientes finales) fue de 26.592,56 GWh (83.29%) y 5.335,86 GWh (16.71%) de energía al servicio no público (empresas auto generadoras o empresas asociadas). Existen 20 empresas distribuidoras alrededor del Ecuador, las cuales son las encargadas de transferir la energía a los usuarios finales. Además, son las encargadas de la facturación de energía eléctrica consumida por grupos residencial, industrial, comercial, alumbrado público y otros. En donde el grupo que generó una mayor facturación de energía eléctrica fue el residencial con 7.656,29 GWh que representa el 37.38% del total de energía facturada a clientes regulados (Agencia de Regulación y Control de Electricidad, 2019).

En 2020, la forma habitual con la cual la Empresa Eléctrica realiza el proceso de facturación por el consumo de energía hacia cada cliente final es mediante la lectura física del medidor de energía, para determinar el consumo mensual del cliente. Para ello, se cuenta con personal encargado de realizar la lectura de cada uno de los medidores que existen en el

Ecuador. En donde el principal inconveniente que se presenta son errores humanos en la lectura debido a que los datos son ilegibles, presencia de mascotas que impiden que el personal se acerque al medidor y el difícil acceso a la zona. Por el lado del cliente final, la gran mayoría no lleva un control de su consumo energético ya sea por la falta de disponibilidad de tiempo o la falta de conocimiento para realizarlo.

En los últimos años, gracias a los avances tecnológicos se han propuesto varios prototipos que se relacionan con esta problemática. Dentro de los cuales los más recientes se puede mencionar el trabajo realizado por (Romero Gaibor, 2017), estudio que se basó en la monitorización del consumo energético y la detección de pérdidas por hurto usando el dispositivo *Shield Ethernet* de Arduino para realizar cortes del servicio mediante una página web. También se puede mencionar el trabajo realizado por (Salazar Vásquez, 2017), estudio que se basó en la monitorización del consumo eléctrico, estimación del costo y el control de equipos eléctricos. Los datos son mostrados en cualquier dispositivo con conexión a Internet. Finalmente se puede mencionar el trabajo realizado por (Peláez Aucay & Jiménez Guamán, 2018), en este estudio se sustenta en la monitorización del consumo de energía para un grupo de circuitos en el interior de la caja de distribución residencial usando protocolos PLC y TCP/IP para el envío de datos a una *Raspberry* que aloja una página web.

La monitorización de las variables de corriente, voltaje, potencia y energía son necesarias para identificar las horas del día en la cual se presentan los mayores consumos energéticos. Para que el usuario final tome conciencia y establezca las medidas necesarias para optimizar su consumo eléctrico. Además de reducir los errores humanos generados por el personal de la Empresa Eléctrica al realizar las lecturas convencionales de los medidores y agilizar el proceso de recolección de información sobre el consumo eléctrico en el Ecuador.

#### <span id="page-25-0"></span>*Justificación e Importancia*

La electricidad forma parte fundamental en la vida de los seres humanos. En el Ecuador, el consumo energético permite llevar a cabo actividades que involucran efectos mecánicos, caloríficos, luminosos, químicos y otros, relevantes en el diario vivir de la población como los aparatos eléctricos, medios de transporte, alumbrado y la manufactura (Agencia de Regulación y Control de Electricidad, 2018).

El método de recolección de las cifras sobre el consumo energético se realiza comúnmente mediante el personal capacitado. El cual debe acercarse a cada una de las viviendas del sector, observar el medidor eléctrico y anotar el valor de la potencia consumida en kWh. Este procedimiento se vuelve tedioso por la gran cantidad de medidores que existen en un lugar determinado. Para el 2018, del número total de clientes regulados (5.167.845), el 99,79% (5.157.130) poseen medidores; la diferencia de clientes (10.715) corresponden a clientes sin medidor, perteneciendo a esta categoría, los clientes eventuales, sistemas aislados servidos mediante paneles fotovoltaicos, consumos asociados con las empresas distribuidoras, entre otros. Solo en la provincia de Pichincha existen 1.144.106 medidores de luz eléctrica de los cuales 155.927 son monofásicos, 889.389 son bifásicos y 98.790 son trifásicos (Agencia de Regulación y Control de Electricidad, 2018).

La gran cantidad de medidores genera una gran cantidad de información que cada mes debe ser recolectada y analizada para obtener el costo a pagar por el servicio de luz. Lo que provoca ocasionalmente errores humanos al momento de registrar el valor de potencia consumida proporcionada por medidor de luz eléctrica. La Agencia de Control y Regulación de Electricidad (Arconel) aconseja un margen de error en la facturación de 20 desaciertos en cada 1 000 planillas. El margen de error de la Empresa Eléctrica Quito (EEQ) permanece en 3 por cada 1 000. En otras palabras, de 1' 2000 000 clientes finales, mensualmente aproximadamente 3 000

planillas pueden presentar errores en las lecturas, los mismos que se ven evidenciados en los reclamos de los usuarios hacia la Empresa Eléctrica. Los motivos que pueden generar errores humanos pueden ser que los medidores se encuentran en lugares inaccesibles dentro de las viviendas, la presencia de caninos o simplemente la cantidad en el medidor no es legible (García, 2018).

Otro problema que se genera es que la mayoría de usuarios no tiene la disponibilidad de tiempo para monitorizar su consumo eléctrico de manera diaria o semanal para tener conocimiento de la cantidad de energía que se está utilizando. Para ello, se necesita contactar con la empresa que provee la energía o realizar lecturas en su medidor y evaluar su propio consumo (Samaniego Idrovo & Velesaca Orellana, 2016).

#### <span id="page-26-0"></span>*Alcance del Proyecto*

La idea del presente proyecto de investigación parte de la necesidad de un dispositivo *Internet of Things* (IoT) que automatice la recolección de la información del consumo eléctrico y que permita al usuario la monitorización de esta información desde una aplicación web y con ello permitir la lectura automática de la corriente, voltaje, potencia, energía y el costo a pagar por el consumo eléctrico.

Por este motivo se implementa un dispositivo de monitorización *Internet of Things* (IoT) para el consumo eléctrico residencial. La cuál beneficia tanto a los clientes de la empresa eléctrica ya que pueden conocer desde una aplicación web el consumo de energía y a la misma empresa eléctrica ya que el dispositivo automatiza la recolección del consumo eléctrico de las viviendas.

El dispositivo usa la tecnología inalámbrica de Largo Alcance (LORA, del inglés *Long Range*) para él envío de información. En donde LoRaWAN (protocolo que usa LORA), es

probablemente la Red de Área Extensa de Baja Potencia (LPWAN, del inglés *Low Power Wide Area Network*) más empleada en los últimos años para llevar a cabo emisiones de información a largo alcance y de baja potencia para IoT. También, es de bajo costo ya que no requiere de una gran infraestructura para la red y usa bandas de frecuencia para aplicaciones industriales, científicas y médicas (ISM, del inglés *industrial, scientific and medical*) (Escobar Duque, 2020).

#### <span id="page-27-0"></span> *Objetivos*

#### General

Implementar un dispositivo de monitorización de energía eléctrica orientado al *Internet of Things* usando la tecnología LORA.

#### Específicos

- Desarrollar el estado del arte sobre dispositivos de monitorización de consumo eléctrico y tecnología LoRa.
- Dimensionar los dispositivos electrónicos a utilizar en el prototipo en función de los valores del consumo energético en el Ecuador.
- Configurar el *Gateway* LoRa que permitirá al dispositivo diseñado conectarse con Internet.
- Desarrollar una aplicación web que permita visualizar mediante gráficas los datos del consumo eléctrico usando la plataforma IoT Ubidots.
- Instalar el dispositivo diseñado en un sector estratégico para realizar las pruebas de funcionamiento.
- Validar el funcionamiento del dispositivo en función de las principales métricas como la precisión, retardo de la transmisión y área de cobertura de LoRa.

#### Capítulo II

#### <span id="page-28-1"></span><span id="page-28-0"></span>Marco Teórico

#### <span id="page-28-2"></span>*Estado del arte*

Se realizó una búsqueda en repositorios de Universidades nacionales e internacionales con la finalidad de encontrar trabajos de titulación relacionados con la monitorización de energía eléctrica. A continuación, se mencionan los siguientes:

En 2016, en la Universidad Politécnica Salesiana Sede Cuenca, Diego Samaniego y Diego Velesaca diseñaron e implementaron un medidor de energía electrónico residencial enfocado en la prevención de consumo y ahorro energético. Su diseño monitoriza la potencia instantánea que consumen los electrodomésticos en el hogar, calcula la energía consumida y el costo a pagar. Está compuesto principalmente por un Arduino Mega 2560, sensor de corriente SCT-013 (60A), Micro SD, DS1307 (reloj), módulo GSM, una *Raspberry* Pi2, resistencias y capacitores. Las consultas sobre el consumo energético se las realizan mediante mensajes de texto o en una página web. En donde la comunicación entre el Arduino, el módulo GSM y la *Raspberry* (servidor web) es mediante los puertos seriales (UART). Adicionalmente se envían mensajes de texto si el consumo energético supera los 90 kWh debido a que se superó el límite de consumo impuesto en la Empresa Eléctrica Regional Centro Sur (EERCS) y por lo tanto el costo del kWh incrementa. Finalmente se obtuvo un error de ±4.36% en los valores de corriente y un error de ±1.48% en los valores de voltaje. Los equipos patrones que se emplearon son: un multímetro FLUKE189, una pinza amperimétrica FLUKEI1010 y analizador monofásico PROVA WM-02 (Samaniego Idrovo & Velesaca Orellana, 2016).

En el mismo año, en el Instituto Politécnico Nacional de México, Baruc Núñez, Edgar Romero y Gustavo Salazar desarrollaron un sistema de monitorización para el consumo

29

energético. El prototipo funciona de manera similar a un medidor eléctrico convencional con la principal diferencia que los datos son transmitidos mediante *WiFi* a un teléfono celular y mostrados en una aplicación Android. Está compuesto principalmente de un Arduino Uno, sensor de corriente HWCT004AC (50A), transformador 10:1, ESP8266, diodos 1N4007, resistencias, capacitores, LM7805 (regulador de tensión) y LM741 (amplificador operacional). El porcentaje de error obtenido fue de 8,76% para la corriente y un 0.32% para el voltaje empleando como dispositivo patrón un multímetro digital FLUKE modelo 111 (Núñez Rocha, Romero García, & Ramírez Salazar, 2016).

En 2017, en la Facultad Informática y Electrónica de la Escuela Superior Politécnica de Chimborazo, Edwin Romero, desarrolló un prototipo de un medidor de energía eléctrica residencial tomando en cuenta las pérdidas no técnicas por hurto. El prototipo se encarga de medir los valores AC de la corriente y voltaje, para determinar la potencia activa y el costo por el consumo energético, los mismos que son mostrados en un LCD. El dispositivo está compuesto por: Arduino Mega, módulo PZEM-004T, sensor de corriente, LCD, piloto luminoso, *Shield Ethernet*, módulo relés, contactor bifásico 30A, *Breaker* 63A monofásico, borneras y cables. La principal ventaja que presenta este prototipo es el control que permite a la empresa habilitar o deshabilitar el servicio eléctrico de manera remota por medio de una página web. Además, permite detectar las pérdidas por hurto mediante la ubicación de un sensor de corriente a cierta longitud de la acometida. Por último, se obtuvo un error de 2.95% para la corriente y un 0.32% para el voltaje mediante el uso de un multímetro "True RMS UNIT-T UT204" como equipo patrón (Romero Gaibor, 2017).

En el mismo año, en la Facultad de Ingeniería en Sistemas, Electrónica e Industrial de la Universidad Técnica de Ambato, Andrés Salazar desarrolló un sistema de monitorización y control para la distribución de energía eléctrica en los hogares. El prototipo consta de dos

etapas: la primera se encarga de la monitorización del consumo energético del hogar y evaluar el costo que este representa. En donde los datos mencionados anteriormente son enviados mediante una comunicación USB a una *Raspberry* Pi3, la cual tiene alojada la base de datos y un servidor web. La segunda etapa se basa en controlar el encendido y apagado de los equipos eléctricos. Ambas fases pueden ser observadas y controladas desde la pantalla táctil del dispositivo y mediante el acceso a una página web. El dispositivo está compuesto por: sensor de corriente YHDC SCT013-00 (100A), transformador 110/120 -12VAC, Arduino Mega, *Raspberry* Pi3, pantalla *touch* 3.2', real time Tiny, jack de audio, resistencias, potenciómetros de precisión, módulo relés, Arduino Uno, borneras, interruptor y fusibles. En cuanto al error obtenido fue de 12% en la corriente y un error de 0.5% en el voltaje dando como resultado un error de 5.4% en la energía. Los datos del error fueron obtenidos al comparar el prototipo con un multímetro digital M-3800 para los valores de corriente y voltaje, para los valores de la energía se lo comparó con el medidor de energía de la Empresa Eléctrica Ambato (EEASA) (Salazar Vásquez, 2017).

En 2018, en la Facultad de Ciencia y Tecnología de la Universidad de Azuay, Edwin Peláez y Pablo Jiménez diseñaron un sistema de medición y monitoreo para el consumo energético (corriente, voltaje, potencia y energía) de circuitos en el hogar. Donde los datos del consumo son enviados a una *Raspberry* que aloja una base de datos y un servidor web usando la tecnología de comunicación por línea de potencia (PLC, del inglés *Power Line Communications*). El cual permite usar el mismo cableado eléctrico para establecer la comunicación entre el equipo transmisor (dispositivo de monitorización situado en la caja de *breakers*) y receptor (*Raspberry* situada en la caja del medidor) a una distancia aproximadamente de 70m. El prototipo está compuesto por: un Arduino Mega 2560, SCT-013 (30A), LM358, ZMPT101B (sensor de voltaje), compuerta xor, módulo *Ethernet Shield*, *Raspberry* Pi2, PLC AV500, pantalla

HMI y un RTC. Finalmente, el porcentaje de error obtenido fue de ±5% en cargas menores a los tres amperios y con cargas superiores a ese valor se obtuvo un ±2%. Para el voltaje se obtuvo un error máximo de 0.5%, estos valores de errores se consiguieron de la comparación con el equipo WECO2350 de la Empresa Eléctrica Regional CENTROSUR (Peláez Aucay & Jiménez Guamán, 2018).

#### <span id="page-31-0"></span> *Energía Eléctrica*

Es una de las formas de energía más empleada en la actualidad y en diario vivir de los seres vivos en el mundo. Se define como un fenómeno físico que es provocado por la diferencia de potencial presente entre dos puntos que permite el desplazamiento de cargas eléctricas también llamadas electrones en el interior de materiales conductores obteniendo como resultado efectos luminosos, magnéticos y térmicos (Flores Soria, 2009).

Las centrales eléctricas son las responsables de generar electricidad desde diferentes fuentes como lo son las siguientes:

- Fuentes de energía renovables
- Fuentes de energía no renovables

#### <span id="page-31-1"></span>*Fuentes de energía renovables*

Es la energía que se adquiere de fuentes naturales consideradas inagotables, debido a su inmensurable cantidad de energía que engloba. También se debe a que poseen la cualidad de regenerarse por medios naturales (Agencia de Regulación y Control de Electricidad, 2018).

Las fuentes de energía renovables son:

- Energía Solar: Emplea dispositivos que reciben la radiación solar y la convierten en electricidad.
- Energía Eólica: Usa la fuerza del viento para hacer girar unas hélices que están conectadas a un generador, el cual convierte la energía mecánica en energía eléctrica.
- Energía geotérmica: Aprovecha el calor generado por la Tierra para conseguir agua caliente, vapor o electricidad.
- Energía de la Biomasa: Se basa en la incineración o procesamiento químico de materias orgánicas para conseguir combustibles (biodiesel), calor y electricidad.
- Energía Hidráulica: Aprovecha la fuerza del agua de los ríos para hacer girar generadores y convertir la energía mecánica en eléctrica.
- Energía de los océanos: Emplea el vaivén del agua que se genera por las mareas o las olas, los cambios de temperatura entre la superficie y las profundidades y las corrientes marinas para producir energía (Merino, 2007).

#### <span id="page-32-0"></span>*Fuentes de energía no renovables*

Son las fuentes de energía que se localizan en el medio ambiente en una cantidad muy escasa. Además, no poseen la característica de regenerarse una vez que se haya consumido (Agencia de Regulación y Control de Electricidad, 2018).

Las fuentes de energía no renovable son: carbón, petróleo, gas natural y uranio.

#### <span id="page-32-1"></span>*Importancia de la medición de energía eléctrica*

La medición de la energía eléctrica es el proceso más relevante dentro de la fase de comercialización de energía por parte de la empresa distribuidora, lo que representa que la

elección, funcionamiento y mantenimiento de los medidores eléctricos merecen atención especial para eludir errores en las mediciones. Los mismos que pueden transformarse en pérdidas de energía con perjuicios para las empresas de comercialización, distribución, transmisión y generación de energía eléctrica (Morales & Acosta, 2013).

#### <span id="page-33-0"></span> *Medidores Eléctricos*

Son equipos electrónicos o electromecánicos que permiten mesurar la cantidad de energía eléctrica que consume una vivienda, un negocio o una industria. Además, contribuye a la empresa eléctrica a realizar la facturación por la energía consumida mensualmente por parte de cada uno de los clientes o usuarios. La unidad de medida de este dispositivo son kilovatioshora (kWh) (Samaniego Idrovo & Velesaca Orellana, 2016).

Los datos recopilados sobre el consumo total de energía de los usuarios permiten realizar estadísticas de consumo para análisis de nuevas instalaciones para un área geográfica determinada (Morales & Acosta, 2013).

#### <span id="page-33-1"></span>*Clasificación de los medidores de energía eléctrica*

Existen diversos criterios para clasificar los medidores, a continuación, se mencionan los más importantes:

#### <span id="page-33-2"></span>*Por su constitución*

#### <span id="page-33-3"></span>*De inducción (electromagnética o analógico)*

Está compuesto por un núcleo de chapa magnética en el que se encuentran situados dos bobinas. La primera bobina se encuentra conectada en serie con el cable por donde circula la corriente principal, denominada bobina de intensidad y la segunda bobina se encuentra conectada en paralelo a la fase y neutro denominada bobina de tensión. Los flujos magnéticos

generados por las bobinas mencionadas anteriormente están desfasados 90° ocasionando pares de giros sobre el disco de aluminio obteniendo como consecuencia la rotación del disco a una velocidad angular proporcional a la potencia. Sin embargo, este disco de aluminio es desacelerado por un imán (corrientes parásitas) de tal manera que la velocidad angular del mismo sea proporcional a la carga conectada (Morales & Acosta, 2013).

#### <span id="page-34-1"></span>**Figura 1**

#### *Medidor de energía de inducción*

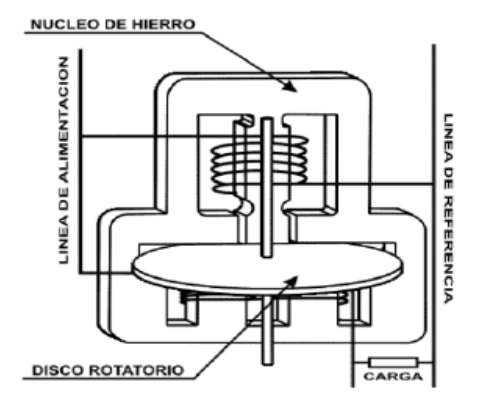

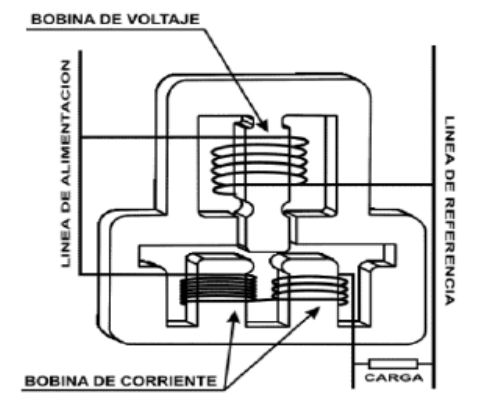

*Nota.* Recuperado de: (Ortiz Bonilla, 2013).

#### <span id="page-34-0"></span>*Electrónicos*

Están fabricados con dispositivos electrónicos (elementos de estado sólido) que comúnmente presentan mayor exactitud en las medidas de energía que los electromagnéticos. La adquisición de datos para cálculo de la energía y almacenamiento se efectúan a través de un proceso análogo-digital mediante el uso de un microprocesador y memorias (Acán Chazo, 2015).

La corriente y voltaje actúan sobre estos dispositivos electrónicos para generar pulsos de salida en donde la frecuencia es proporcional a los Vatios Hora (Morales & Acosta, 2013).

# <span id="page-35-2"></span>**Figura 2**

#### *Medidor de energía electrónico*

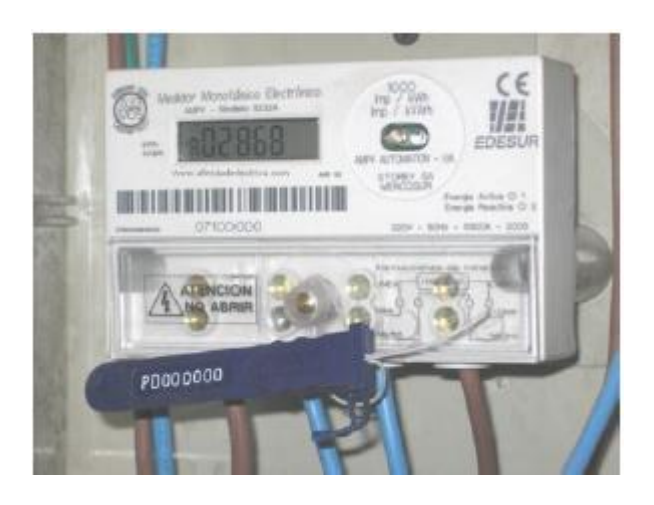

*Nota.* Recuperado de: (Samaniego Idrovo & Velesaca Orellana, 2016).

A su vez estos medidores se clasifican en:

- Medidores de demanda: Permiten mesurar y registrar el consumo total de energía eléctrica con una única demanda en las 24 horas (un sólo periodo y una sola tarifa) (Samaniego Idrovo & Velesaca Orellana, 2016).
- Medidores multitarifa: Permite mesurar y registrar el consumo energético y demanda en diferentes tramos de tiempo de las 24 horas a las que pertenecen diferentes tarifas. Además, permite calcular la energía reactiva y factor de potencia (Acán Chazo, 2015).

## <span id="page-35-0"></span>*Por el tipo de energía que miden*

#### <span id="page-35-1"></span>*Medidores de Energía Activa*

Son aquellos que registran el consumo de energía activa en kilovatios-hora (kWh).
## *Medidores de Energía Reactiva*

Son aquellos que registran el consumo de energía reactiva en kilovares-hora(kVARh) (Morales & Acosta, 2013).

## *Por el tipo de servicio*

### *Medidor Monofásico dos hilos*

Es el medidor más empleado en instalaciones residenciales. Diseñado para medir el consumo de energía en un sistema de distribución monofásico de 2 hilos (una fase y un neutro). Está compuesto por una bobina de voltaje de 110, 120, 125 o 127 V y una bobina de corriente cuya intensidad nominal está comúnmente entre 15 A y una corriente máxima de 100A (Heredia Londoño, 2013).

## **Figura 3**

*Medidor monofásico dos hilos*

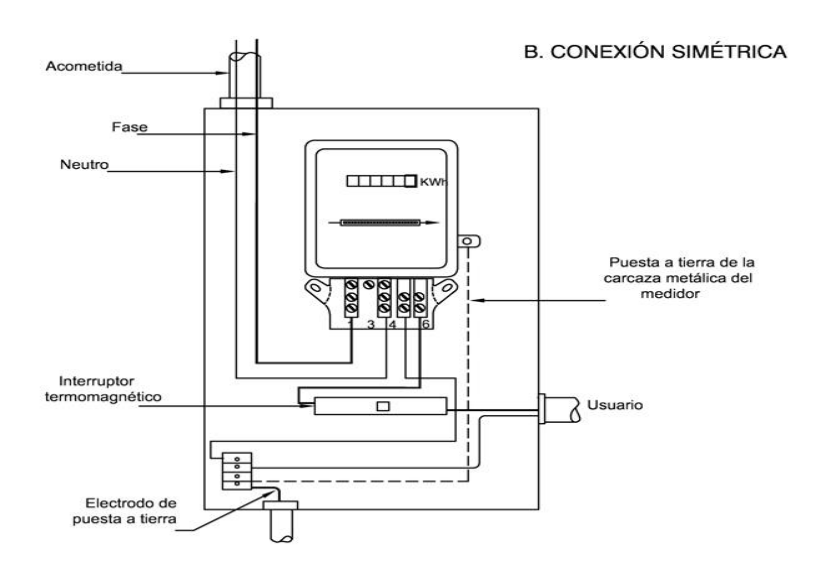

*Nota.* Recuperado de: (CODENSA S.A. ESP, 2014).

#### *Medidor Monofásico tres hilos*

Está compuesto por dos bobinas independientes de corriente cuya intensidad nominal es de 15 A con una corriente máxima de 100A y una bobina de voltaje de 220 o 240 V (voltaje entre fases) (Ruíz Romero, 2015). Además, es empleado para mesurar el consumo de energía de aparatos que necesitan una tensión de 220V especialmente en zonas rurales y en aparatos que funcionan a 120 V (Heredia Londoño, 2013).

#### *Medidor Bifásico tres hilos*

Está conformado por dos bobinas de tensión y dos bobinas de corriente con una intensidad nominal de 15 A y soporta hasta una corriente máxima de 100A (Ruíz Romero, 2015). Es usualmente empleado para medir el consumo energético de aparatos que necesitan para su funcionamiento dos fases a 208V o 220V. Por ejemplo motores de menos 10 HP o aires acondicionado, además permite medir el consumo energético de otros aparatos enlazados a la misma instalación que operan a 120V (Heredia Londoño, 2013).

#### **Figura 4**

### *Medidor bifásico tres hilos*

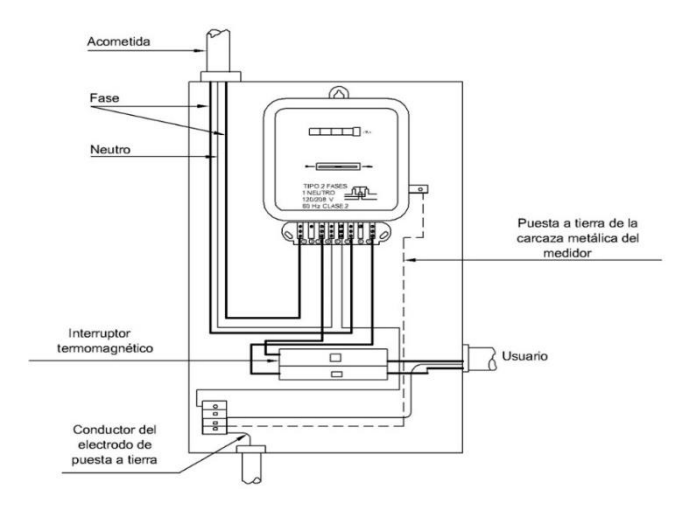

*Nota.* Recuperado de: (CODENSA S.A. ESP, 2014)

# *Medidor Trifásico cuatro hilos*

Está conformado por tres bobinas de tensión y tres bobinas de corriente cada una con una intensidad nominal de 15 A y una intensidad máxima de 100A (Ruíz Romero, 2015). Es empleada para mesurar el consumo energético de aparatos que necesitan tres fases a 208, 210 o 220 V para funcionar, por ejemplo, motores de más de 10 HP (Mejía Molina, 2014).

## **Figura 5**

*Medidor trifásico cuatro hilos*

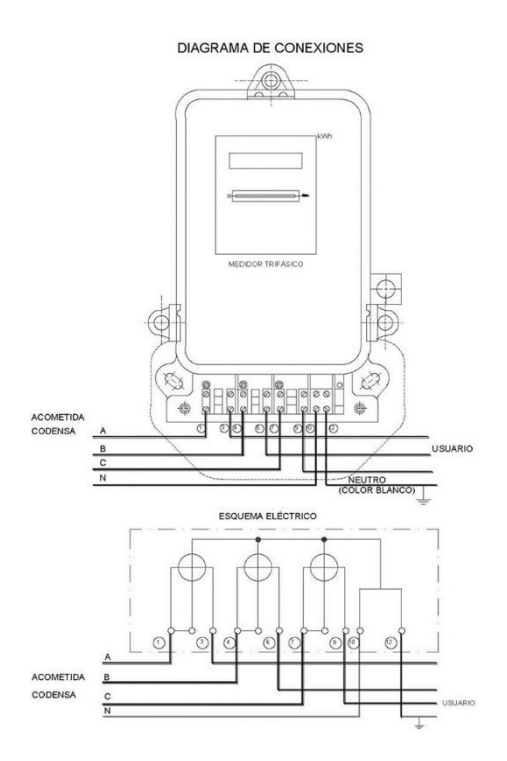

*Nota.* Recuperado de: (CODENSA S.A. ESP, 2001)

#### *Según su conexión a la red*

### *De conexión directa*

Cuando las bobinas corriente y tensión se enlazan directamente a la red eléctrica. Estos medidores soportan corrientes máximas de 100A y pueden ser monofásicos, bifásicos o trifásicos.

### *De conexión semi-directa*

Cuando las bobinas de corriente se enlazan a la red eléctrica a través de un transformador de corriente. Es empleado cuando la corriente de la instalación es mayor a 100A.

En cuanto a las bobinas de tensión se enlazan directamente a la red. Este tipo de medidores es empleado generalmente en medidores trifásicos.

#### *De conexión indirecta*

Cuando las bobinas tanto de corriente como de tensión se enlazan a la red eléctrica a través de transformadores de corriente y tensión respectivamente. Es empleado para mesurar la energía consumida por circuitos de alta tensión, normalmente en subestaciones eléctricas (Heredia Londoño, 2013).

## *De acuerdo con la exactitud*

## *Clase 2*

Asegura que el error de la medición de energía se encuentra en un intervalo de ±2%.

### *Clase 1*

Asegura que el error de la medición de energía se encuentra en un intervalo ±1%.

#### *Clase 0.5*

Asegura que el error de la medición de energía se encuentra en un intervalo ±0.5%.

## *Clase 0.2*

Asegura que el error de la medición de energía se encuentra en un intervalo ±0.2%.

#### *Sistema de tarifación eléctrica en el Ecuador*

Según el pliego tarifario para las empresas eléctricas de distribución en el periodo enero-diciembre 2020 existen 2 categorías tarifarias. La primera depende de las características del consumidor: residencial y general. La segunda depende de las características del nivel de tensión en el punto de entrega: alta tensión, media tensión y baja tensión (Agencia de Regulación y Control de Electricidad, 2019).

#### *Categorías tarifarias*

#### *Categoría residencial*

Es el servicio eléctrico propuesto para uso doméstico de los consumidores sin tomar en cuenta el tamaño de la carga conectada (Samaniego Idrovo & Velesaca Orellana, 2016). En esta categoría también se incluye a los consumidores de bajos consumos y de escasos recursos económicos, los cuales tienen incorporada a su domicilio una pequeña actividad comercial o artesanal (Agencia de Regulación y Control de Electricidad, 2019).

### *Categoría general*

Es el servicio eléctrico propuesto para consumidores diferentes a la categoría residencial, es decir consumidores relacionados con el comercio, industria y prestación de servicios públicos y privados (Contreras Morocho, 2015).

Algunos establecimientos que se consideran dentro de esta categoría son:

- Locales y establecimientos comerciales públicos y privados (tiendas, plantas de radio, clínicas, vallas publicitarias, cámaras de comercio, salas de cine, entre otros).
- Instalaciones de bombeo de agua (servicio público de agua potable, para uso agrícola, para comunidades campesinas de escasos recursos, entre otros)
- Entidades de asistencia social (hospitales, instituciones de asistencia social privadas sin fines de lucro, entre otros).
- Entidades de beneficio público (guarderías, colegios, universidades, entre otros).
- Escenarios deportivos.
- Culto religioso (Agencia de Regulación y Control de Electricidad, 2019).

## *Niveles de voltaje*

## *Nivel de alta tensión*

Cuando el voltaje de suministro en el punto de entrega es superior a 40Kv.

## *Nivel de media tensión*

Cuando el voltaje de suministro en el punto de entrega se encuentra entre 600V y 40Kv.

## *Nivel de baja tensión*

Cuando el voltaje de suministro en el punto de entrega es inferior a 600V.

## *Tarifa de baja tensión*

## *Tarifa residencial*

Se emplea en los consumidores que pertenecen a la categoría residencial. El costo que el usuario debe cancelar está conformado por (Agencia de Regulación y Control de Electricidad, 2019):

• Costo por comercialización en USD/consumidor-mes.

• Costo por energía en USD/kWh en relación de la energía consumida.

## *Tarifa residencial temporal*

Se emplea en los consumidores residenciales que no poseen una estadía permanente en el área de servicio. Además, utilizan la energía de forma puntual es decir en fines de semana, periodos de vacaciones, entre otros. El costo que el usuario debe cancelar está conformado por (Agencia de Regulación y Control de Electricidad, 2019):

- Costo por comercialización en USD/consumidor-mes.
- Costo único por energía en USD/kWh, independiente de la energía consumida.

A continuación, se puede observar en la Tabla 1., los cargos tarifarios residencial y residencial temporal para la Empresa Eléctrica Quito establecidos en el pliego tarifario para las empresas eléctricas de distribución en el periodo enero-diciembre 2020 realizado por la Agencia de Regulación y Control de Electricidad.

### **Tabla 1**

*Tarifa residencial y residencial temporal de la Empresa Eléctrica Quito*

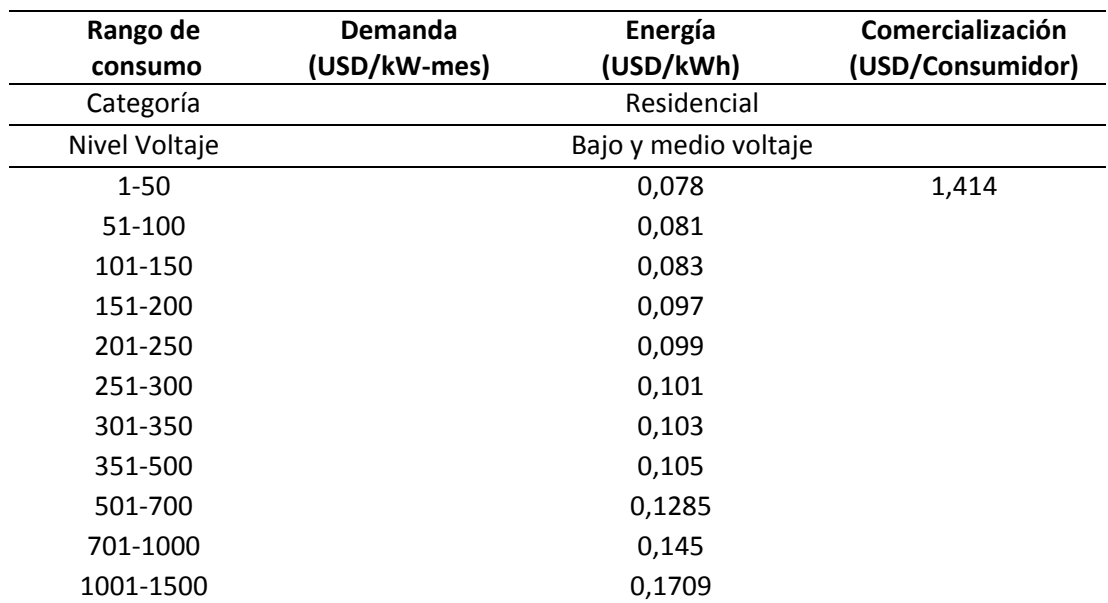

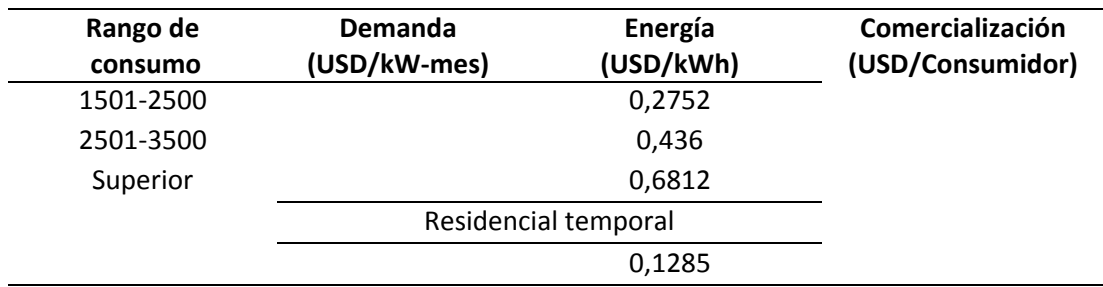

*Nota.* Recuperado de: (Agencia de Regulación y Control de Electricidad, 2019)

## *Tarifa General de Bajo Voltaje*

Se emplea en los consumidores correspondientes a la categoría general cuyo voltaje de

suministro en el punto de entrega es inferior a 600V.

### *Tarifa General de Bajo Voltaje Sin Demanda*

Se emplea en los consumidores correspondientes a la categoría general de baja tensión,

donde su demanda facturable es hasta 10kW (Agencia de Regulación y Control de Electricidad,

2019). El costo que el usuario debe cancelar está conformado por:

- Costo por comercialización en USD/consumidor-mes.
- Costo por energía en USD/kwh en relación de la energía consumida.

## **Tabla 2**

*Tarifa General de Bajo Voltaje Sin Demanda de la Empresa Eléctrica Quito*

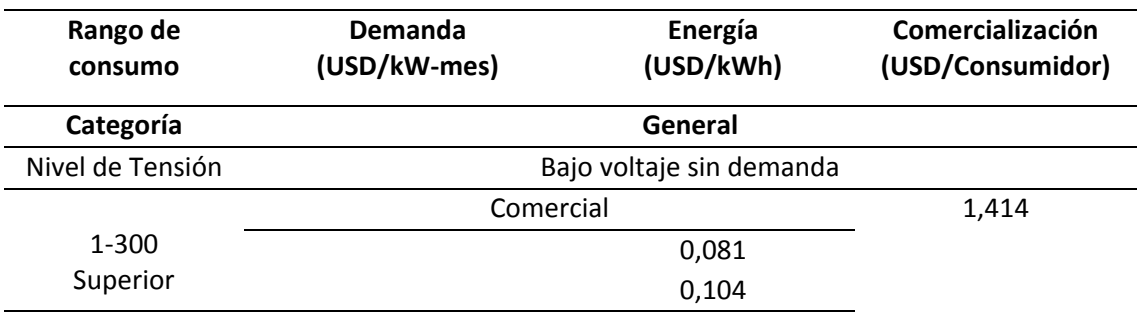

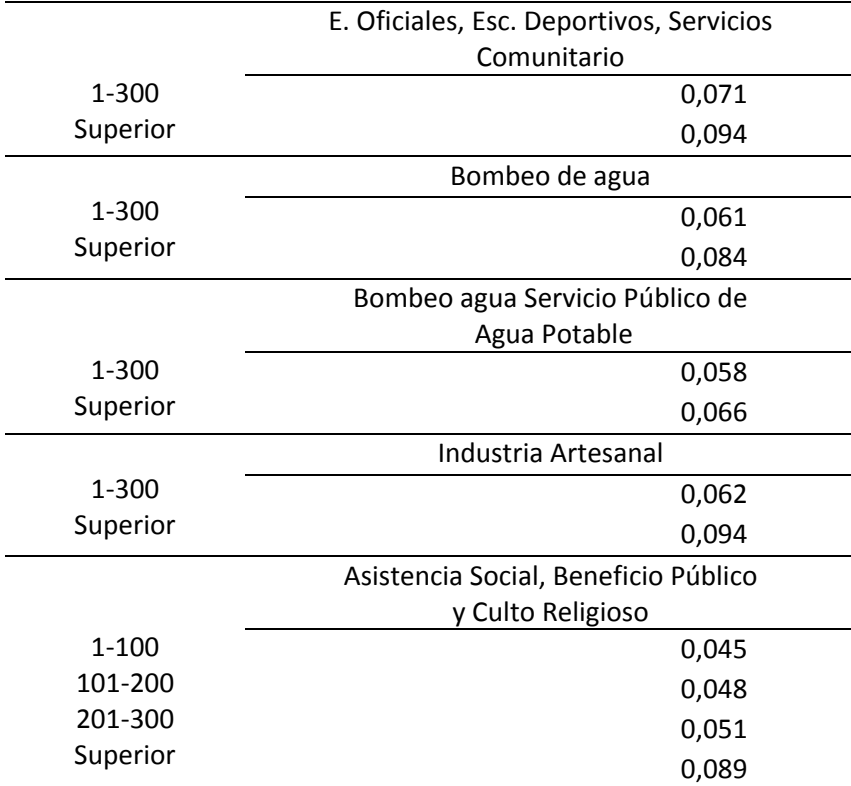

*Nota.* Recuperado de: (Agencia de Regulación y Control de Electricidad, 2019)

### *Tarifa General de Bajo Voltaje Con Demanda*

Se emplea en los consumidores correspondientes a la categoría general de baja tensión,

donde su demanda facturable es superior a 10kW (Agencia de Regulación y Control de

Electricidad, 2019). El costo que el usuario debe cancelar está conformado por:

- Costo por comercialización en USD/consumidor-mes.
- Costo por potencia en USD/kW-mes por cada kW de demanda facturable.
- Costo por energía en USD/kWh en relación de la energía consumida.

## **Tabla 3**

### *Tarifa General de Bajo Voltaje Con Demanda de la Empresa Eléctrica Quito*

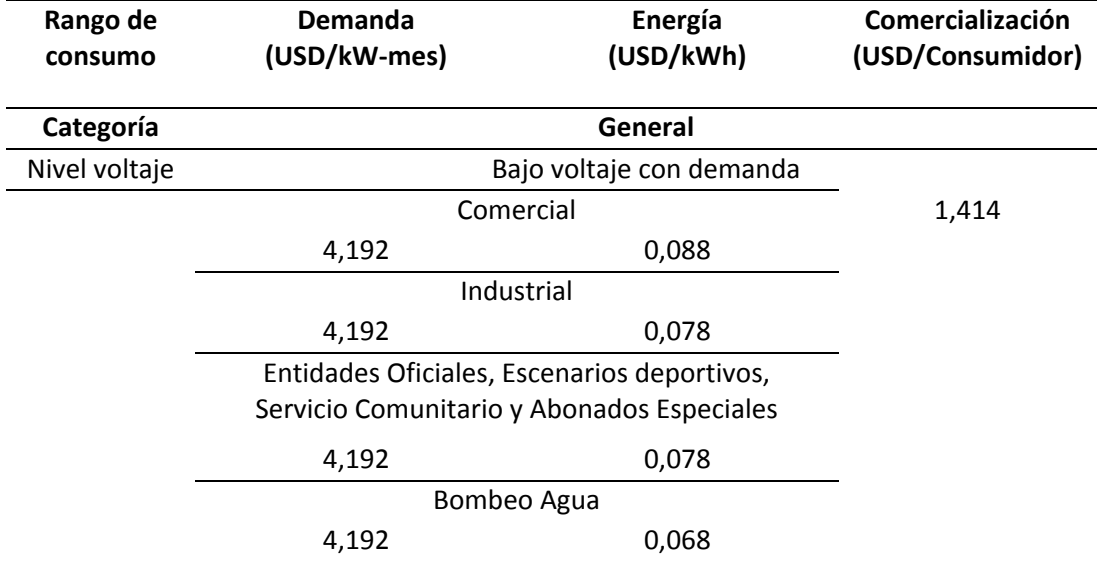

*Nota.* Recuperado de: (Agencia de Regulación y Control de Electricidad, 2019)

### *Tarifa General de Bajo Voltaje Con Registrador de Demanda Horaria*

Se emplea en los consumidores correspondientes de la categoría general de bajo voltaje en donde su demanda facturable sea superior a 10kW. Además, posee un registrador de demanda horario que determina el consumo energético en periodos horarios de punta, media y base (Agencia de Regulación y Control de Electricidad, 2019). El costo que el usuario debe cancelar está conformado por:

- Costo por comercialización en USD/consumidor-mes.
- Costo por comercialización en USD/consumidor-mes.
- Costo por energía en USD/kWh en relación de la energía consumida en el

periodo de 08:00 hasta las 22:00 horas.

 Costo por energía en USD/kWh en relación de la energía consumida en el periodo de 22:00 hasta las 08:00 horas.

## **Tabla 4**

*Tarifa General de Bajo Voltaje Con Registrador de Demanda Horaria de la Empresa Eléctrica* 

*Quito*

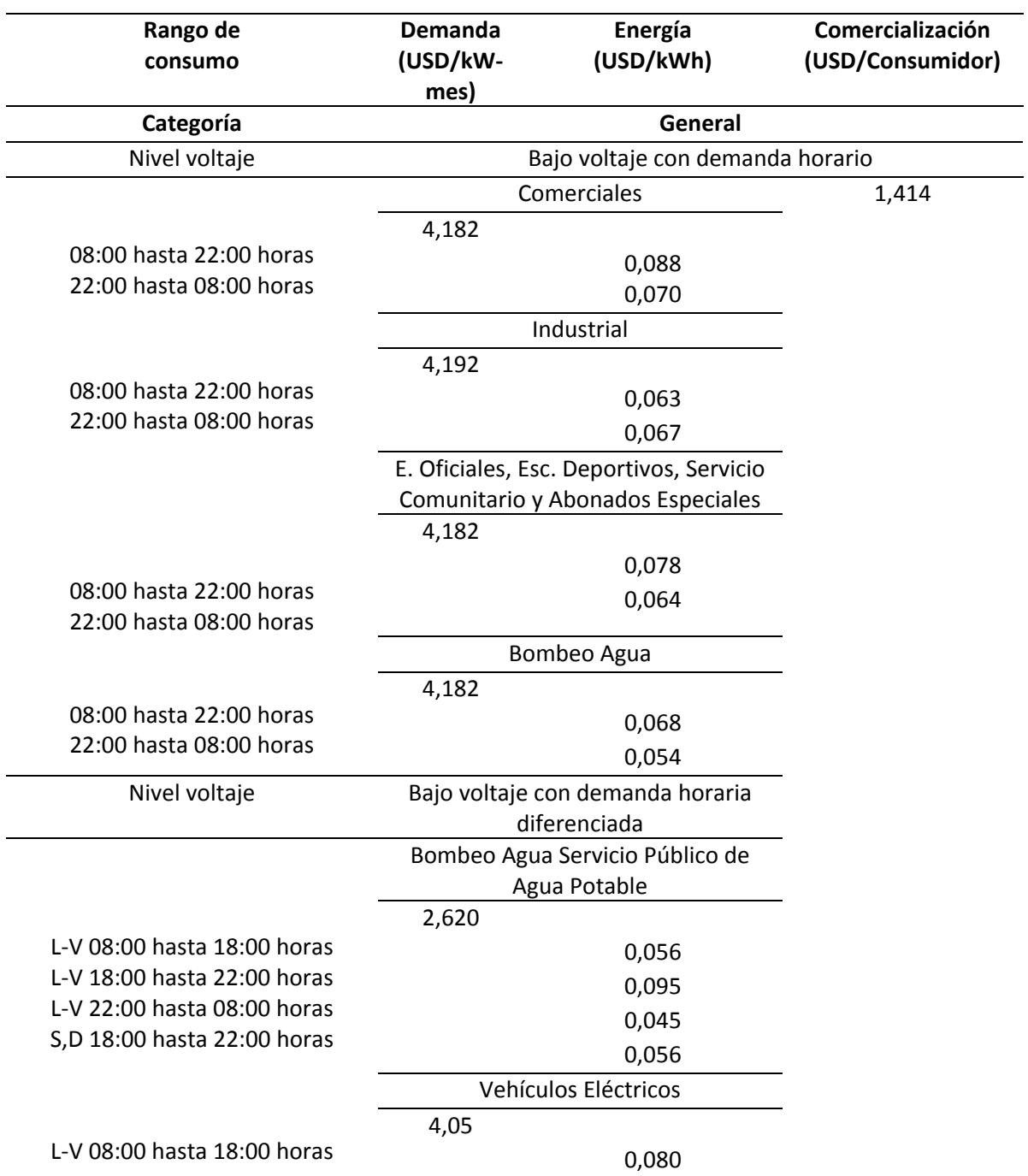

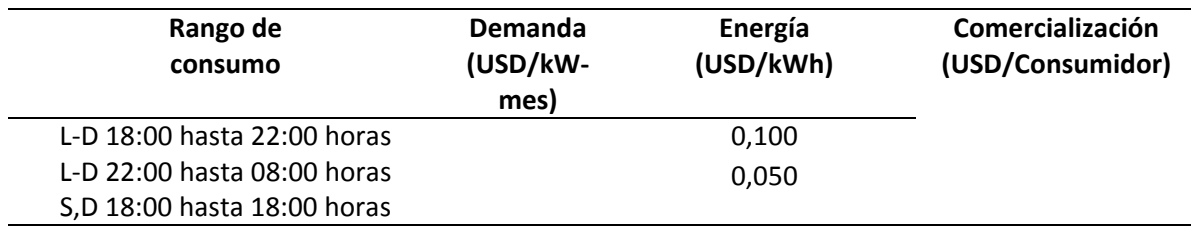

*Nota.* Recuperado de: (Agencia de Regulación y Control de Electricidad, 2019)

#### *Facturación mensual del servicio eléctrico realizada por la Empresa Eléctrica Quito*

La Empresa Eléctrica Quito realiza el proceso de facturación hacia cada uno de sus clientes de manera mensual. Esto se debe a que en el artículo 23 del reglamento del suministro del servicio de electricidad, se plantea que las lecturas de los medidores pertenecen a periodos de tiempo no inferiores a 28 días, ni superiores a los 33 días calendarios. También, se especifica que no se debe superar doce facturaciones en el año.

La facturación es una sumatoria de costos compuesta por: consumo energético, demanda de potencia, pérdidas en transformadores, comercialización, penalización por bajo factor de potencia y rubros extras (servicio de alumbrado público, cuerpo de bomberos y recolección de basura) (Samaniego Idrovo & Velesaca Orellana, 2016). A continuación, se detallan algunos costos:

- **Penalización por bajo factor de potencia:** Este costo se usa únicamente en tarifas de media y alta tensión, cuando el factor de potencia es una cantidad inferior a 0.92 (Samaniego Idrovo & Velesaca Orellana, 2016).
- **Comercialización:** Este costo es independiente del consumo energético y su valor es de 1.414 USD por consumidor (Agencia de Regulación y Control de Electricidad, 2019).

 **Recolección de basura y aseo público:** El objetivo de este costo es cancelar los servicios realizados por la Empresa Pública Metropolitana de Aseo de Quito EMASEO. La cual es la encargada de la recolección de residuos sólidos domiciliarios e industriales, limpieza de espacio públicos y transporte de residuos en Quito (EMASEO, 2016). Para el cantón Rumiñahui el costo se obtiene de multiplicar 0.15 por el costo de la energía consumida en el mes más un factor del sueldo básico unificado (SBU) que se relaciona a la cantidad de kWh consumidos (Gómez, 2015). A continuación, se muestra dicho factor del SBU:

## **Tabla 5**

*Tasa adicional para el sector Residencial*

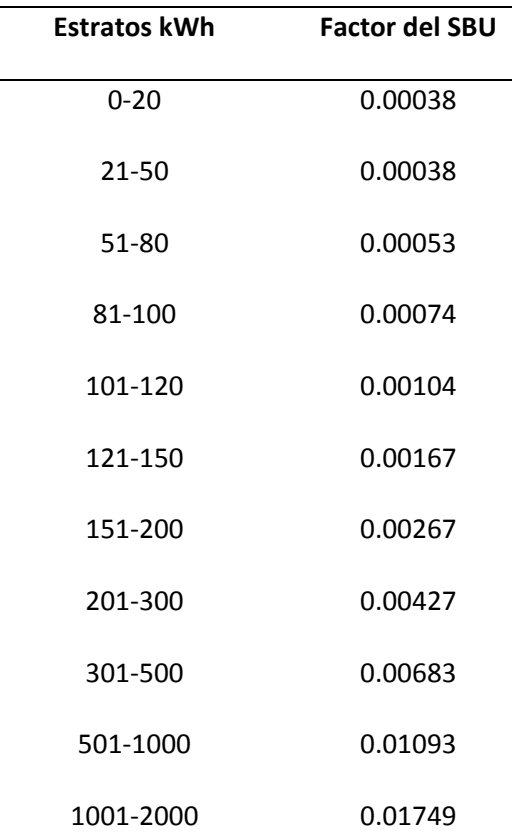

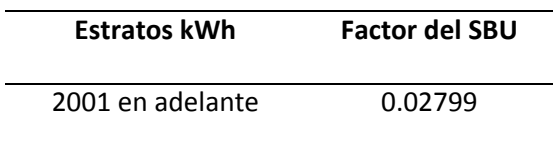

*Nota.* Recuperado de: (Gómez, 2015).

 **Tasa por alumbrado público:** El objetivo de este costo es permitir que los Municipios recuperen los gastos generados por el servicio de alumbrado público. A continuación, se muestra el costo de alumbrado público de acuerdo al rango de consumo energético mensual (ARCONEL, 2019):

### **Tabla 6**

*Tasa por alumbrado público*

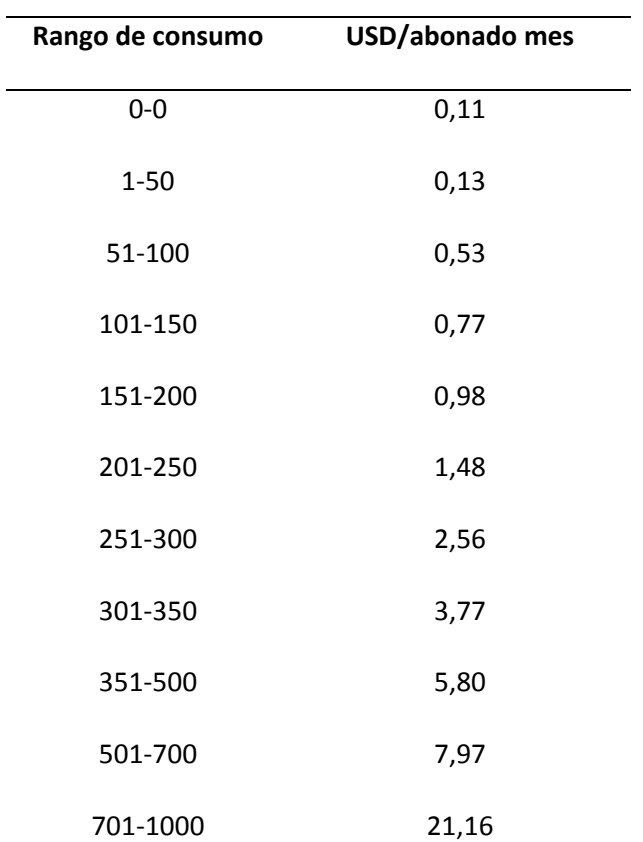

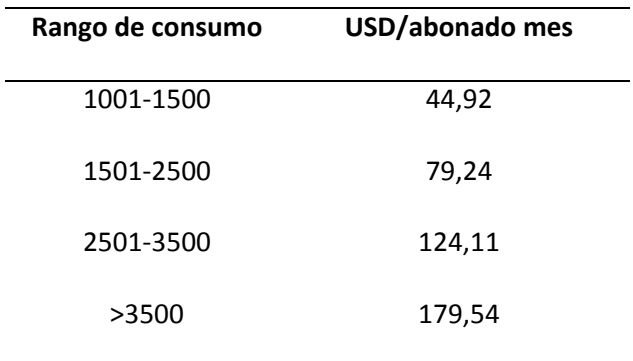

*Nota.* Recuperado de: (ARCONEL, 2019)

- **Contribución al cuerpo de bomberos:** Se realiza en base al tipo de servicio que dispone el cliente que puede ser: residencial, comercial o industrial. Además, beneficia a todo el cuerpo de bomberos dentro del área de concesión de la empresa. En caso de que el cantón no posea uno es destinado al cuerpo de bomberos provincial (Samaniego Idrovo & Velesaca Orellana, 2016). Este costo se obtiene de un porcentaje correspondiente del salario básico unificado (400\$), para la categoría residencial es de 0.5%, comercial 1.5%, para industrias pequeñas el 3% y para grandes industrias es de 6% (EL COMERCIO, 2015).
- **Subsidio Cruzado:** Es un descuento empleado en clientes del sector residencial cuyo consumo energético mensual es inferior a 130kWh. Entre estos usuarios se distribuye el 10% adicional que deben cancelar los clientes con consumos mensuales mayores a 160kWh (Últimas noticias, 2014).
- **Tarifa preferencial para la tercera edad:** Es un descuento empleado en clientes que tengan 65 años o más y su consumo energético mensual es menor a los 120 kWh. Este subsidio es del 50% del costo del consumo energético, en el caso que el consumo sea superior a 120 kWh se usa la tarifa residencial sin descuento (Beltrán & Garrido, 2013).

 **Tarifa de la dignidad:** El Estado Ecuatoriano brinda un subsidio a los clientes residenciales cuyos ingresos económicos se encuentren dentro del primer y segundo quintil según Instituto Nacional de Estadística y Censos (INEC). Además, su consumo energético mensual debe ser inferior a 110kWh en la Sierra y Costa, en el Oriente y Región Insular inferior a 130kWh. El costo que el cliente debe cancelar es de 0,04 \$ por cada kWh de consumo y 0,71\$ por la comercialización de la energía eléctrica (Valencia Zurita, 2015).

#### *Potencia*

Se define como la cantidad de energía entregada o absorbida en un cierto tiempo (Dorf & Svoboda, 2007).

## *Potencia Instantánea*

Se define como la potencia absorbida por un componente electrónico en un instante de tiempo específico y su unidad de medida son los Watts. La potencia instantánea se obtiene multiplicando la tensión instantánea v(t) en los extremos del componente y la corriente instantánea i(t) que circula a través de él (Charles, 2013).

$$
p(t) = v(t) \cdot i(t) \tag{1}
$$

Las expresiones de la tensión y corriente AC son las siguiente:

$$
v(t) = V_m \cos(\omega t + \theta_v)
$$
 (2)

$$
i(t) = I_m \cos(\omega t + \theta_i)
$$
 (3)

Donde  $V_m$ y  $I_m$ son las amplitudes y  $\,\theta_v$ y  $\theta_i$ son los ángulos de fase de las señales de

tensión y corriente. Por lo tanto, la potencia instantánea es la siguiente:

$$
p(t) = V_m \cos(\omega t + \theta_v) \cdot I_m \cos(\omega t + \theta_i)
$$
\n(4)

Aplicando algebra e identidades trigonométricas se obtiene lo siguiente:

$$
p(t) = \frac{1}{2}V_m I_m \cos(\theta_v - \theta_i) + \frac{1}{2}V_m I_m \cos(2\omega t + \theta_v + \theta_i)
$$
\n<sup>(5)</sup>

### *Potencia Promedio*

También llamada potencia real, su unidad de medida son los Watts y es la media de la potencia instantánea durante un periodo (Salazar Vásquez, 2017).

$$
P = \frac{1}{T} \int_0^T p(t) dt
$$
 (6)

La potencia promedio está dada por la siguiente ecuación:

$$
P = \frac{1}{2} V_m I_m \cos(\theta_v - \theta_i) \quad \text{ó} \quad P = V_{rms} I_{rms} \cos(\theta_v - \theta_i)
$$
\n<sup>(7)</sup>

La ecuación anterior demuestra que la potencia promedio es independiente del tiempo, para cuantificarla se debe denotar la tensión y corriente en el dominio del tiempo o frecuencia (Charles, 2013).

# *Valor Eficaz (RMS)*

Es la señal de voltaje (o corriente) DC que proporciona la misma potencia promedio a una carga que una señal de voltaje (o corriente) sinusoidal AC. También se lo define como el valor cuadrático medio de una señal periódica (Dorf & Svoboda, 2007).

$$
I_{rms} = \sqrt{\frac{1}{T} \int_0^T i^2(t) dt} \quad \text{6} \quad I_{rms} = \frac{I_m}{\sqrt{2}}
$$
\n
$$
V_{rms} = \sqrt{\frac{1}{T} \int_0^T v^2(t) dt} \quad \text{6} \quad V_{rms} = \frac{V_m}{\sqrt{2}}
$$
\n(9)

En tiempo discreto el valor eficaz de la corriente y voltaje se lo expresa de la siguiente manera:

$$
I_{rms} = \sqrt{\frac{1}{N} \sum_{0}^{N-1} i^{2}(n)}
$$
\n
$$
V_{rms} = \sqrt{\frac{1}{N} \sum_{0}^{N-1} v^{2}(n)}
$$
\n(11)

## *Potencia Aparente*

Es la multiplicación entre los valores rms del voltaje y la corriente, su unidad de medida es volt-amperes (VA) (Charles, 2013).

$$
S = V_{rms} \cdot I_{rms} \tag{12}
$$

#### *Factor de potencia*

Es un valor adimensional que resulta de dividir la potencia promedio (potencia real) y la potencia aparente. También se la puede obtener del coseno de la diferencia de fase entre la tensión y la corriente (Charles, 2013).

$$
f_p = \frac{P}{S} = \cos(\theta_v - \theta_i)
$$
\n(13)

#### *Potencia Compleja*

Es la multiplicación del fasor del voltaje rms y el conjugado complejo del fasor de la corriente rms, su unidad de medida es VA. También puede ser expresado como una variable compleja compuesta por la potencia real P (parte real) y la potencia reactiva Q (parte imaginaria) (Charles, 2013).

$$
S = V_{rms} \cdot (I_{rms})^* = P + jQ \tag{14}
$$

#### *Potencia Reactiva*

Representa una medida del intercambio de energía entre la fuente y la parte reactiva de la carga, su unidad de medida es volt-ampere reactivo (VAR) (Charles, 2013).

$$
Q = Im(S) = S \sin(\theta_v - \theta_i)
$$
\n(15)

Donde:

- $Q = 0$  en cargas resistivas ( $f_p$  unitario).
- $\bullet$   $Q < 0$  en cargas capacitivas ( $f_p$  adelantado).
- $\bullet$   $Q > 0$  en cargas inductivas ( $f_p$  atrasado).

### *Cálculo de la energía*

Para calcular la energía se debe multiplicar la potencia por el tiempo en el cual se empleó dicha potencia. Su unidad de medida es el Kilovatio-hora (kWh) (Samaniego Idrovo & Velesaca Orellana, 2016).

$$
E = P \cdot t \tag{16}
$$

### *Internet de las cosas*

Se define como el desarrollo de un primer Internet enfocado en las personas con la disposición para unir datos con personas, procesos y objetos. Tomando en cuenta sensores, redes de comunicaciones avanzadas y procesos analíticos fundamentados en Big Data, lo que permitirá generar aplicaciones que favorecerán la vida de las personas, enriquecer la educación, fortificar ciudades, edificios y redes eléctricas, incrementarán la seguridad de los datos y la eficiencia de las empresas (Cuzme Rodríguez, 2015).

#### *Características del IoT*

A continuación, se detallan las características más relevantes:

- Interconectividad: Cualquier dispositivo puede ser vinculado a Internet (Vermesan & Friess, 2014).
- Servicios relacionados con los objetos: Servicios como por ejemplo salvaguardar la privacidad y cohesión entre la correlación de los objetos físicos y los entornos virtuales asociados (Vermesan & Friess, 2014).
- Heterogeneidad: Son capaces de relacionarse con otros dispositivos o plataformas de servicio por medio de distintas redes (Vermesan & Friess, 2014).
- Cambios dinámicos: Los dispositivos modifican su estado de manera dinámica (Vermesan & Friess, 2014).
- Gran escala: La cantidad de dispositivos que pueden controlarse es escalable (Vermesan & Friess, 2014).
- Seguridad: Los dispositivos IoT poseen protocolos de seguridad que fortalecen la información personal, nodos finales, redes y los datos (Vermesan & Friess, 2014).

### *Servidores de IoT*

#### *The Things Network (TTN)*

Es el servidor público más usado para el desarrollo de LoraWAN. Actualmente posee alrededor de 12.000 *Gateways* LoraWAN establecidos en 135 países. Además, cuenta con la encriptación AES-128 de extremo a extremo y una versión que permite establecer una red LPWAN propia (Chiriboga Torres, 2020).

### *CHIP STACK*

Es un servidor LoraWAN de código abierto que emplea una interfaz web para implementar redes LPWAN públicas o privadas en base APIs gRPC y REST (Chiriboga Torres, 2020).

- *Remote Produce Calls* (gRPC): Es un sistema diseñado por Google que emplea HTTP2 para lenguaje de interfaz.
- *Representational State Transfer* (REST): Software libre empleado para la manipulación de datos en internet basado en HTTP.

### *Redes de Área Extensa de Baja Potencia (LPWAN)*

Es una red inalámbrica de área extensa, donde el alcance de la comunicación es de 10 a 40 km en zonas rurales y de 1 a 5 km en zonas urbanas. Otra característica que presenta es el bajo consumo de potencia, en la cual la batería puede durar aproximadamente más de 10 años

de vida útil. Generalmente es usado en aplicaciones en las que se requiere transmitir pequeñas cantidades de datos y en aplicaciones a gran escala como por ejemplo ciudades inteligentes, control de iluminación, red inteligente, agricultura entre otros (Ramírez Tacuri, 2020).

### **Figura 6**

*Cobertura vs ancho de banda en tecnologías inalámbricas*

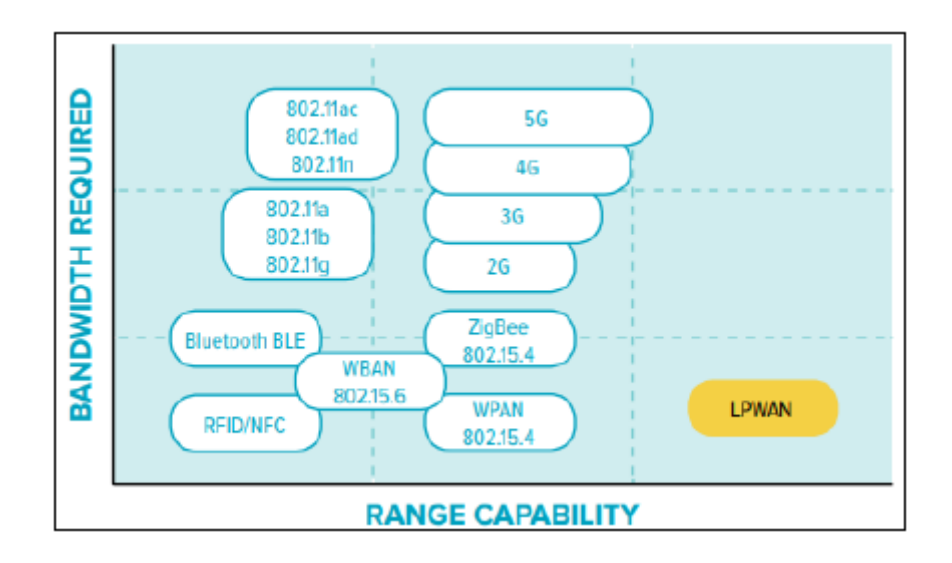

*Nota.* Recuperado de: (Ramírez Tacuri, 2020)

Las tecnologías LPWAN más importantes que se han manifestado en el ancho de banda de frecuencia con y sin licencia, las cuales son: SigFox, Lora y NB-IoT (Ramírez Tacuri, 2020).

### *Tecnología Lora*

Se define como la capa física de enlace de datos de una tecnología inalámbrica LPWAN diseñada para aplicaciones IoT y máquina a máquina (M2M, del inglés *machine to machine*) (Burbano Ordoñez, 2017). Fue concebida por *Semtech* y está fundamentada en la técnica de espectro ensanchado *Chrip Spread Spectrum* (CSS) con modulación por desplazamiento de frecuencia (FSK, *Frequency Shifting Keying*) y corrección de errores hacia adelante (FEC, *Forward Error Correction*). Además, es capaz de demodular señales hasta 19.5 dB que se encuentran bajo

el ruido consiguiendo alcanzar con un solo *Gateway* cientos de kilómetros cuadrados (Escobar,

2020). A continuación, se detallan las características más importantes:

- Bajo consumo de energía.
- Modulación idónea para eludir interferencias.
- Mínimo costo de instalación.
- Seguridad en la transmisión de datos.
- Dispositivos autónomos.
- Arquitectura de fácil despliegue (Chiriboga Torres, 2020).

Se puede modificar el factor de dispersión ortogonal (SF, del inglés *Spreading Factor*) para variar la velocidad de la información de 0.3 kbps a 38.4 kbps utilizando bandas ICM. Las bandas ICM son:

- En Europa: 863-870 MHz con 8 canales con un ancho de banda de 300kHz.
- En América del norte, centro y sur (Ecuador), Australia, Singapur, Israel: 902- 928MHz con 13 canales de 2.16MHz (Chiriboga Torres, 2020).

### *LoraWAN*

Es un protocolo de red que ofrece el control de acceso al medio (MAC, del inglés *Media Access Control)* y la arquitectura de una red LPWAN diseñado por *Lora Alliance*, el cual mejora los parámetros de Lora para conseguir menor consumo de energía en el nodo final. Las capas que componen LoraWAN se ilustran en la siguiente figura:

### **Figura 7**

#### *Capas LoraWAN*

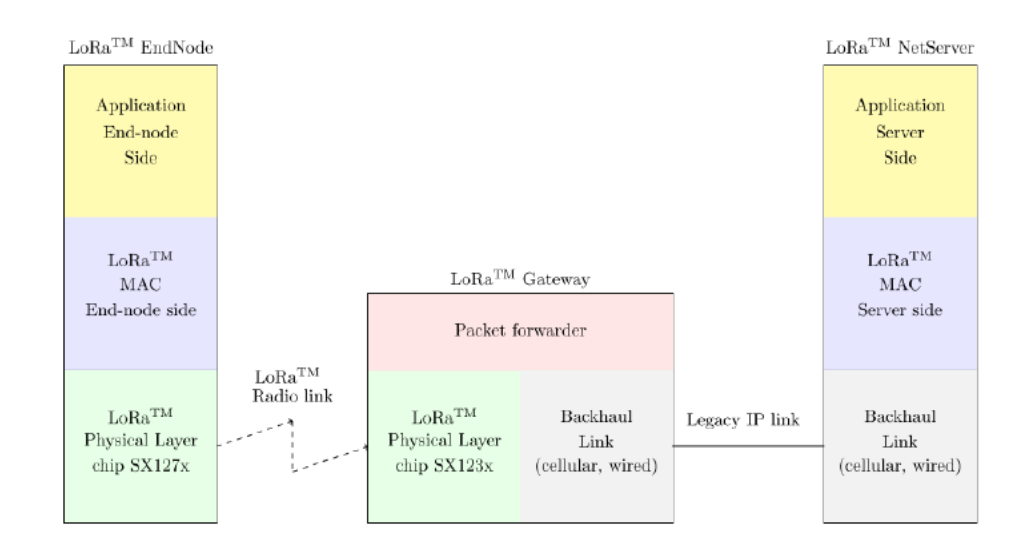

*Nota.* Recuperado de: (Avila Campos, 2017)

#### *Arquitectura LoraWAN*

Se fundamentan en una topología en estrella compuesta por:

- **Nodos finales:** Son dispositivos que tienen conectados sensores y establecen comunicación con el servidor por medio del Gateway usando la interfaz de radio frecuencia.
- *Gateways:* Dispositivo cuya función es recibir los datos enviados desde los nodos finales y reenviarlos al servidor web por medio de la interfaz alámbrica o inalámbrica.
- **Servidor de red central:** Envía mensajes y recibe los datos de los nodos finales.

#### **Figura 8**

#### *Arquitectura LoraWAN*

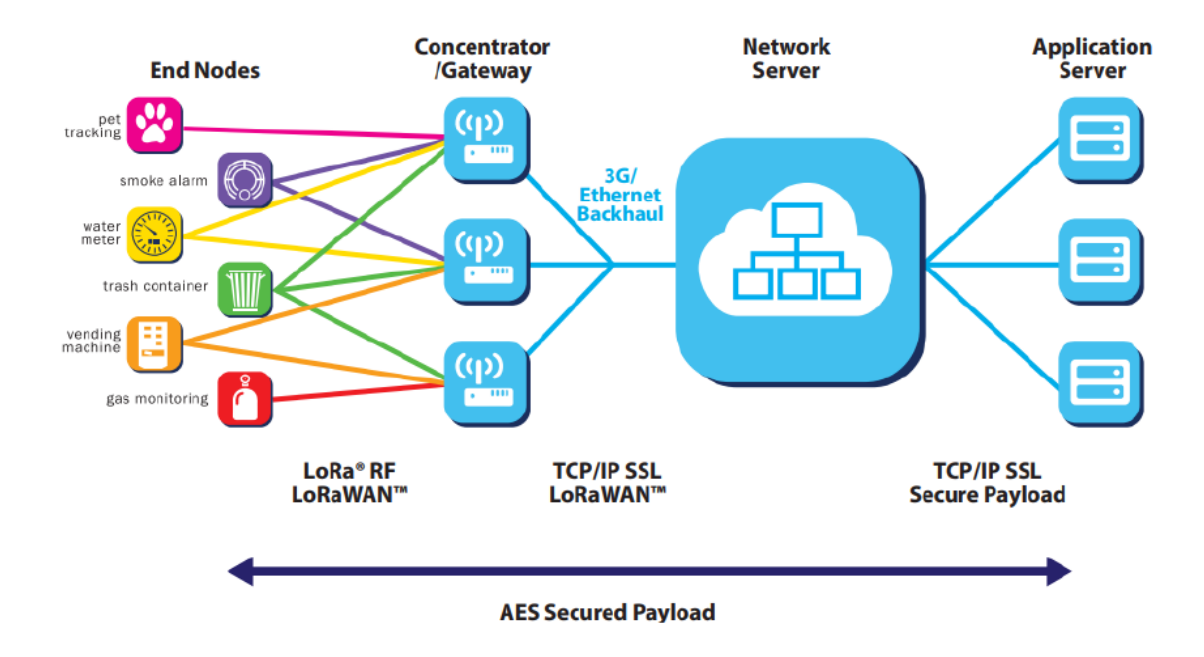

*Nota.* Recuperado de: (Escobar Duque, 2020)

### *Formato del mensaje Lora*

Los mensajes de Lora se estructuran como se muestra en la Figura 9.

### **Figura 9**

*Formato del mensaje Lora*

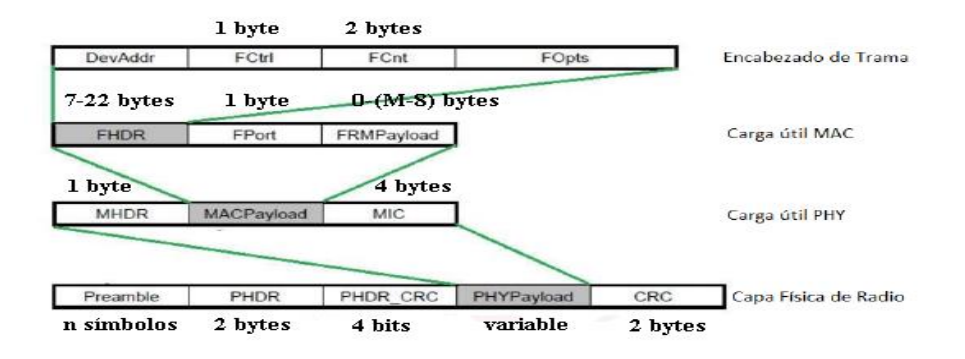

*Nota.* Recuperado de: (Avila Campos, 2017)

A continuación, se describe cada uno de los campos mencionados en la Figura 9.

- **Preámbulo:** Permite sincronizar el transmisor y el receptor. Además la cantidad símbolos son establecidos en la transmisión (Latorre, Márquez, & Hernández, 2018).
- **PHDR:** Encabezado de la trama compuesto por 2 bytes (Avila Campos, 2017).
- **PHDR\_CRC (control de redundancia cíclica de cabecera):** Posee información relacionada con el acceso al medio de los protocolos LoraWAN compuesto por 4 bytes (Latorre, Márquez, & Hernández, 2018).
- **PHY Payload**: Carga útil (Chiriboga Torres, 2020).
- **CRC**: Código de corrección de errores compuesto por 2 bytes (Latorre, Márquez, & Hernández, 2018).
- **MHDR (Encabezado MAC):** Es un identificador del tipo de mensaje MAC compuesto por 1 byte (Escobar Duque, 2020).
- **MAC** *Payload***:** Son los datos de la aplicación que se desea enviar. Posee un máximo de 255 bytes.
- **MIC:** Comprueba la integridad del mensaje y está compuesto por 4 bytes (Escobar Duque, 2020).
- **FHDR:** Cabecera de la trama, posee un bit que identifica el último mensaje recibido con datos confirmados. Está compuesto entre 7 a 22 bytes (Casals, Mir, Vidal, & Carles, 2017).
- **Fport:** Campo alternativo para el puerto. Está compuesto de 1 byte (Avila Campos, 2017).
- **FRM** *Payload***:** Campo alternativo para la carga útil de la trama. Está compuesto entre 0 a  $(M-8)$ bytes (Avila Campos, 2017).
- **DevAddr:** Dirección que permite identificar al dispositivo. Está compuesto por 4 bytes (Avila Campos, 2017).
- **FCtrl:** 1 byte de control de trama (Avila Campos, 2017).
- **FCnt:** Contador de trama cuya longitud es 2 bytes (Avila Campos, 2017).
- **FOpts**: Opciones de trama para emitir comandos MAC compuesto de 15 bytes (Avila Campos, 2017).

### *Clases de dispositivos Lora*

Existen 3 tipos de nodos finales de acuerdo a como acceden al medio para recibir un mensaje los cuales son:

### *Clase A*

Es el nodo de menor consumo de energía. La transmisión de información es promovida por el nodo y una vez finalizada, el servidor aprueba dos ventanas de transmisión. La primera es destinada para comandos o paquetes de datos y la segunda para dirigir las vacilaciones del canal (Chiriboga Torres, 2020).

#### **Figura 10**

*Acceso al medio en clase A de LoraWAN*

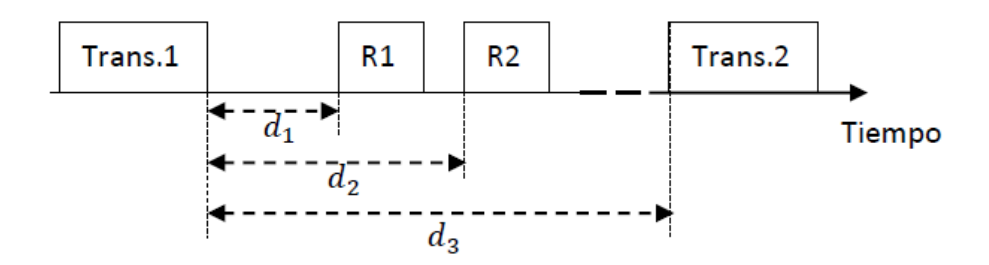

*Nota.* Recuperado de: (Burbano Ordoñez, 2017)

## *Clase B*

Este nodo permite inmiscuir los canales de subida y bajada al mismo tiempo. Además, son nodos que se sincronizan con el servidor mediante mensajes broadcast llamadas beacon.

## **Figura 11**

*Acceso al medio en clase B de LoraWAN*

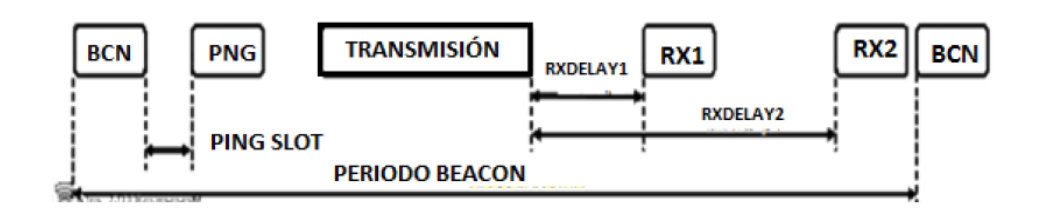

*Nota*. Recuperado de: (Burbano Ordoñez, 2017)

## *Clase C*

Este nodo se encuentra siempre a la escucha excepto cuando envía un mensaje, esto representa mayor consumo de energía que las clases mencionadas anteriormente (Escobar Duque, 2020). Además, genera menor latencia en la comunicación entre servidor y nodo final.

### **Figura 12**

*Acceso al medio en clase C LoraWAN*

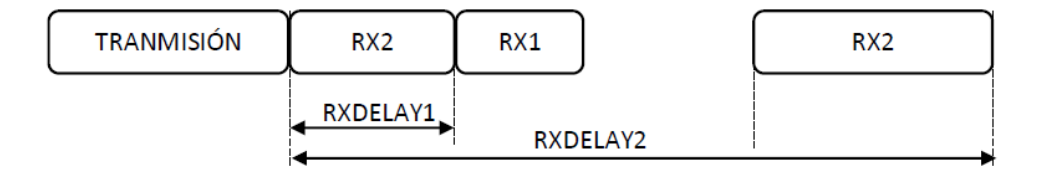

*Nota*. Recuperado de: (Burbano Ordoñez, 2017)

### *Seguridad LoraWAN*

Por motivos de seguridad LoraWAN emplea 2 capas de seguridad, la primera destinada para la red y la segunda destinada para la aplicación (Burbano Ordoñez, 2017).

- *Network Session Key*: Permite ratificar la autenticidad del nodo.
- *Application Session Key*: Permite ratificar que el operador tiene permiso para controlar la red.

También se utiliza el cifrado AES-128 junto con el intercambio de contraseñas empleando un identificar IEEE EU164 (Burbano Ordoñez, 2017).

## **Figura 13**

*Esquema de seguridad LoraWAN*

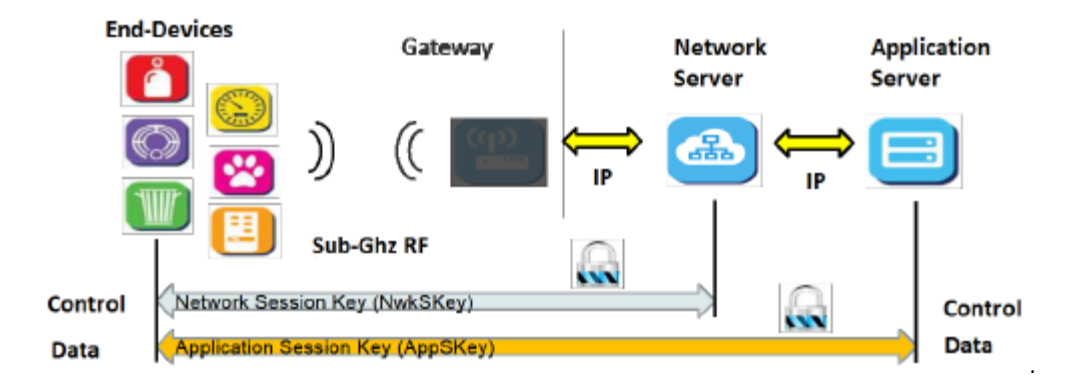

*Nota*. Recuperado de: (Burbano Ordoñez, 2017)

## *Activación de un nodo final Lora*

Los nodos finales Lora requieren de un método de activación en la red para su

funcionamiento. A continuación, se mencionan los métodos de activación:

## *Activación en el Aire (OTAA, del inglés Over-The-Air Activations)*

El nodo final emite una petición de unión al *Gateway* (Burbano Ordoñez, 2017). La

petición contiene los siguientes campos:

- **DevEUI:** Es el identificador global del nodo, fundamentado en el espacio de direcciones EUI IEEE64. El objetivo de este campo es proporcionar una identidad única al nodo en las redes LORAWAN (Chiriboga Torres, 2020).
- **AppEUI:** Identificador de la aplicación (Avila Campos, 2017).
- **AppKey:** Es la contraseña de la aplicación que emplea el estándar de cifrado avanzado (AES, del inglés *Advanced Encryption Standard*) de 128 bits.

El *Gateway* Lora recibe esta petición y la reenvía al servidor de red. El servidor de red recibe la petición y busca la aplicación correspondiente con el mismo AppEUI para homologar su asociación. En caso de ser aceptado se envía una respuesta de aceptación de la petición, el cual contiene un identificador de red (NetID), dirección del dispositivo (DevAddr) y las configuraciones de red. El nodo final almacena el NetID, DevAddr y configuraciones de red y las emplea para crear el NwkSKey y AppSKey. El nodo final debe tener presente estas contraseñas para mantener la comunicación con el servidor de red (Escobar Duque, 2020).

#### *Activación por Personalización (ABP, del inglés Activation by Personalization)*

Este método permite añadir un nodo final directamente en la red sin mensajes de petición y aceptación de la red. Este método emplea los campos: DevAddr, NwkSKey y AppSKey. Los cuales son únicos con el objetivo de no involucrar la seguridad de la comunicación con otros dispositivos (Avila Campos, 2017).

A continuación, se detallan los campos anteriormente mencionados:

 *Device Address* **(DevAddr):** Es la dirección de 32 bits que identifica de manera única al dispositivo en la red. Además, esta dirección permite a la red interpretar los datos y emplear las contraseñas de cifrado correctamente (Burbano Ordoñez, 2017).

- *Network Session Key* **(NwkSKey):** Es la contraseña de cifrado AES de 128 bits única para cada nodo final. Además, suministra integridad en los mensajes y brinda seguridad entre el nodo final y el servidor de red (Burbano Ordoñez, 2017).
- *Application Session Key* **(AppSKey)**: Es la contraseña de cifrado AES de 128 bits única para cada dispositivo. Además, brinda seguridad entre nodo final y la aplicación del servidor (Burbano Ordoñez, 2017).

## Capítulo III

## *Materiales y Métodos*

### *Medición de corriente y voltaje AC*

El método seleccionado para obtener la medición de corriente AC del domicilio es un método no invasivo por medio del sensor SCT-013. En cambio, para la medición de voltaje AC se utiliza un método invasivo mediante el uso del sensor ZMPT101B.

## *SCT-013*

Es un sensor de efecto hall, capaz de mensurar la corriente AC que circula por un cable sin la necesidad de tener que cortar el cable para conectarlo (método no invasivo). Esto se debe a la forma del sensor tipo pinza, funciona como un transformador AC en donde el núcleo puede abrirse y cerrarse para poder introducir el cable (Samaniego Idrovo & Velesaca Orellana, 2016).

## **Figura 14**

*Sensor de corriente SCT-013*

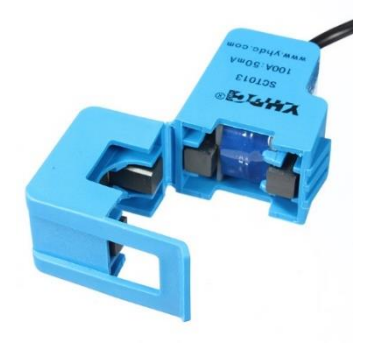

*Nota.* Recuperado de: (Samaniego Idrovo & Velesaca Orellana, 2016)

## *Características Técnicas*

- No invasivo.
- Corriente de entrada 0-100A AC.
- Corriente de salida: 0-50mA AC.
- No linealidad: ±3%.
- Temperatura de trabajo: -25°C hasta 70°C.
- Longitud del cable: 1 m.
- Salida tipo plug: 3,5mm.
- Tamaño abierto: 13mm x 13mm (YDHC, 2010)

## *ZMPT101B*

Es un módulo usado para medir el voltaje AC, posee un transformador que ofrece aislamiento galvánico y un amplificador operacional para compensar el offset de la señal de salida. También posee un potenciómetro que permite ajustar la ganancia de la señal de salida. Generalmente usado en aplicaciones de monitorización de energía y es compatible con cualquier microcontrolador.

## **Figura 15**

*Sensor de voltaje ZMPT101B*

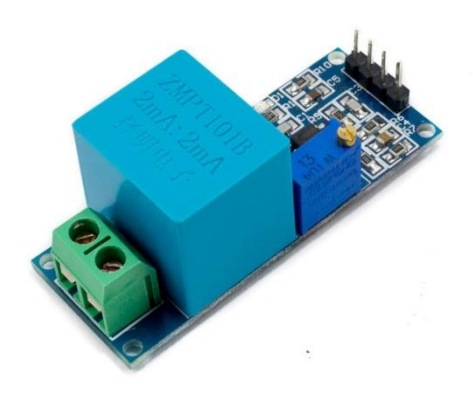

*Nota.* Recuperado de: (Peláez Aucay & Jiménez Guamán, 2018)

#### *Características Técnicas*

- Voltaje de alimentación: 3,3-5 V DC.
- Vin: 250 V AC máx.
- Vout: 5V AC máx.
- Dimensiones: 5 cmx 2 cmx 2.4cm

Propiedades del transformador:

- Corriente nominal: 2mA (In-Out).
- Diferencia de fase: <30° (a 50 ohmios).
- Linealidad: 1%.
- Precisión 0,2%.
- Aislamiento eléctrico entrada hasta 3000V (Octopart, s.f.).

#### *Arduino Mega 2560*

Es el componente electrónico encargado de realizar el proceso de adquisición de datos de corriente y voltaje dados por los sensores anteriormente mencionados y controlar la transmisión de información mediante el uso del módulo Lora/GPS *Shield*.

Se define como una tarjeta de desarrollo basada en el ATmega2560 (microcontrolador) de 8 bit. La cual se compone de: 54 terminales de entradas y salidas digitales dentro de los cuales 14 son empleados como salidas PWM, 16 entradas analógicas, oscilador de 16MHz, 4 UARTS (puertos seriales), conexión USB (cargar programación), Jack de alimentación, conector ICSP y botón de *reset*. Además, es compatible con los *Shields* diseñados para Arduino (Arduino, s.f.).

# **Figura 16**

*Arduino Mega 2560*

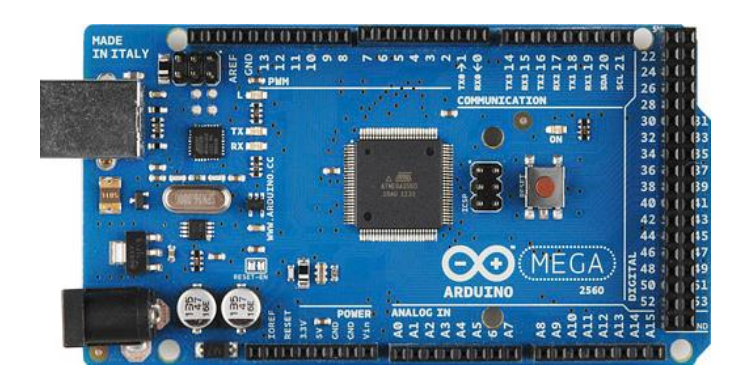

*Nota.* Recuperado de: (Peláez Aucay & Jiménez Guamán, 2018)

# *Características Técnicas*

# **Tabla 7**

*Especificaciones técnicas del Arduino Mega 2560.*

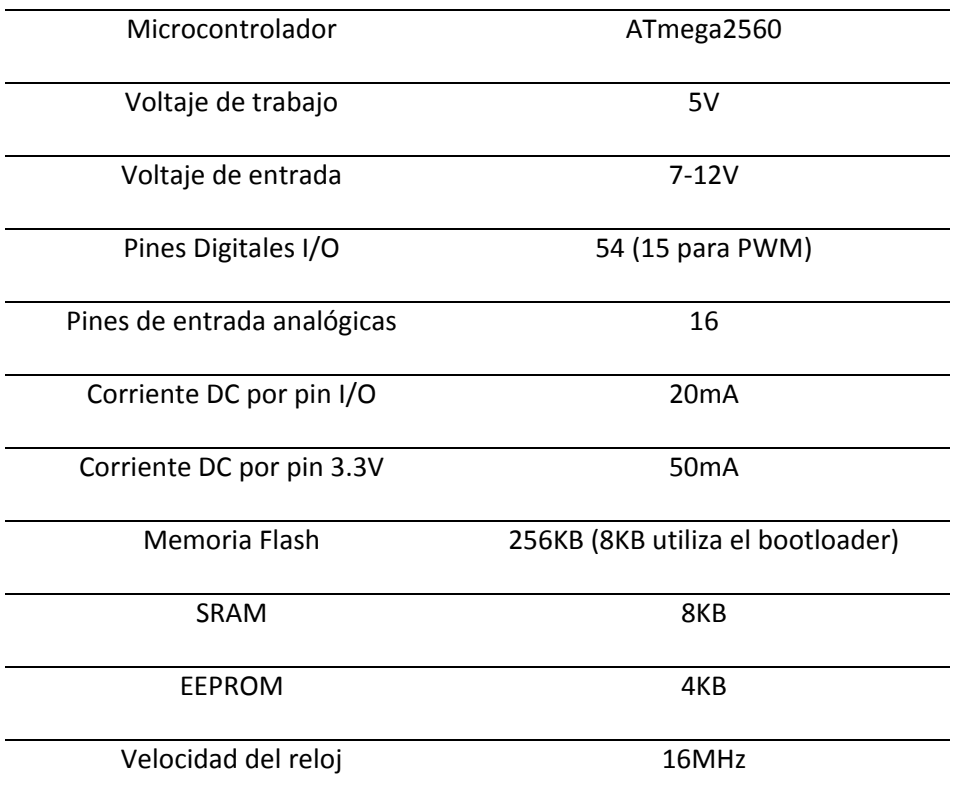

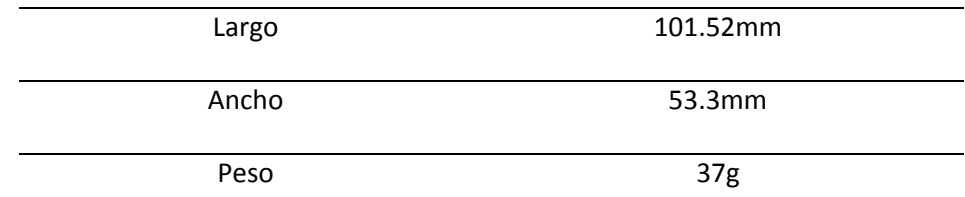

*Nota.* Recuperado de: (Peláez Aucay & Jiménez Guamán, 2018)

## *DS3231 (RTC)*

Es un reloj con una alta precisión que lleva el registro de segundos, minutos horas, día de la semana, fecha, mes y año. Además, puede producir señales cuadradas de frecuencia variable y dispone de dos alarmas programables que crean interrupciones en el microcontrolador en una fecha específica. Su comunicación con el microcontrolador es a través del bus I2C (Geek Factory, s.f.).

## **Figura 17**

*DS3231 RTC*

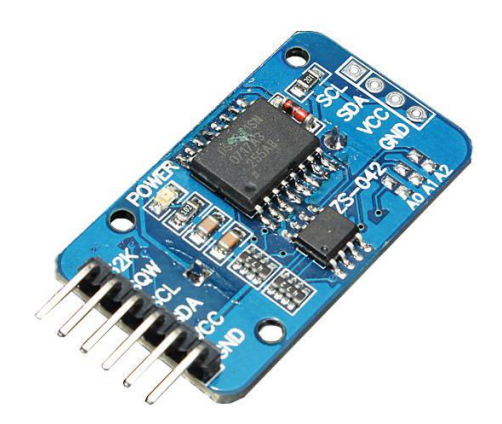

*Nota.* Recuperado de: (Peláez Aucay & Jiménez Guamán, 2018)

## *Características Técnicas*

- Voltaje de alimentación: 3-5V.
- Exactitud de  $\pm 2 ppm$  operando de  $0^{\circ}$ C a  $40^{\circ}$ C.
- Posee una memoria EEPROM I2C.
- Batería de respaldo.
- Registro de fechas hasta el año 2100.
- Salida cuadrada programable.
- 2 alarmas programables por hora/fecha.

## *LCD 20X4*

También llamado display, es un dispositivo permite la visualización de caracteres alfanuméricos y otros símbolos. Posee 20 columnas y 4 filas, en total puede presentar 80 caracteres en cualquier instante (Romero Gaibor, 2017).

## **Figura 18**

*LCD 20x4*

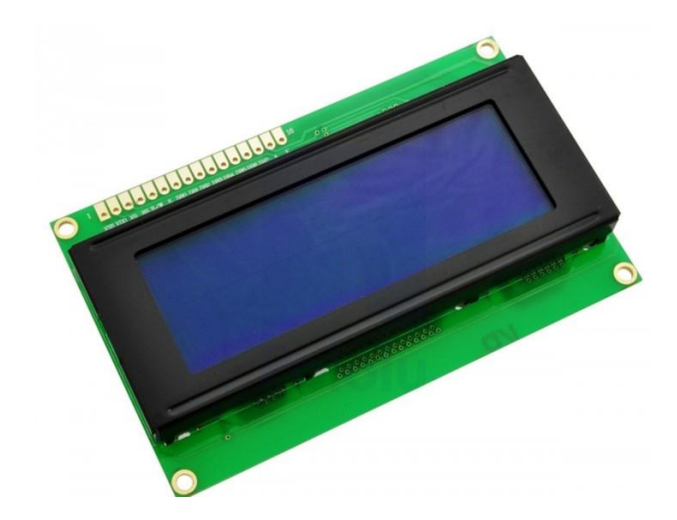

*Nota.* Recuperado de: (Romero Gaibor, 2017)

## *Características Técnicas*

- Formato de presentación: 20 caracteres por 4 líneas.
- Interfaz de entrada: 4bits/8bits.
- Retroalimentación: LED blanco.
- Controlador: SPLC780D
- Modo de presentación: fondo azul / caracteres blancos.
- Caracteres: 5x8 puntos.
- Medidas del módulo 98 mm (ancho) x 60 mm(alto) x 12mm (espesor).
- Voltaje de alimentación: 5V
- Consumo de corriente: 2mA.
- Consumo de la luz de fondo:40mA.

### *Módulo Lora/GPS Shield*

Es un circuito de expansión Lora/GPS compatible con Arduino. La parte de Lora está compuesta por el transceptor SX1276/SX1278 que suministran una comunicación de espectro ensanchado de largo alcance. Además, presenta una inmunidad a la interferencia al mismo tiempo que disminuye el consumo de corriente para su funcionamiento.

En la parte de GPS se emplea L80 GPS, planificado para aplicaciones GPS que usan el puerto serie de Arduino para la comunicación. También, permite fijar la ubicación de un punto incluso en niveles de señal interiores con bajo consumo de energía (Diacon, s.f.).

## *Módulo Lora/GPS Shield*

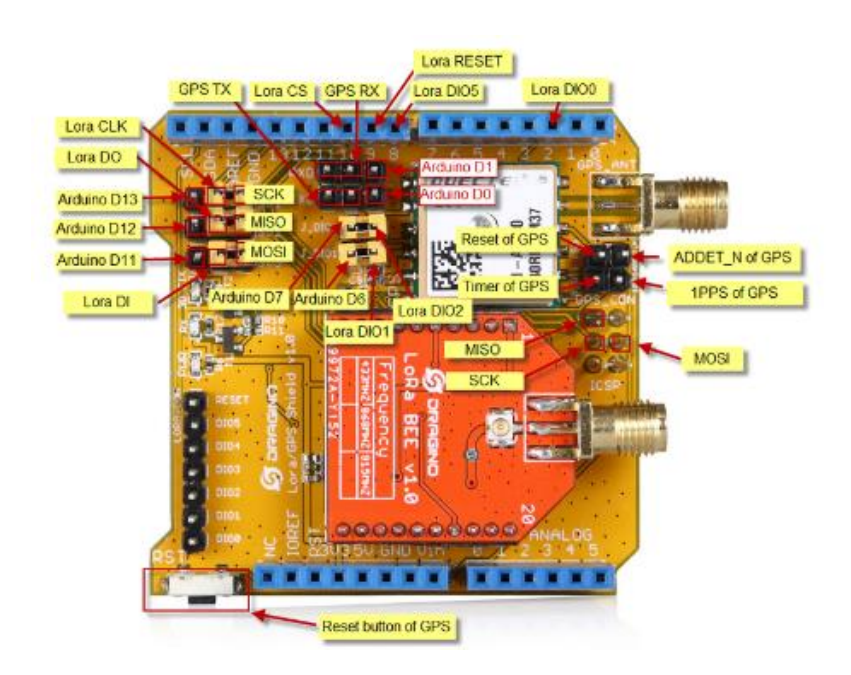

*Nota.* Recuperado de: (Chiriboga Torres, 2020)

## *Características Técnicas*

- Bajo consumo de potencia.
- Banda de frecuencia: 433/868/915 MHz
- Modulaciones: FSK, GFSK, MSK, GMSK, LoRa y OOK.
- Baud Rate configurable.
- Compatible con Arduino
- Detección de preámbulo.
- Sensor de temperatura e indicador de batería baja.
- Detección automática de RF, CAD con AFC ultrarrápido.

## **Especificaciones de Lora:**

Presupuesto de enlace máximo 168 dB.

- Salida constante RF +20 dBm -100mW
- Alta sensibilidad hasta -148 dBm.
- Tasa de bits programable hasta 300 kbps.
- Excelente inmunidad a la interferencia.
- Bajo consumo de corriente RX de 10.3 mA (Dragino, 2020).

## *LG02 Dual Channels*

Es un Lora *Gateway* que posee dos canales y es de código abierto. Ofrece la facilidad para conectar la red inalámbrica Lora con una red IP por medio de las interfaces WiFi, Ethernet o celular 3G/4G. Además, emplea Linux para manejar dos módulos Lora sx1276/sx1278, esto hace que Lora opere en modo full dúplex y por lo tanto incremente la eficiencia de la comunicación. Por último, puede ser configurado en modo repetidor Lora, modo MQTT, modo de cliente TCP/IP y modo de servidor TCP/IP, esto hace que sea adaptable a los requerimientos de conexión de IoT (Dragino, 2019).

## **Figura 20**

*LG02Dual Channel*

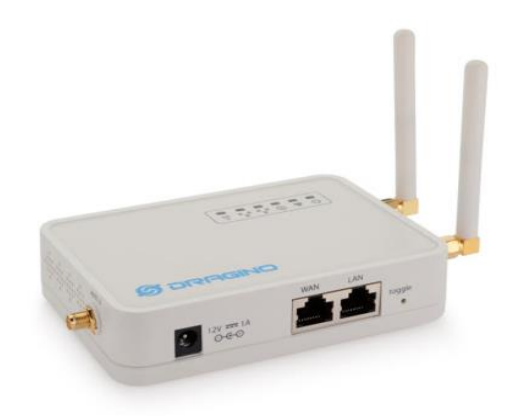

*Nota.* Recuperado de: (Dragino, 2019)

## *Características Técnicas*

- Bajo consumo de potencia.
- Actualización de software a través de la web.
- Protocolo flexible para conectarse a servidores de IoT.
- Servidor Web integrado.
- Conexión a Internet: LAN, WiFi o 3G / 4G.
- Diseño a prueba de fallos.
- 2 módulos Lora SX1276/SX1278.
- Transceptor Lora full-duplex.
- Dos canales de recepción y un canal de transmisión.
- Soporte limitado en LoRaWAN/ Protocolo LoRa privado
- Soporta hasta 300 nodos.
- Banda de Lora disponible 433/868/915/920 MHz.
- Alcance máximo: 5-10km.

#### Capítulo IV

#### *Desarrollo e Implementación*

En el presente capítulo se detalla el dimensionamiento de los sensores de corriente y voltaje que se emplean en el prototipo. Además, se explica el diagrama de bloques general y el diagrama de flujo implementado en la programación del prototipo. En el cual se detalla la función que desempeña cada uno de los componentes electrónicos mencionados en el capítulo anterior. También se muestran las diferentes vistas (interna y externa) del prototipo final implementado, configuración del Gateway Lora y el desarrollo de la aplicación web en *Ubidots*. Finalmente se muestra el costo detallado de cada uno de los componentes empleados en el prototipo.

## *Dimensionamiento de los sensores*

#### *Sensor de voltaje*

Como el prototipo se enfoca en el sector residencial, los niveles de tensión para dicho sector son generalmente de 127/220V o 121/210V (Empresa Eléctrica Quito, 2013). Por lo tanto, se escoge un sensor que permita mensurar el voltaje AC dentro del rango anteriormente especificado, para ello se escoge el sensor ZMPT101B. El cual posee un rango de medición de hasta 250 V. Además, ofrece un aislamiento eléctrico en la entrada debido al transformador que posee el sensor, con la finalidad de no afectar al Arduino Mega con los altos niveles de tensión alterna de trabajo.

#### *Sensor de corriente*

Para dimensionar el rango de trabajo del sensor de corriente, se analiza el consumo promedio mensual de energía eléctrica para el sector residencial en la provincia de Pichicha. Dicho consumo es de 139,73 kWh según Estadística Anual y Multianual del Sector Eléctrico

Ecuatoriano (Agencia de Regulación y Control de Electricidad, 2018). Con el valor del consumo promedio mensual de energía eléctrica se procede a calcular la corriente máxima de la siguiente manera:

$$
P = \frac{E}{t} = \frac{139,73 \times 10^3}{30} = 4,66 \text{ [kW]}
$$
\n(17)

$$
I = \frac{P}{V} = \frac{4,66 \times 10^3}{120} = 38,83 \text{ [A]}
$$
 (18)

La ecuación 17 obtiene el consumo promedio diario de potencia y en la ecuación 18 se calcula la corriente promedio máxima para el sector residencial, la cual es de aproximadamente 39 A. Pero se debe considerar que dicho valor corresponde al consumo promedio mensual de energía del año 2018, para el presente año todavía no se obtiene dicha información. Por lo tanto, este valor debe ser mucho mayor al año 2018 por motivos de la pandemia de COVID 19, lo cual genera que los usuarios se mantengan en el interior de sus casas y realicen teletrabajo o teleeducación, esto incrementa notablemente el valor del consumo promedio de energía eléctrica.

Con la premisa anterior se decide que el rango del sensor de corriente sea igual a la corriente máxima del medidor de la Empresa Eléctrica Quito, la cual es de 100A (Empresa Eléctrica Quito, 2013).

#### *Diagrama de bloques general del prototipo*

#### **Figura 21**

*Diagrama de bloques general del prototipo*

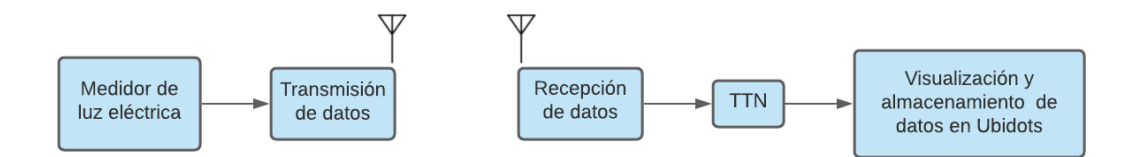

En la Figura 21 se observa el diagrama de bloques general del prototipo, en la cual se consideran los componentes fundamentales de una red Lora WAN:

- Nodo final: Compuesto por Lora/GPS *Shield y* el prototipo del medidor de luz, ambos se convierten en el subsistema de transmisión. El cual envía los datos de corriente, voltaje, potencia, energía y costo mediante su interfaz de radio frecuencia a 915,1 MHz, la cual es una frecuencia establecida para ser usada en la tecnología Lora.
- LG02 (*Gateway* Lora): Dispositivo que compone el subsistema de recepción, se encarga de recibir datos de los nodos finales y reenviarlos al servidor de la Red de las Cosas (TTN, del inglés *The Things Network*) en Internet.

#### *Subsistema de transmisión*

#### **Figura 22**

*Esquema del subsistema de transmisión*

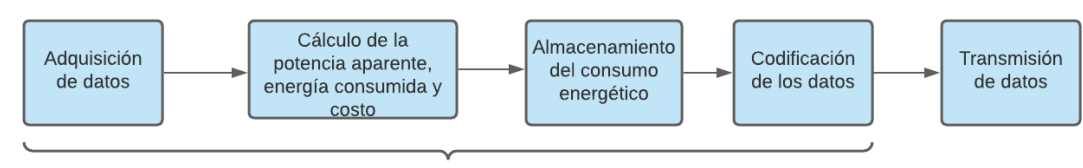

Medidor de luz eléctrica

La Figura 22 muestra el esquema del subsistema de transmisión. El primer bloque se encarga de adquirir los datos de corriente y voltaje AC del domicilio mediante el uso de los sensores SCT-013, ZMPT101B y la librería EmonLib, la cual interpreta los datos adquiridos en valores eficaces para la corriente y voltaje.

El módulo ZMPT101B no necesita de un circuito de acondicionamiento, como es el caso del sensor SCT-013 que requiere del siguiente circuito de acondicionamiento:

#### **Figura 23**

*Circuito de acondicionamiento para medir la corriente* 

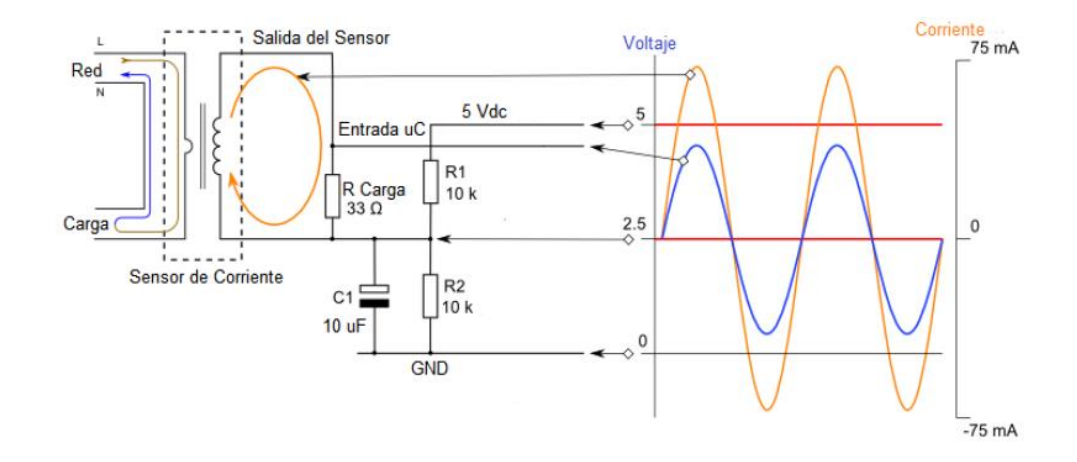

*Nota.* Recuperado de: (Muñoz, 2016)

El circuito de la Figura 23 convierte la corriente inducida en el transformador en voltaje, añade un offset de 2.5 voltios para desplazar la señal y convertirla en positiva. Para posteriormente realizar la medición mediante un pin analógico del Arduino con la ayuda de la librería EmonLib.

El segundo bloque realiza el cálculo de la potencia aparente, energía y el costo a pagar por la cantidad de kWh consumidos. Para calcular la energía se emplea la siguiente fórmula:

$$
E = \left[ \left( P(W) \times \frac{1kW}{1000W} \right) \times \left( 1(s) \times \frac{1h}{3600s} \right) \right] = \frac{P}{3600000} \left[ kWh \right]. \tag{17}
$$

Donde:

 $P$  es la potencia aparente total, es decir la suma de la potencia aparente de la primera fase más la potencia aparente de la segunda fase.

El tercer bloque consiste en almacenar el dato de la energía consumida en la memoria EEPROM del Arduino Mega, con la finalidad de evitar la pérdida de información en caso de un apagón eléctrico en el domicilio. Este dato se almacena cada minuto y cuarenta y cinco segundos, para lograr este almacenamiento automático en el tiempo estipulado se usa el módulo DS3231 (reloj). El motivo de almacenar la energía en el tiempo anteriormente detallado se debe a que en las especificaciones técnicas de la memoria EEPROM, se garantiza que cada celda de memoria tiene una vida útil de al menos 100.000 veces de escritura (Arduino, s.f.).

Un minuto y cuarenta y cinco segundos expresados en segundos son 105 segundos, si se divide 3600 segundos (una hora) entre 105 segundos da como resultado la cantidad de veces que se almacena el dato de energía en una hora. Esta cantidad se multiplica por 24 horas y luego por 30 días para obtener la cantidad de veces que se almacena la energía en un mes, la cual es de 24.480. Dicha cantidad es menor al valor de la vida útil de cada celda de memoria de la EEPROM, garantizando así un correcto almacenamiento de la información.

El cuarto bloque es la codificación de los datos que se programa en Arduino y consiste en expresar los datos en cantidades enteras, es decir sin la parte decimal. Para ello, los valores de corriente, voltaje, potencia, energía y costo que tienen dos cifras decimales se deben

multiplicar por 100. Posteriormente cada uno de los datos se convierten en hexadecimal mediante un desplazamiento binario, para luego ser asignados al *arrays* del *mydata* de Lora.

El último bloque consiste en el envío de los datos a 915,1 MHz mediante el uso del módulo Lora/GPS *Shield.* Estos datos se envían cada 2 minuto, con la finalidad de no sobrepasar los 4000 datos permitidos por día en la versión gratuita de *Ubidots*. Esta cantidad es suficiente para la implementación de un prototipo, en caso de que se desee una mayor cantidad de datos permitidos por día se debe contratar un plan mensual en Ubidots acorde a las necesidades.

Algunas de las funciones adicionales con las que cuenta el prototipo son: un interruptor de dos posiciones que permite conmutar entre dos modos de funcionamiento. Los modos de funcionamiento del prototipo son monofásico y bifásico. Además, cuenta con dos leds que indican que par de sensores de corriente y voltaje se encuentran activos en la medición realizada. Otra funcionalidad que posee es un botón de *reset* que encerar manualmente todas las variables que intervienen en la medición.

La última funcionalidad integrada es un *reset* programado para cada primer día del mes a las 8:00:05, con la finalidad de que el usuario visualice el consumo energético mensual sin la necesidad de tener que realizar la resta de la lectura actual menos la anterior como es el caso de los medidores convencionales. También se programa que el costo parcial (costo por la cantidad de kwh consumidos) se envíe durante todo el mes y cuando sea el primer día del próximo mes de 8 a 11 de la mañana, se envíe el costo total que se debe cancelar por el consumo de energía.

#### *Diagrama de flujo de la programación del prototipo*

En la Figura 24 y 25 se observa el diagrama de flujo implementado en el prototipo. Al encender el prototipo el primer proceso que realiza es leer los datos anteriores de la energía y costo total almacenados en la memoria EEPROM. Luego, realiza 80 mediciones de la corriente, con la finalidad de estabilizar las mediciones posteriores que se van a realizar. A continuación, se verifica el estado del pulsador de *reset* y el interruptor de dos posiciones para establecer el modo de funcionamiento. Posteriormente se comprueban si los valores de corriente y voltaje son menores a 0.1A y 12V respectivamente para proceder a asignar cero. Esto se realiza debido a que son valores que el prototipo obtiene sin estar conectado los sensores a la red eléctrica del domicilio. Después se calcula la potencia, energía y costo parcial. También se verifica si ha transcurrido 1 minuto y 45 segundos para guardar el dato y si es el primer día del mes a las 8:00:05 para el *reset* programado. Finalmente se muestran los datos de la corriente, voltaje, potencia, energía, costo y la hora actual en el LCD y se comprueba si ha transcurrido 2 minutos para codificar y realizar la transmisión de los datos al Gateway Lora a 915,1MHz.

*Diagrama de flujo de la programación del prototipo parte 1*

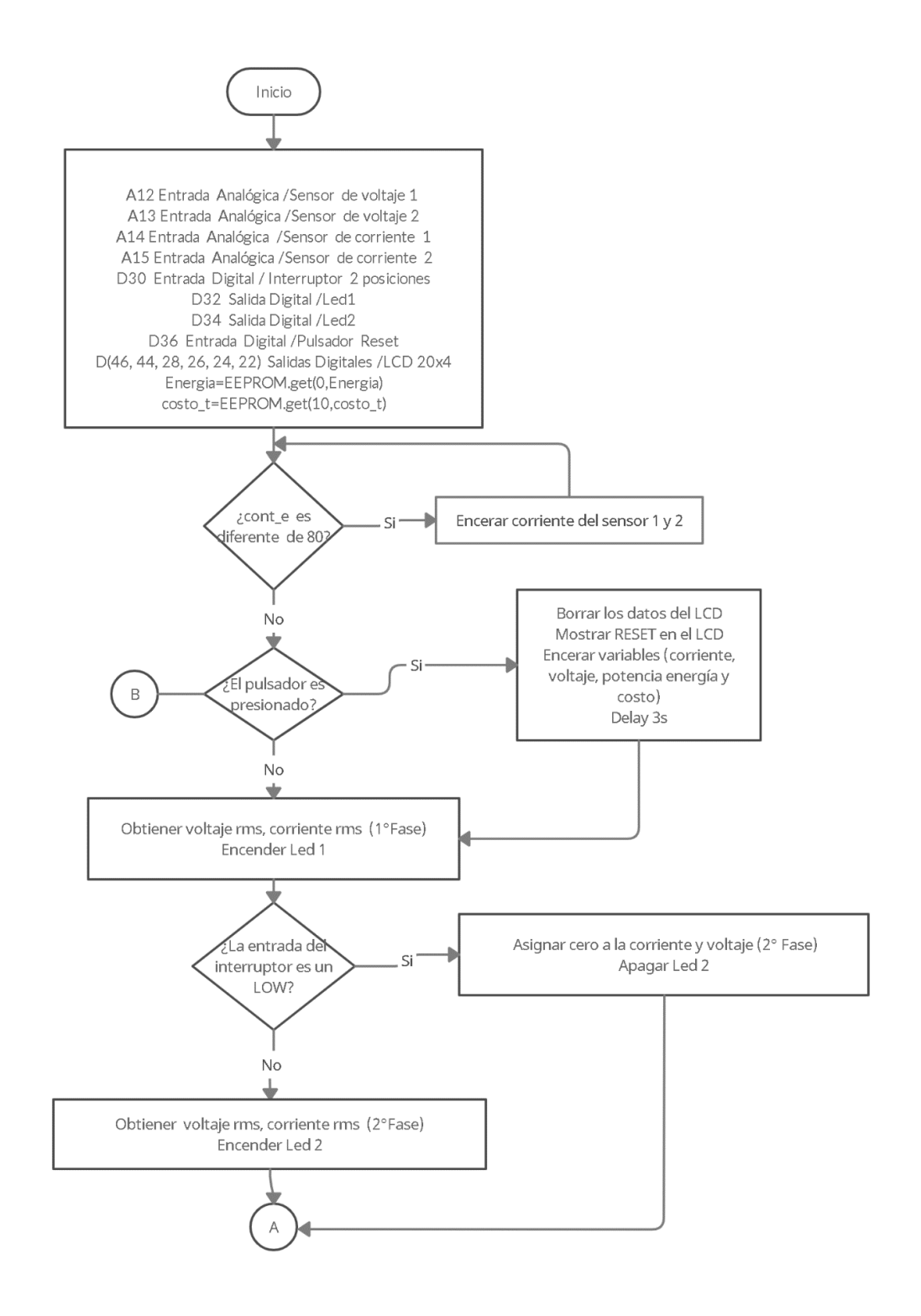

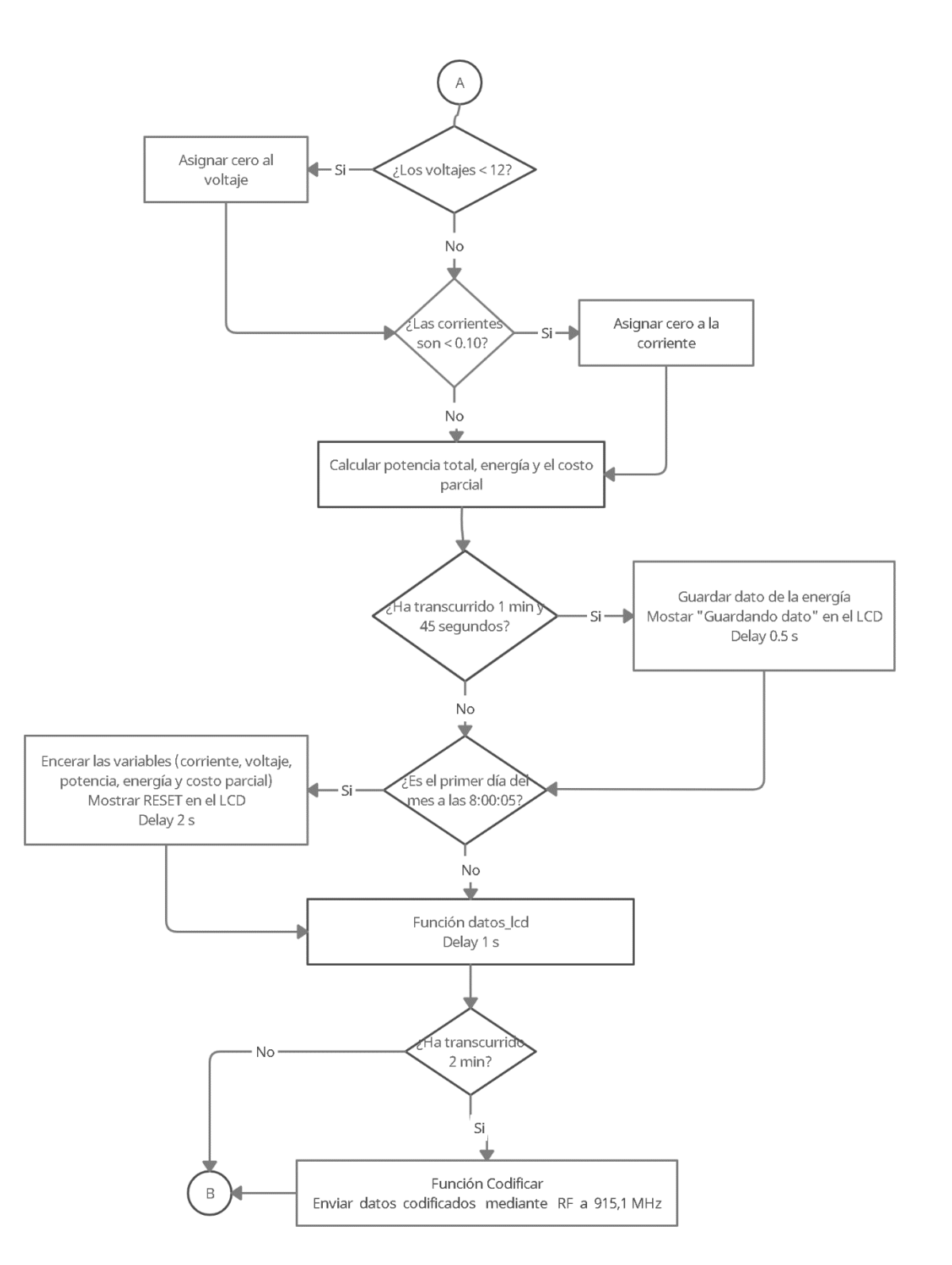

*Diagrama de flujo de la programación del prototipo parte 2*

En la Figura 26 se muestra el diagrama de flujo de la función datos\_lcd que se encarga de la visualización de las variables de voltaje, corriente, potencia, energía, costo parcial y la hora actual en el LCD. Además, se verifica si es el primer día del mes a las 8:00:02 para calcular el costo total y guardarlo en la memoria EEPROM.

## **Figura 26**

*Diagrama de flujo de la función datos\_lcd*

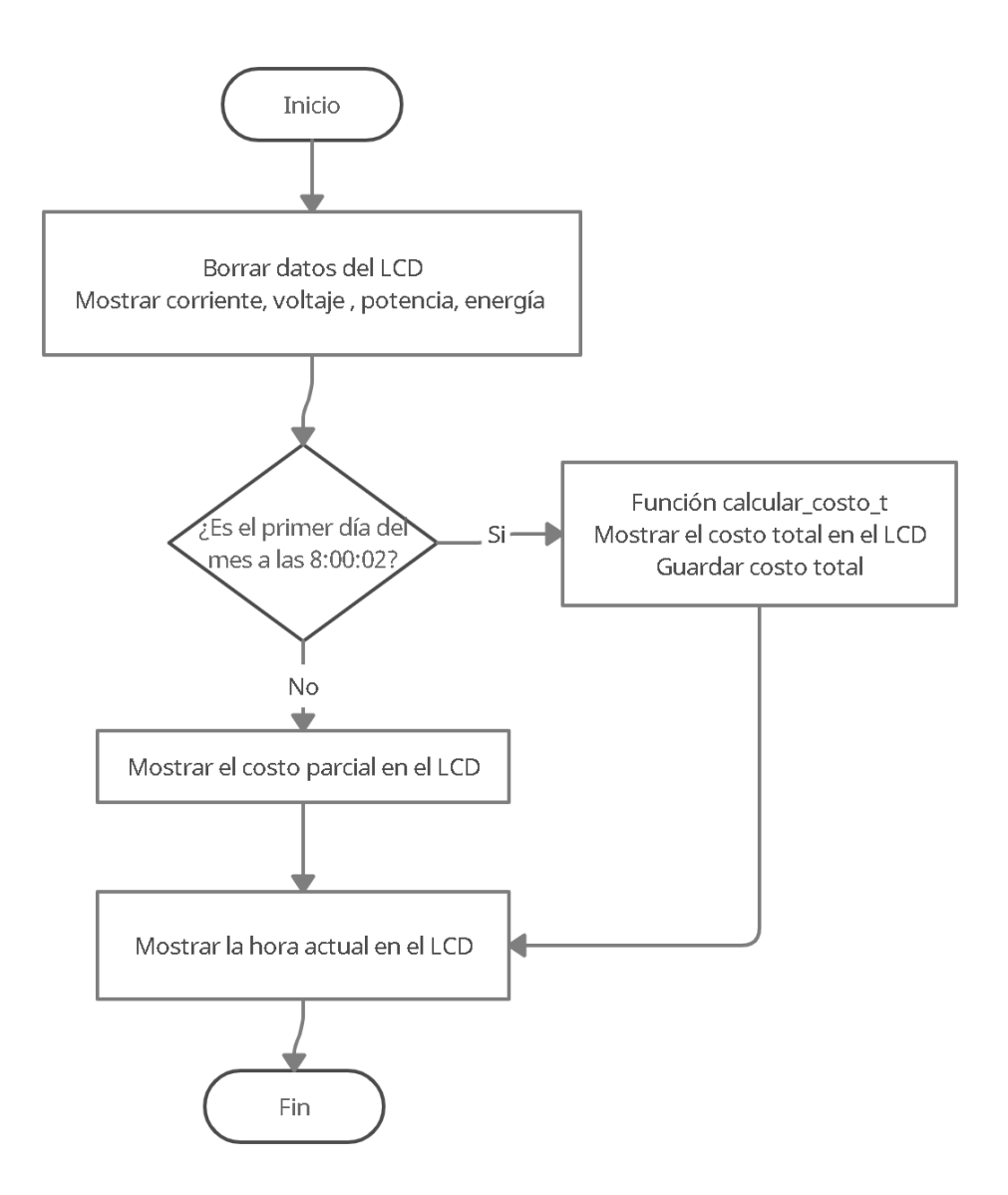

En la Figura 27 se muestra el diagrama de flujo de la función codificar que se encarga de convertir las variables de voltaje, corriente, potencia y energía en cantidades enteras. Luego estas variables se codifican en hexadecimal para poder ser enviadas mediante el uso de la tecnología Lora. Además, verifica si es el primer día del mes y si la hora se encuentra entre las 8 y 11 de la mañana para codificar el costo total caso contrario se codifica el costo parcial.

## **Figura 27**

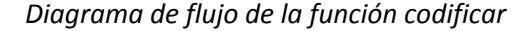

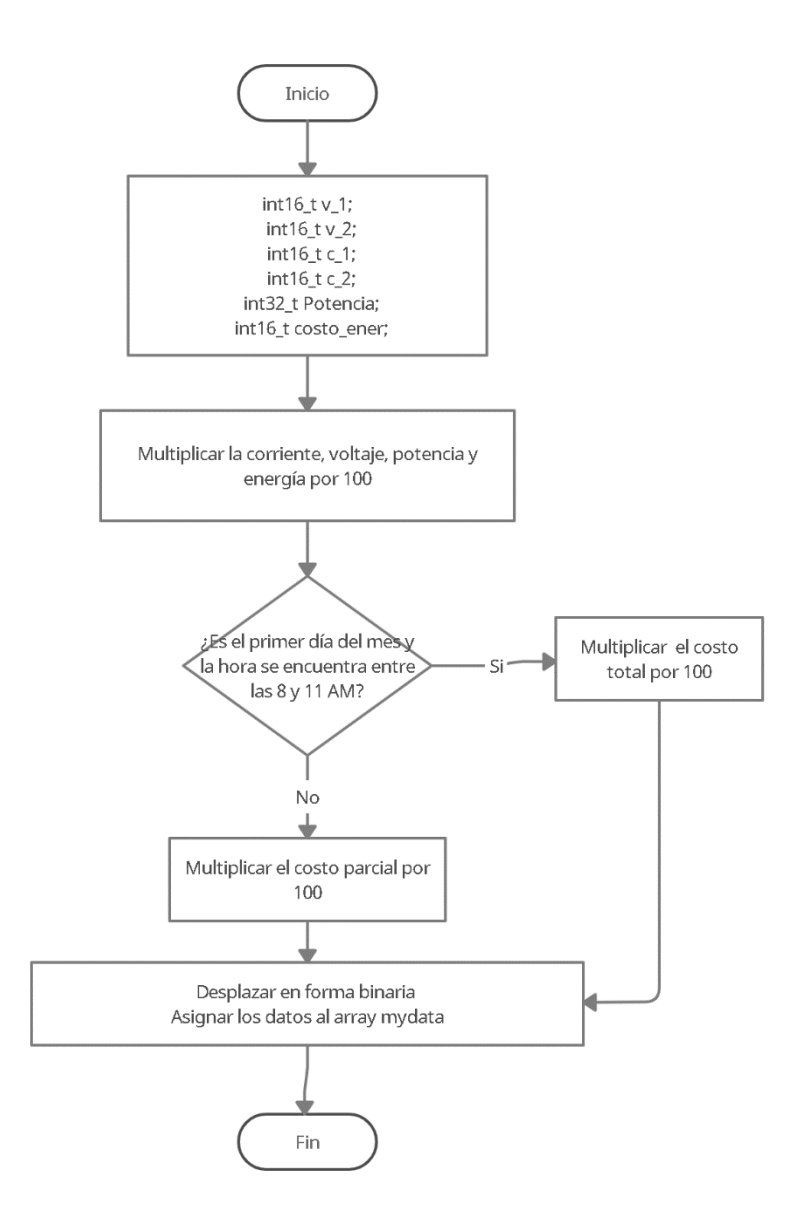

En la Figura 28 se muestra el diagrama de flujo de la función calcular\_costo\_t cuya función es calcular el costo total por la energía consumida en el mes. Este costo se compone del costo parcial (costo por la cantidad de kWh consumidos) más los rubros extras (alumbrado público, recolección de basura, tasa de contribución al cuerpo de bomberos y subsidios). El cálculo de los rubros extras se especifica en el capítulo II en la sección titulada "Facturación mensual del servicio eléctrico realizada por la Empresa Eléctrica Quito".

#### **Figura 28**

*Diagrama de flujo de la función calcular\_costo\_t*

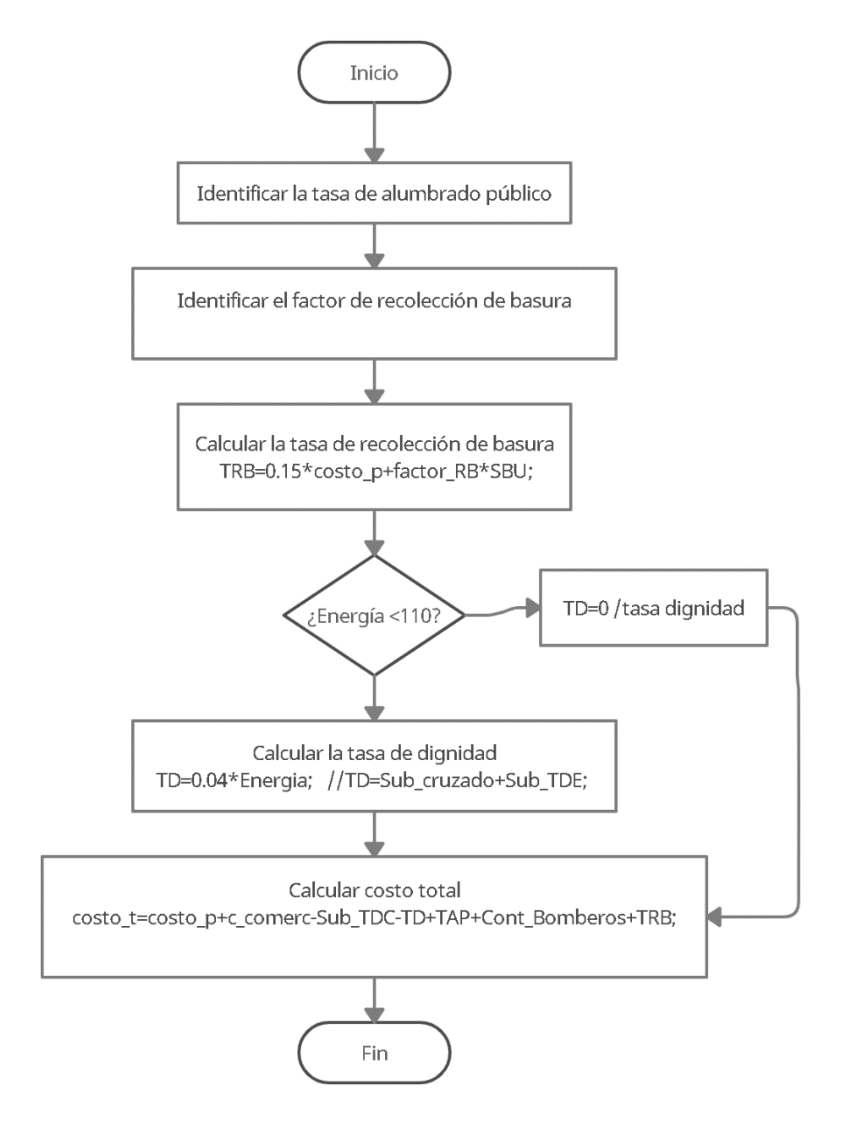

#### *Definición del payload de Lora*

Lora permite una carga útil de hasta 255 bytes para el envío de información de un nodo final hacia el *Gateway* Lora (García Fernández, 2018). El prototipo envía 7 variables (corriente y voltaje para ambas fases, potencia, energía y costo) para lo cual se destina 2 bytes para la corriente y voltaje de cada una de las dos fases respectivamente, energía y costo. En cambio, para la potencia se destina 3 bytes, dando como resultado un total de 15 bytes.

El motivo de destinar 2 bytes para las variables anteriormente mencionadas, se debe a que con tal cantidad de bytes se puede expresar un número que se encuentra en el rango de 0 a 65535. Esta cantidad es idónea para expresar el voltaje (250,00 V máx), corriente (100,00 A máx), energía y costo, se considera la parte entera y las dos cifras decimales. Sin embargo, para la potencia se destina 3 bytes debido a que si se multiplica el valor máximo de corriente y voltaje da como resultado 25.000,00 Watts. Con 3 bytes se puede representar un número de 0 a 16.777.215, este valor es adecuado para el valor de la potencia anteriormente mencionado.

#### **Figura 29**

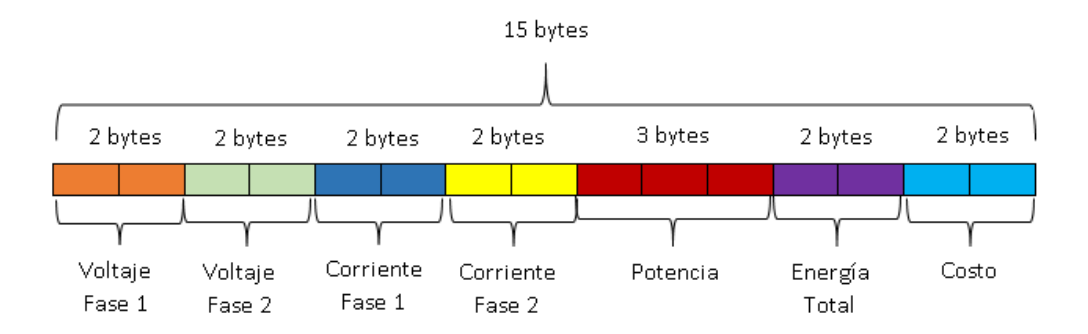

*Payload de Lora configurado*

#### *Implementación del prototipo*

Para la implementación del prototipo se diseña una PCB que facilita la conexión de todos los componentes requeridos con el Arduino Mega y la fuente de alimentación. El diseño final de la PCB se muestra en la siguiente Figura.

## **Figura 30**

#### *PCB del prototipo*

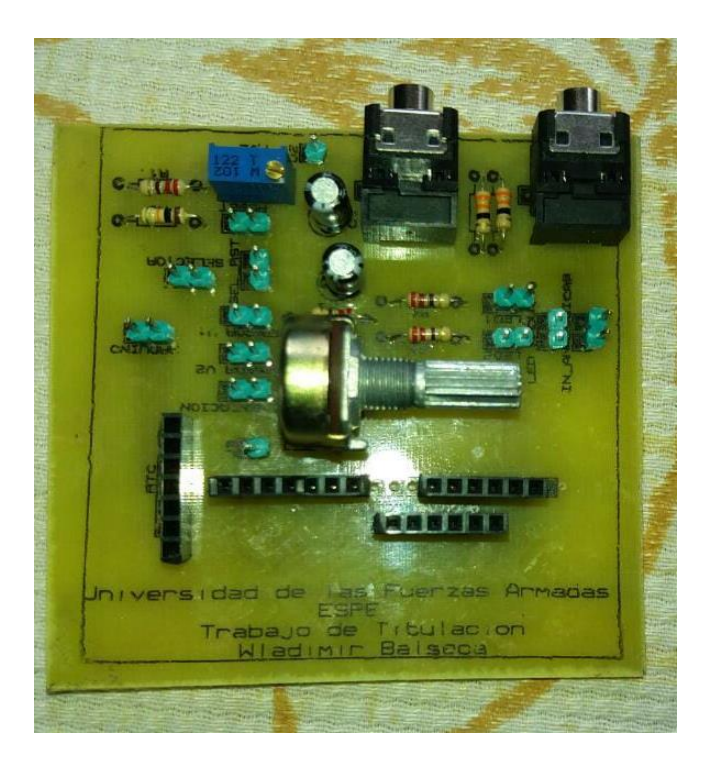

El siguiente paso es colocar todos los componentes en el interior de una caja plástica, con la finalidad de proteger el circuito de la lluvia y el polvo. Para lo cual se escoge una caja plástica cuyas dimensiones son 14,5 x 18 x 8,5 cm, generalmente usada para los circuitos de las cámaras de seguridad. Adicionalmente se utilizó una lámina de acrílico transparente como base para fijar todos los componentes electrónicos a la caja. Con la ayuda de soportes metálicos tipo "L" se consigue fijar el LCD dentro de la caja y se realiza un agujero del tamaño del LCD en la

tapa. Posteriormente, se coloca un pedazo rectangular de acrílico, el cual permite observar los datos que muestra el LCD y a su vez evita que ingrese el polvo y el agua al interior de la caja.

Finalmente se realizan algunos orificios: uno para el conector USB que facilita la configuración del programa en Arduino, sin la necesidad de quitar la tapa del prototipo. Otros orificios son para la fuente de alimentación del Arduino, la antena del módulo Lora/GPS *Shield* y los leds indicadores del modo de funcionamiento*.* Por último, cinco orificios para conectar los dos sensores de corriente y fijar los tres conectores banana hembra para las dos fases y neutro de la red eléctrica.

## **Figura 31**

#### *Vista frontal del prototipo*

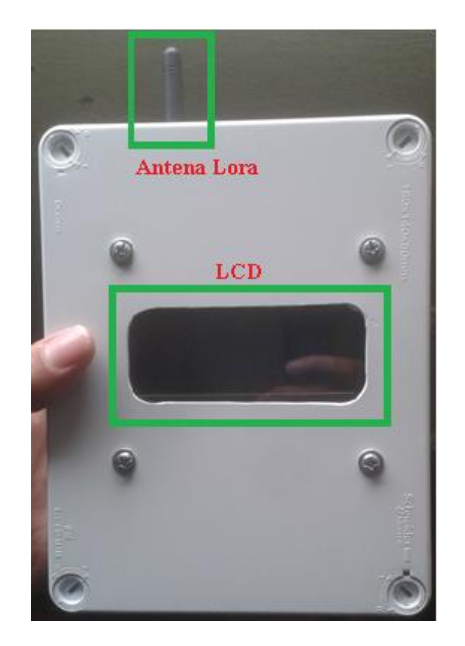

*Vista lateral derecha del prototipo*

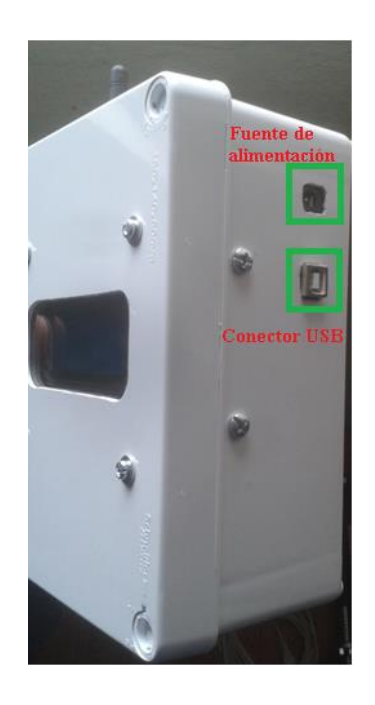

# **Figura 33**

*Vista inferior del prototipo*

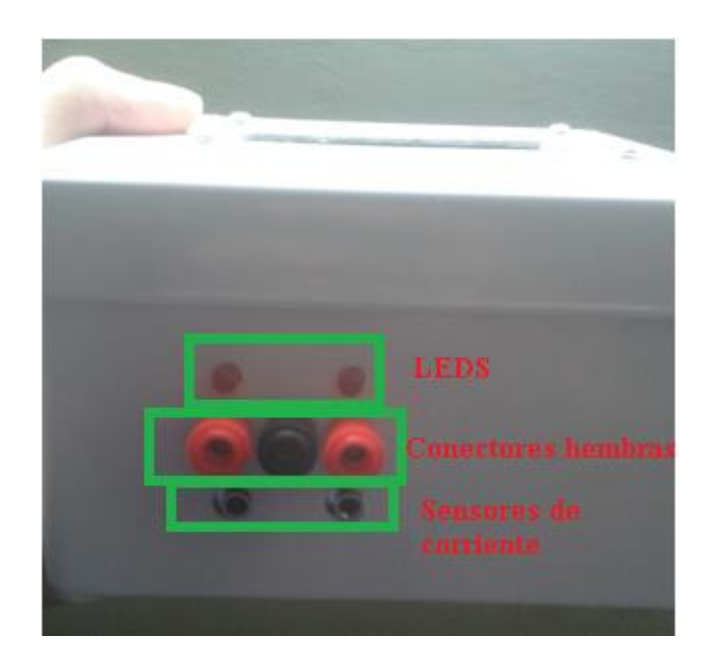

#### *Subsistema de recepción*

#### *Configuración del Gateway Lora*

Para configurar al Gateway Lora se ingresa a la interfaz gráfica del dispositivo mediante el uso de un cable de Ethernet, este cable se conecta al computador y el otro extremo al puerto LAN del Gateway. Luego en el navegador se ingresa la dirección IP 10.130.1.1, a continuación, el dispositivo solicita ingresar las credenciales. Esto se observa en la Figura 34.

#### **Figura 34**

### *Interfaz de usuario del Gateway Lora*

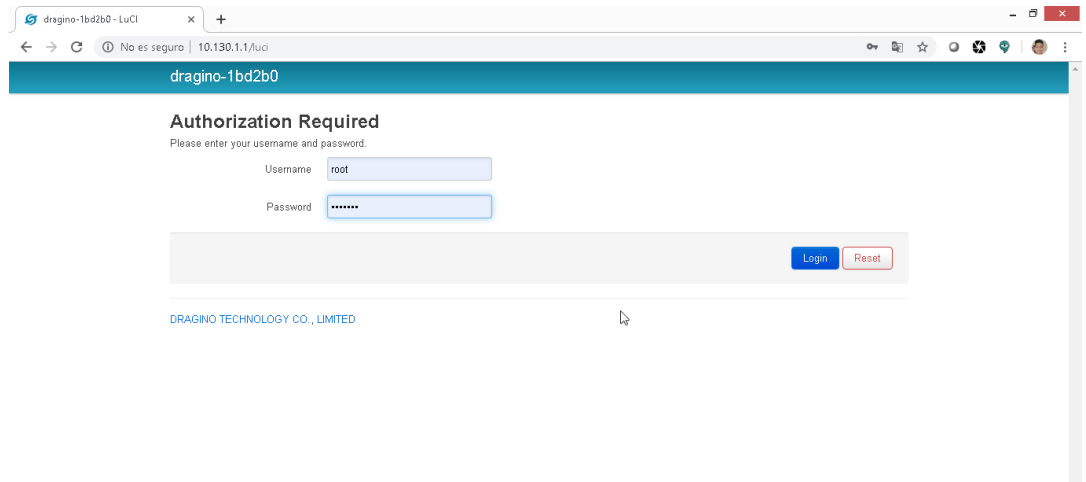

Dentro de la interfaz de usuario del dispositivo, se procede a vincularlo mediante la interfaz WiFi al *router* del domicilio. Con la finalidad de que el Gateway Lora tenga acceso a Internet para reenviar la información recibida por su interfaz de radio frecuencia.

*Vinculación del Gateway Lora a la red WiFi del domicilio*

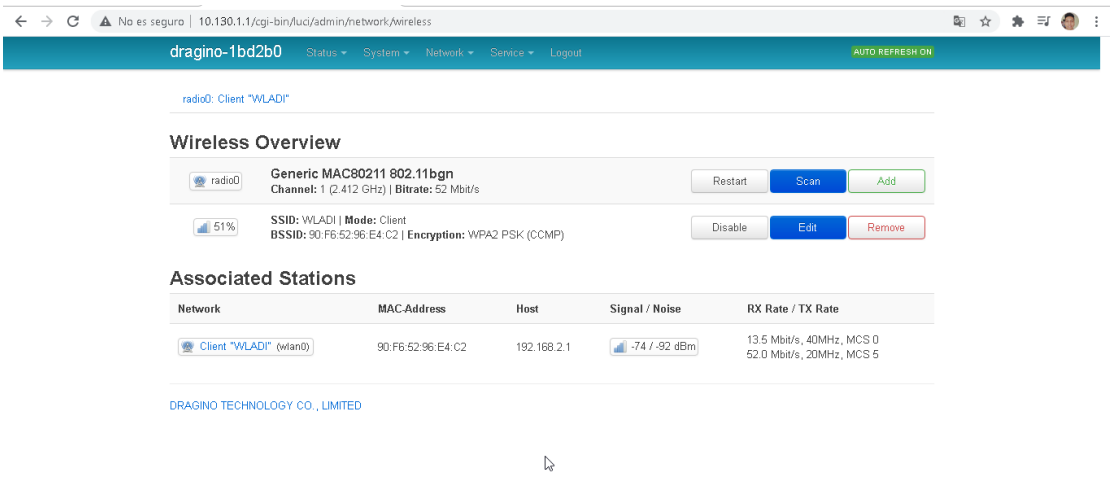

Por último, se configura que los datos sean reenviados al servidor de TTN. Para ello, se

ingresa a la pestaña *Service* en la opción LoraWAN *Gateway* y se realiza la configuración que se muestra en la siguiente Figura.

# **Figura 36**

## *Configuración LoraWAN*

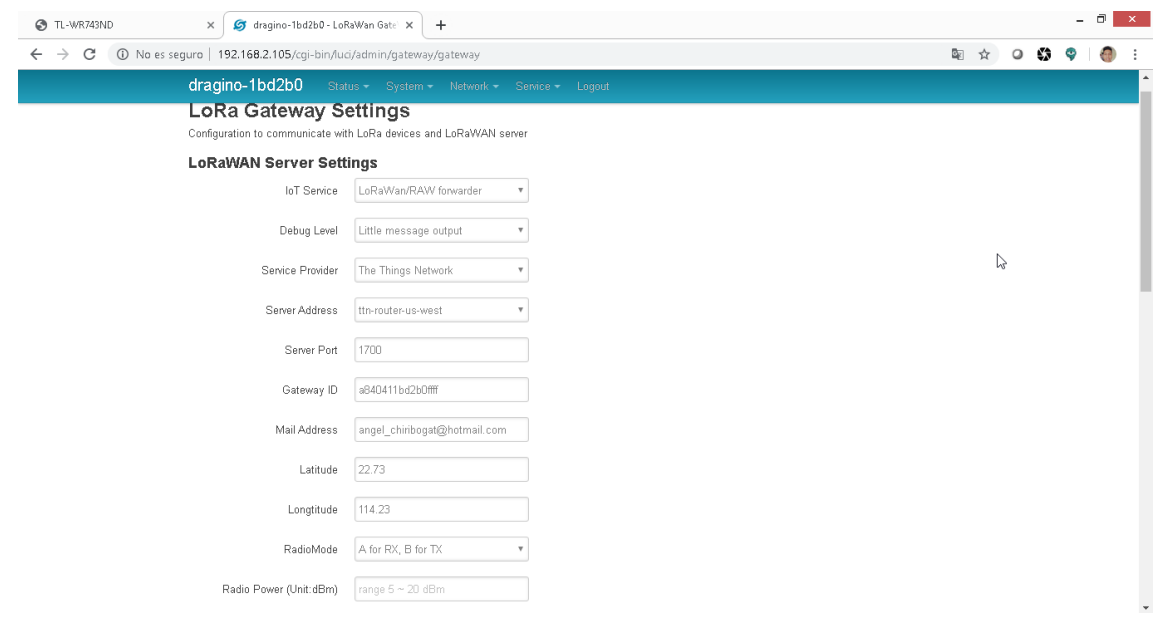

En la Figura 37 se muestra la configuración de la interfaz de radio frecuencia del *Gateway* Lora. La misma que se configura de forma que la primera antena sea receptora a una frecuencia de 915,1 MHz con un ancho de banda de 125kHz y un SF7 como *Spreading Factor*. La segunda antena se configura como transmisora a una frecuencia de 923,3MHz con un ancho de banda de 125kHz y SF9 como *Spreading Factor*.

### **Figura 37**

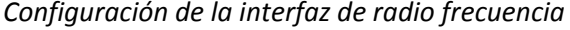

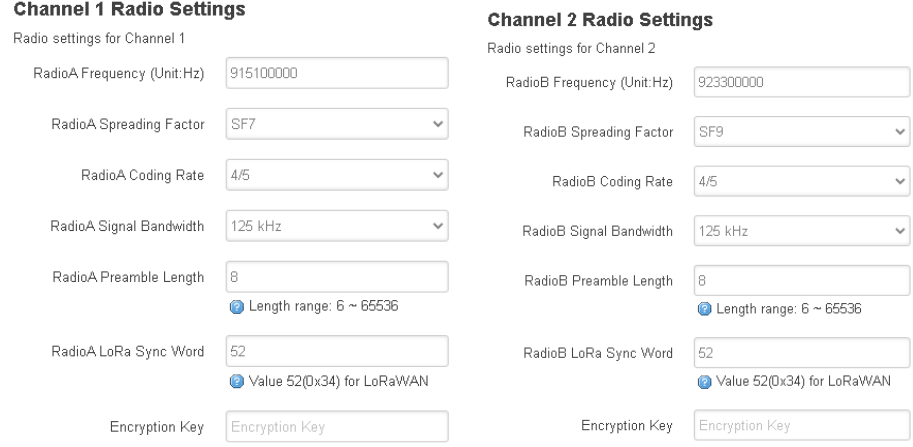

#### *Proceso para registrar el Gateway Lora en TTN*

Primero se ingresa en la página de TTN, a continuación, se crea una cuenta y se ingresa a la misma. Posteriormente se dirige a la pestaña *Console*, luego a *Gateway* y se selecciona *register Gateway.* En la siguiente ventana se pide ingresar la dirección MAC del Gateway Lora, una descripción, la frecuencia y *router,* Esta configuración se observa en la siguiente Figura.

*Proceso de registro del Gateway Lora en TTN*

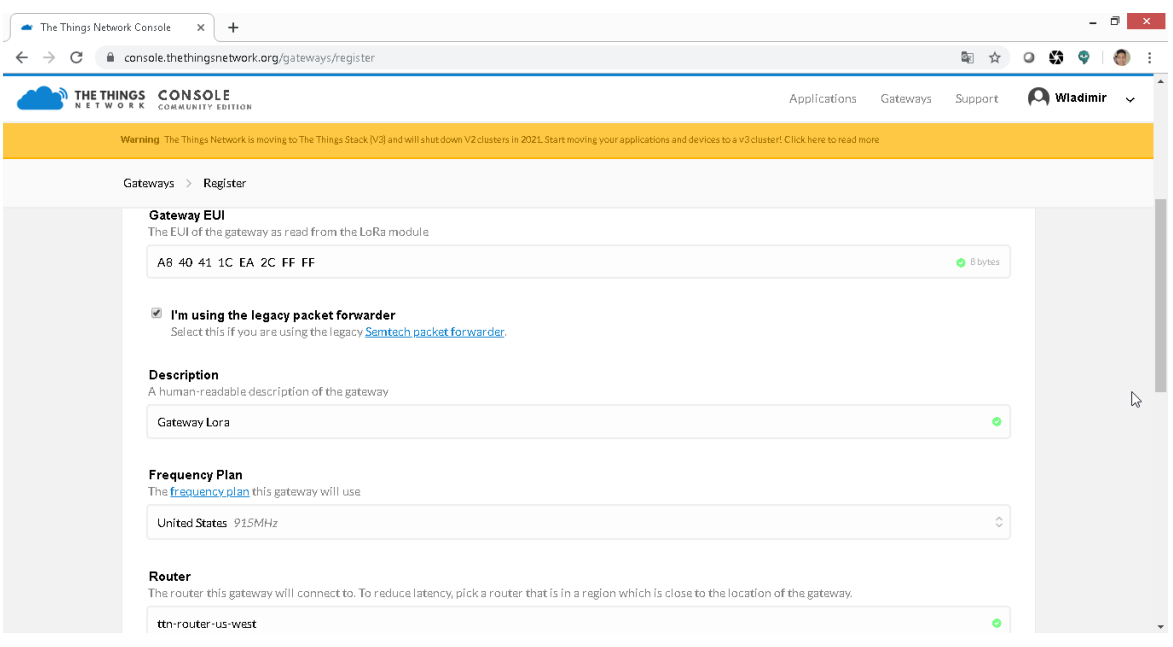

Una vez que el Gateway Lora se encuentre registrado en TTN, se muestra el estado de

conexión y la cantidad de mensajes recibidos como se observa en la siguiente Figura.

# **Figura 39**

*Estado de conexión del Gateway Lora*

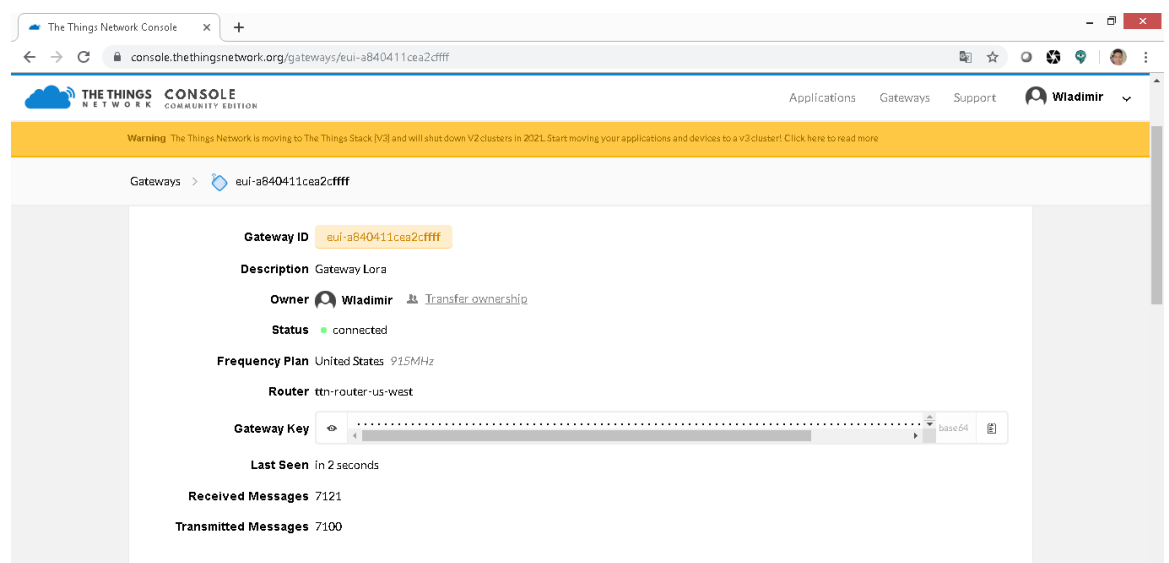

#### *Creación de una aplicación y proceso para registrar un dispositivo en TTN*

El motivo de crear una aplicación y posteriormente registrar dispositivos, es para que la información de cada uno de ellos, sea diferencia de otros tipos de aplicaciones y dispositivos que se registren en TTN. Para conseguirlo, se crea una aplicación llamada Sistema de monitorización de energía eléctrica, en *application* ID se coloca un identificador único para la aplicación y en los demás campos se deja la configuración por defecto. Esto se observa en la siguiente Figura.

#### **Figura 40**

#### *Creación de la aplicación en TTN*

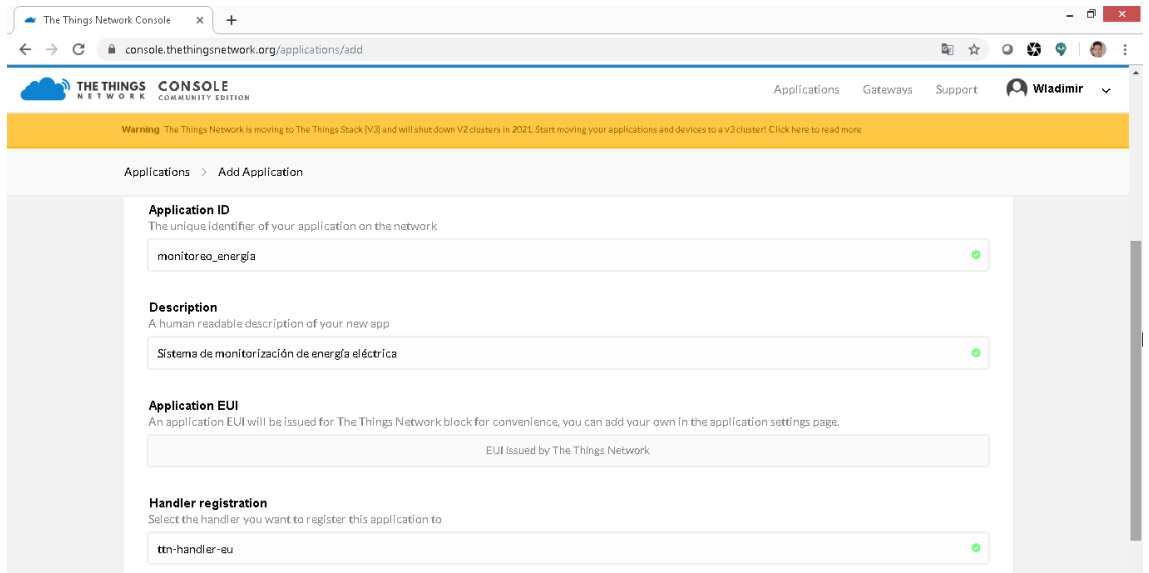

A continuación, se ingresa a la aplicación creada y se registra el dispositivo que corresponde al prototipo del medidor de luz eléctrica. Para lograrlo, se ingresa en *register device* y en device ID se coloca un nombre que identifique de manera única al prototipo. En los demás campos se deja la configuración por defecto, esto se puede observar en la siguiente Figura.

*Registro de un dispositivo en TTN*

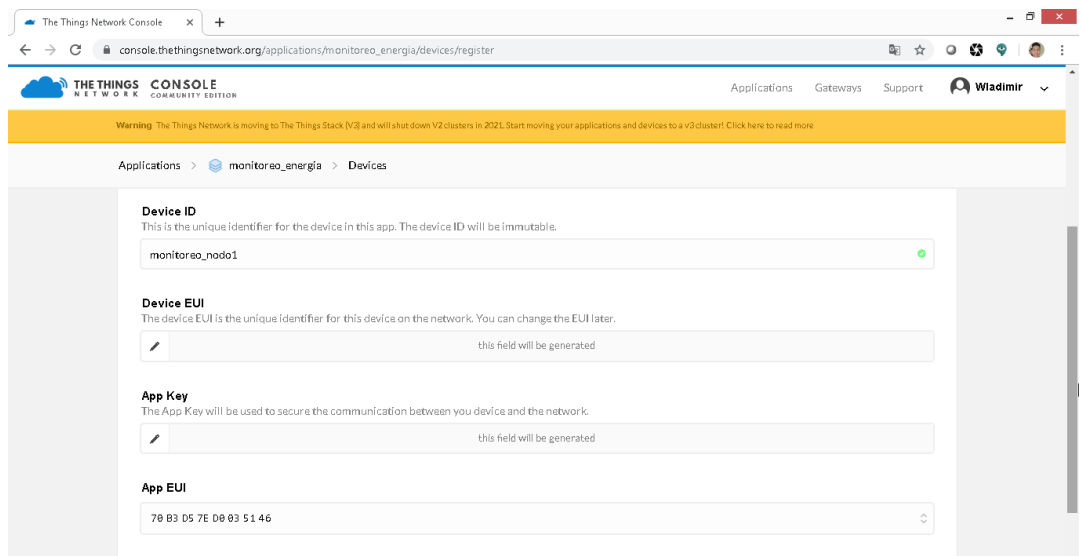

Luego se ingresa al dispositivo registrado y en la pestaña *settings*, se elige el método de activación ABP. Este método genera automáticamente el *Device Address*, *Network Session Key* y *App Session Key*, los cuales son usado para la programación en Arduino del prototipo.

## **Figura 42**

*Configuración del método de activación del dispositivo registrado en TTN*

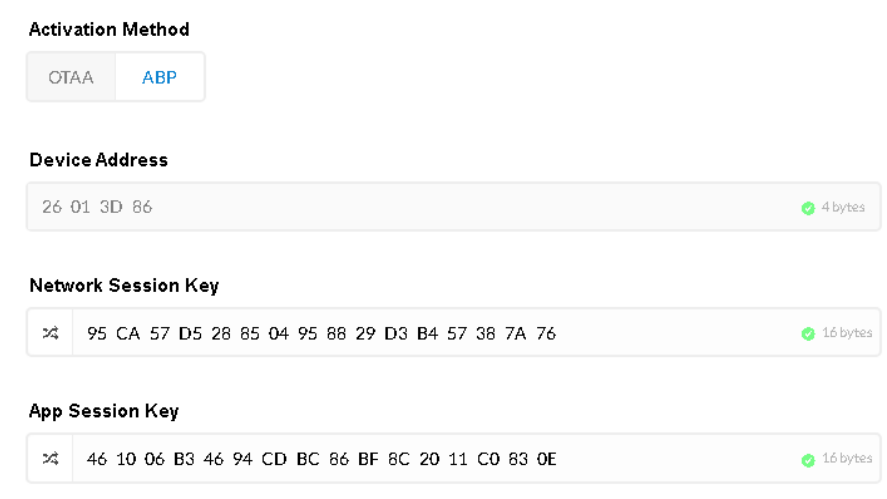

Finalmente se crea una función en el *payload format* del dispositivo en TTN. La cual se encarga de decodificar el *payload* recibido en hexadecimal, identificar los bytes que corresponden a cada una de las variables transmitidas (corriente, voltaje, potencia, energía y costo) y expresarlos en cantidades decimales. Es decir, el proceso contrario realizado en el prototipo para enviar datos usando la tecnología Lora.

## **Figura 43**

*Función que decodifica el payload de Lora recibido en TTN*

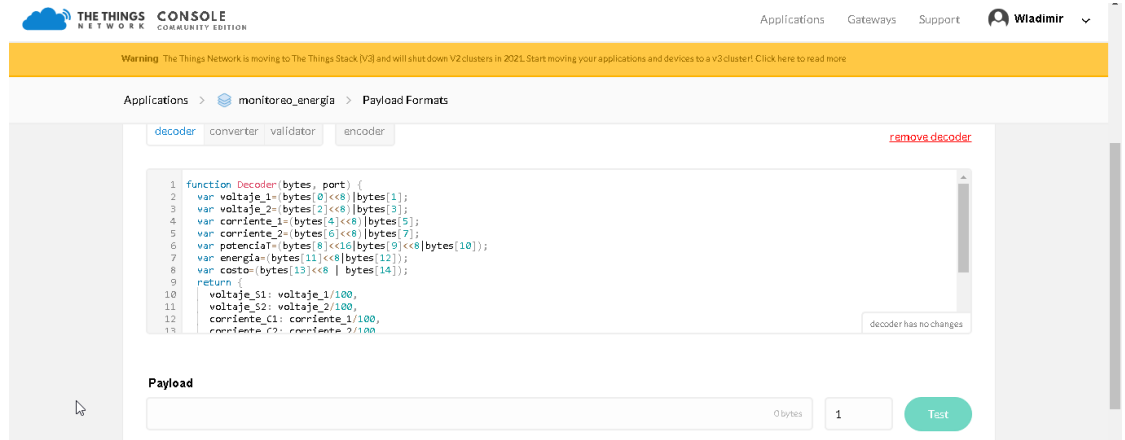

Con las configuraciones anteriormente realizadas y una vez cargado el programa de Arduino en el prototipo. Los datos son recibidos directamente en el servidor de TTN como se

puede observar en la siguiente Figura.

*Datos del prototipo del medidor de luz recibidos en TTN*

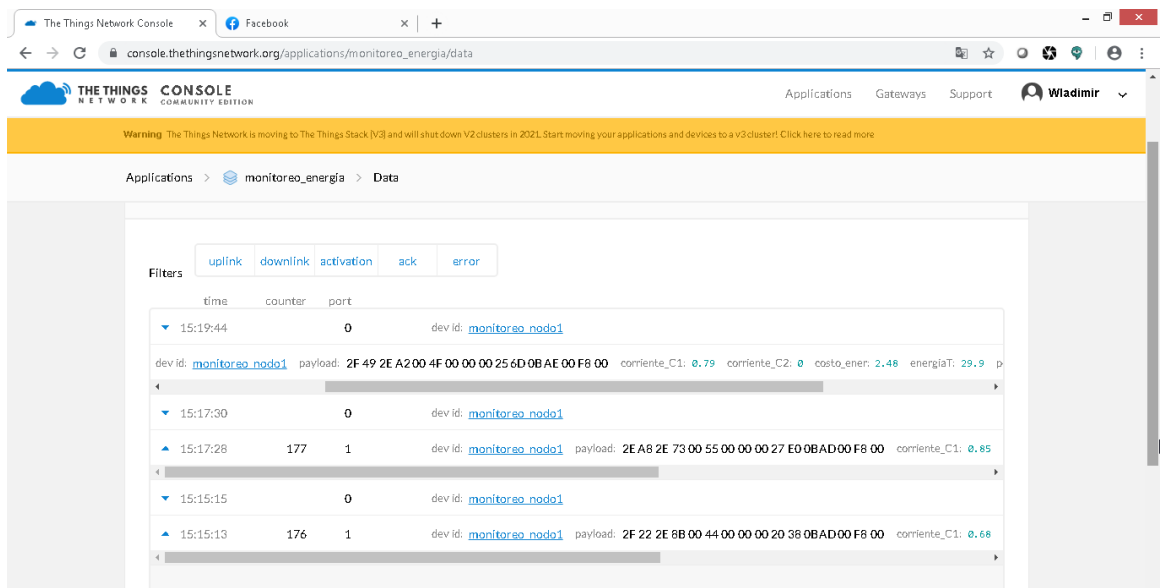

#### *Integración de TTN con Ubidots*

TTN no ofrece almacenamiento de los datos recibidos, ni mucho menos la posibilidad de mostrar los datos mediante el uso de widgets y gráficas. Sin embargo, tiene la ventaja de añadir integraciones con diversas plataformas IoT, por ejemplo: *TTN Mapper, MyDevices, Tago IO, ThingSpeak, Ubidots,* entre otras. Se escoge la plataforma IoT llamada *Ubidots* debido a que ofrece un almacenamiento de datos por un mes. Además, permite añadir hasta 3 dispositivos, cada uno con un máximo de 10 variables y la capacidad de recibir hasta 4.000 datos por día, todo esto es su versión gratuita.

Para realizar la integración de TTN con *Ubidots*, se ingresa al dispositivo registrado en TTN. Luego se ingresa a la pestaña *integrations* y se selecciona *add integrations.* A continuación, se selecciona la plataforma de *Ubidots*, se le asigna un *process ID* y se coloca el *token* que se obtiene en la parte de *API Credentials* en *Ubidots*, como se observa en la siguiente Figura.

*Integración de TTN con Ubidots*

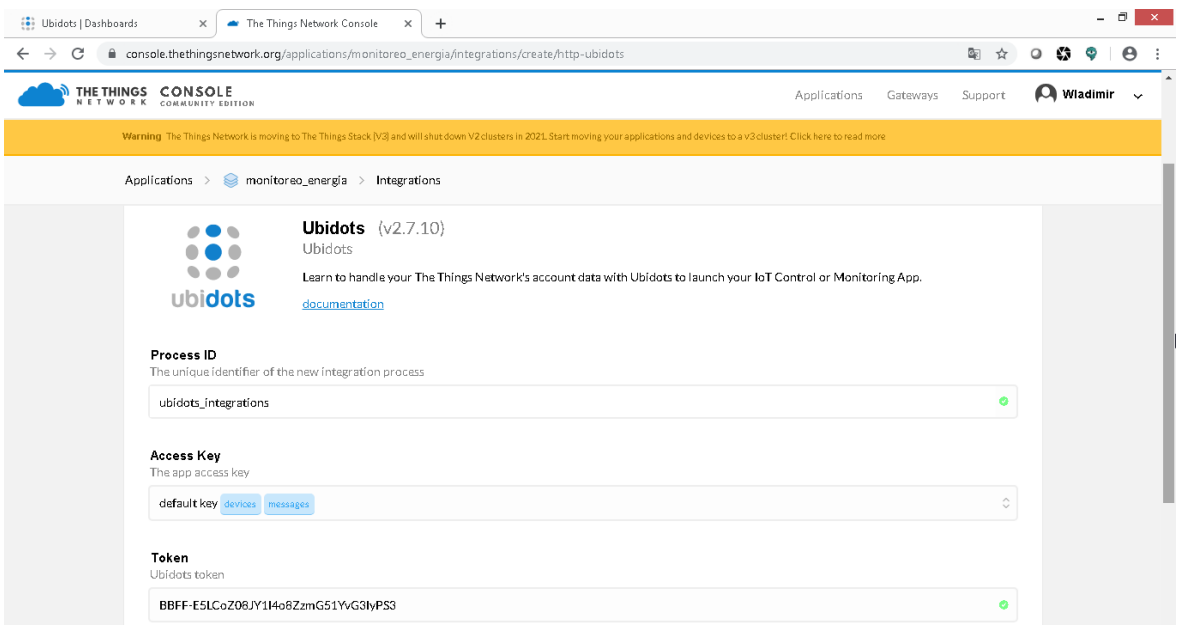

## *Desarrollo de la aplicación web en Ubidots*

Una vez efectuada la integración de TTN con *Ubidots*, los datos recibidos en TTN son reenviados a la plataforma IoT de *Ubidots*. A continuación, se procede a representar cada una de las variables recibidas (corriente, voltaje, potencia, energía y costo) mediante el uso de widgets y gráficas. También se configura el rango máximo de cada una de las variables a representar y su forma visual de representación. En las Figuras 46, 47 y 48 se muestra el resultado final de la aplicación web en *Ubidots*.

*Aplicación web en Ubidots parte 1*

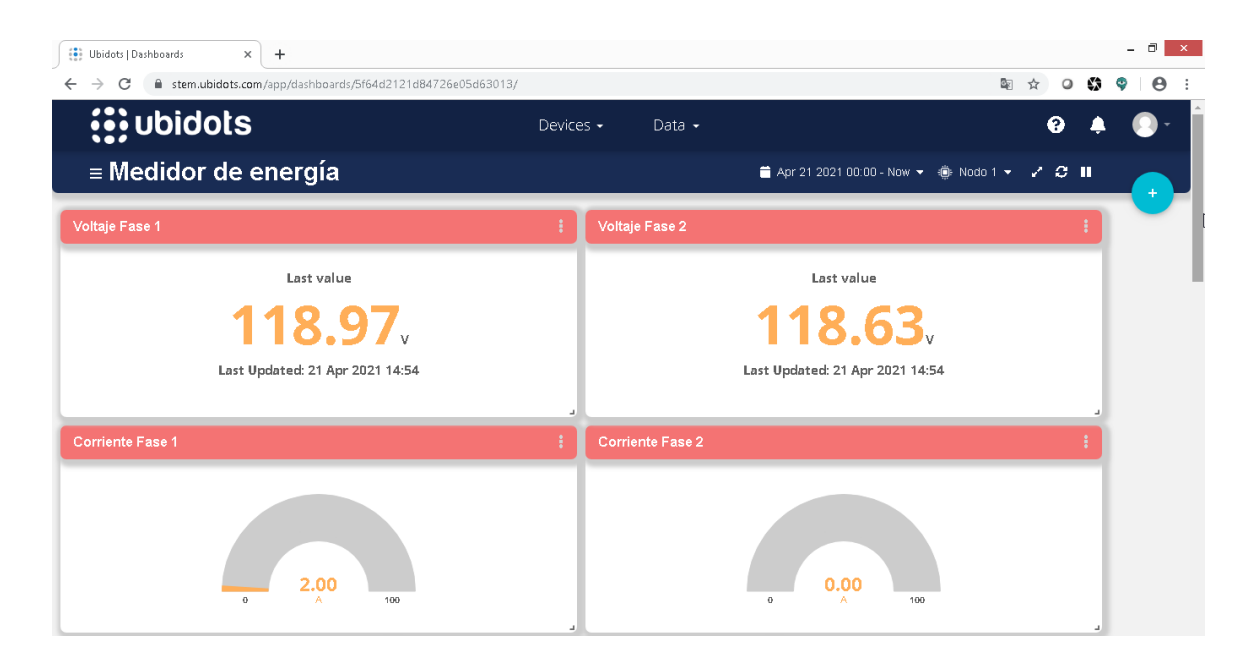

## **Figura 47**

*Aplicación web en Ubidots parte 2*

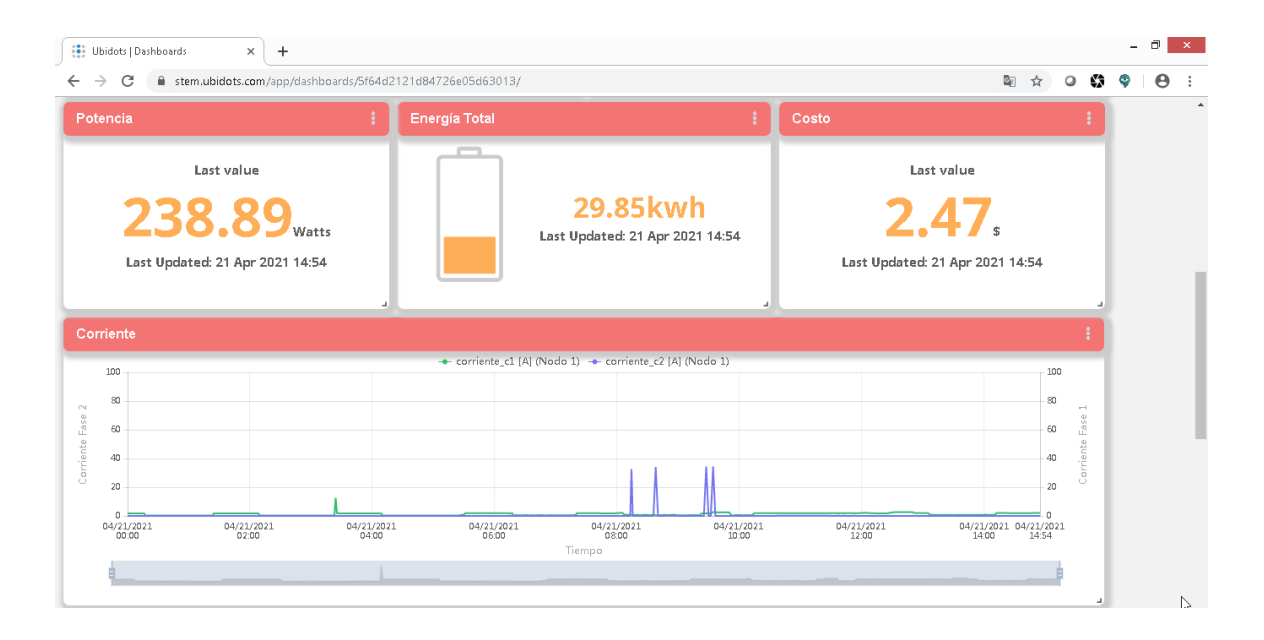

*Aplicación web en Ubidots parte 3*

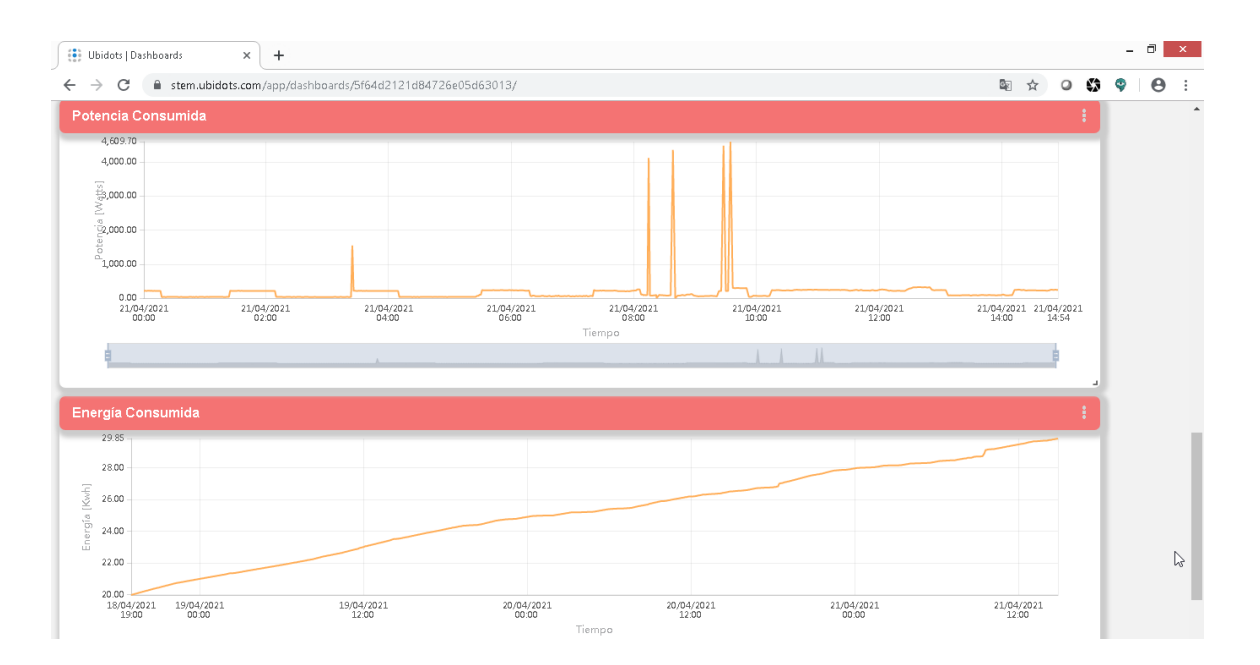

## *Presupuesto del prototipo*

En la Tabla 8 se muestra el costo detallado de cada uno de los componentes empleados en la elaboración del presente prototipo. Además, se adiciona el costo de la mano obra empleado en la realización de la carcasa.

## **Tabla 8**

*Presupuesto detallado del prototipo planteado.*

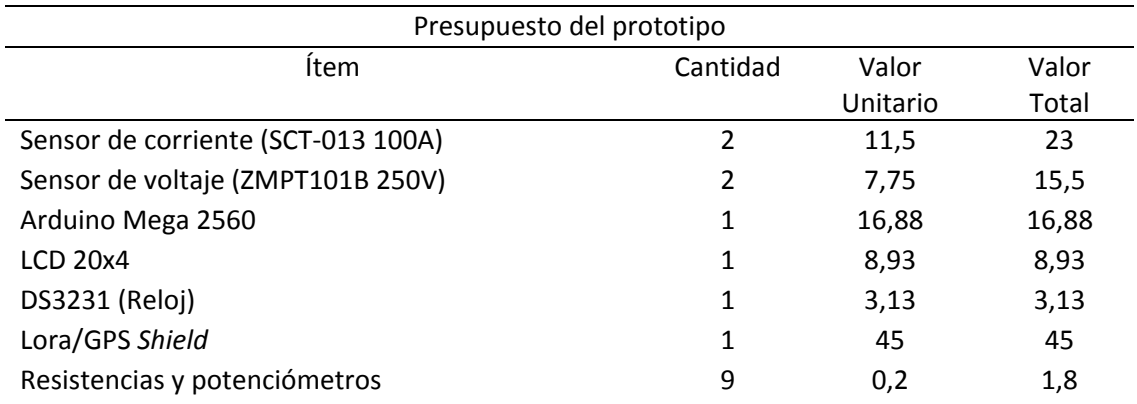

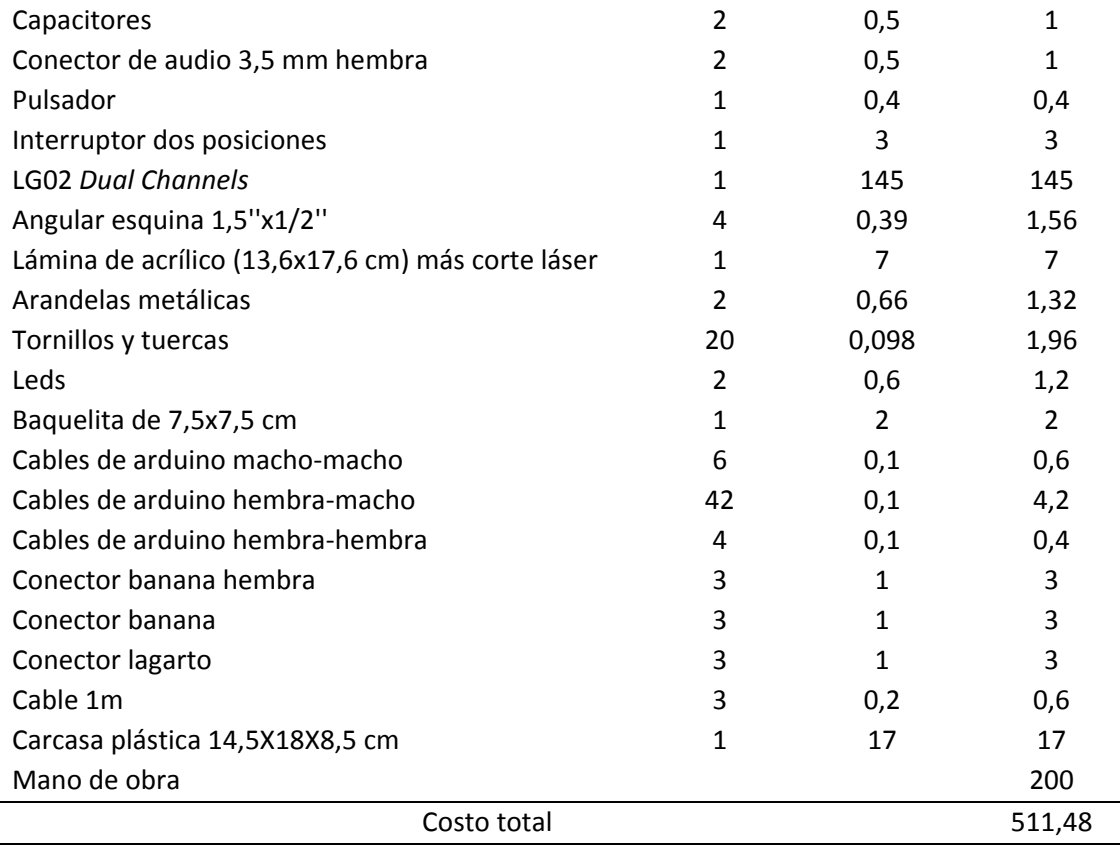

## Capítulo V

### *Análisis de Resultado*

#### **Figura 49**

*Prototipo en funcionamiento*

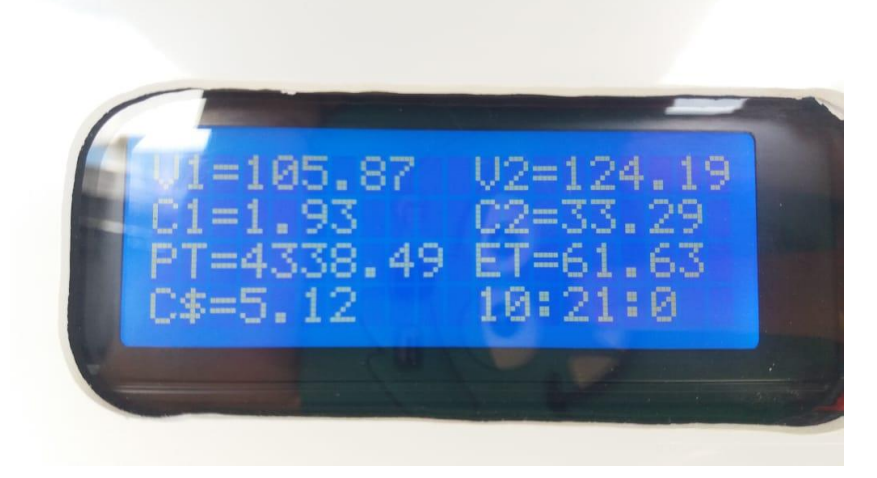

## *Calibración del prototipo*

Para calibrar el prototipo se emplea como instrumento patrón la pinza amperimétrica Pro'sKit modelo MT-3266, la cual permite cuantificar la corriente AC con una precisión  $\pm$ (3.0% + 5) y voltaje AC con un precisión  $\pm$ (1.2% + 4) (Prokit's Industries, 2012). El programa de Arduino posee 4 valores de calibración, dos para los sensores de voltaje y dos para los sensores de corriente. Estos valores son modificados de acuerdo a la ecuación 18 (Samaniego Idrovo & Velesaca Orellana, 2016), para ello se consideran como valores de calibración iniciales a las cantidades especificadas en la documentación de la librería Emonlib (Lea & Hudson, s.f.).

```
Valor de calibración =Valor de calibración existente \times Lectura real
                         Lectura del prototipo
                                                             .
                                                                   (18)
```
#### *Calibración de los sensores de voltaje*

Para calibrar los dos sensores de voltaje, se los conecta a la fase y neutro

respectivamente de un tomacorriente del domicilio. Además, se conectan las puntas de

instrumento patrón al mismo punto del tomacorriente para obtener la medición de voltaje AC y

comparar esta cantidad con el valor que obtiene el prototipo.

La comparación del prototipo con el instrumento patrón y la modificación de los valores de calibración usando la ecuación 18, se muestra en la siguiente tabla.

#### **Tabla 9**

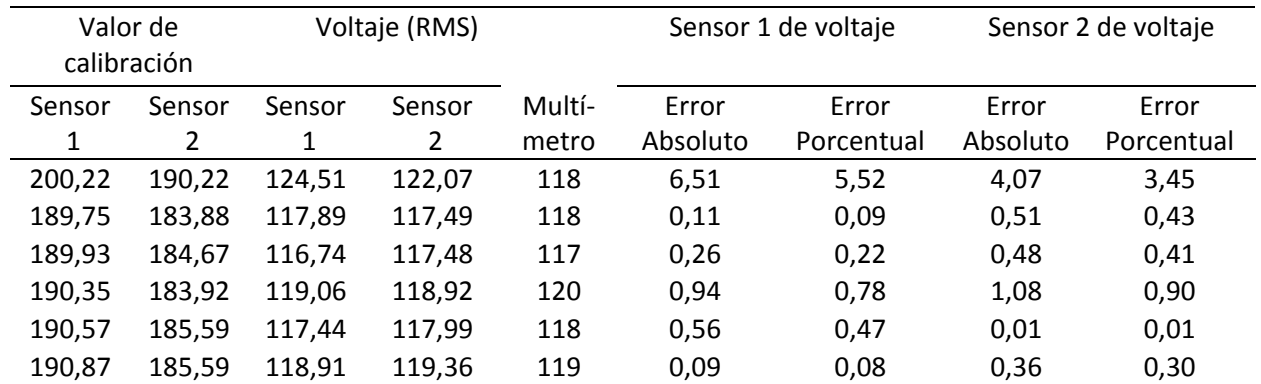

*Valores de calibración de los sensores de voltaje* 

#### *Calibración de los sensores de corriente*

Para calibrar el sensor de corriente 1, se emplea como carga una plancha debido a que es el electrodoméstico de mayor consumo de corriente en el hogar. Para conseguirlo se hace pasar uno de los cables de alimentación de la carga a través del sensor de corriente y la pinza amperimétrica del instrumento patrón.

La comparativa con el equipo patrón y la modificación de los valores de calibración

usando la ecuación 18, se muestra en la siguiente tabla.

## **Tabla 10**

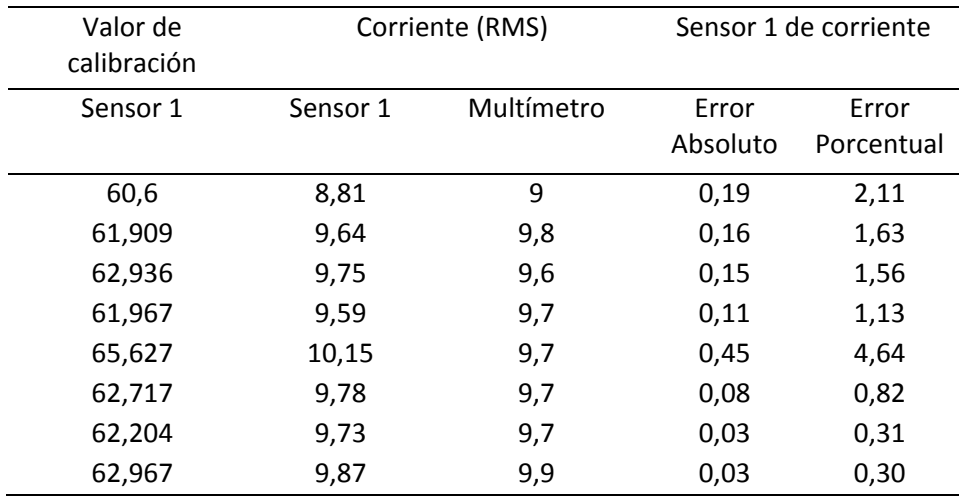

*Valores de calibración del sensor de corriente 1*

Para calibrar el sensor de corriente 2, se emplea como carga la ducha eléctrica debido a que es la única carga conectada en una de las fases del domicilio donde va hacer instalado para validar el funcionamiento del prototipo.

En la Tabla 11 se muestra los valores de calibración y la respectiva comparativa con el instrumento patrón.

## **Tabla 11**

*Valores de calibración del sensor de corriente 2*

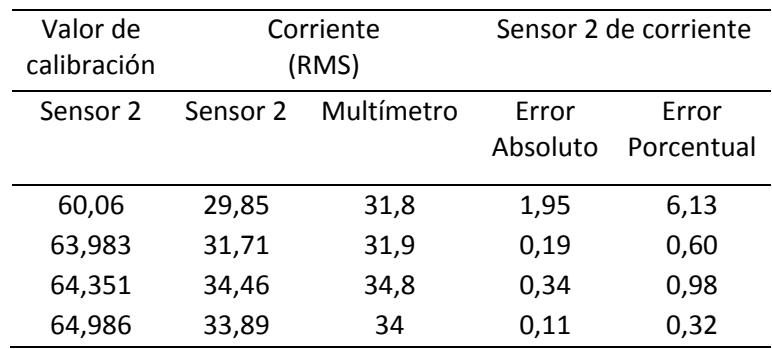
#### *Precisión y errores porcentuales que presenta el prototipo*

Para evaluar la precisión y el error que presenta el prototipo se consideran 20 mediciones de voltaje y corriente. Con estos datos se calcula la desviación estándar (precisión), el error promedio absoluto y porcentual de cada uno de los sensores.

La cantidad de muestras consideradas se obtiene de aplicar la siguiente ecuación que corresponde al cálculo de la muestra de una población infinita:

$$
n = \left(\frac{Z \cdot S}{E}\right)^2.
$$
 (19)

Donde:

- : Nivel de confianza.
- · S: Desviación estándar de la muestra.
- $\bullet$   $E$ : Error muestral máximo admitido.

Se emplea un nivel de confianza del 95 % (Z=1.96), una desviación estándar de 0.11 y un error muestral máximo de 5%. Con los datos mencionados anteriormente da como resultado una muestra aproximadamente de 20 mediciones.

$$
n = \left(\frac{1,96 \cdot 0,11}{0,05}\right)^2 = 18.59 \approx 20
$$

La precisión se define como la disgregación de los valores de la magnitud medida en repetidas mediciones bajo las mismas condiciones. Se calcula por medio de la desviación estándar de las muestras obtenidas en cada uno de los sensores (voltaje y corriente).

110

$$
\sigma = \sqrt{\frac{\sum_{i=1}^{n} (x_i - \bar{x})^2}{n - 1}}.
$$
\n(20)

Donde:

- $\bullet$   $\sigma$ : Desviación estándar.
- $\bullet$  x: Muestra tomada.
- $\bar{x}$ : Promedio de muestras tomadas.
- $\bullet$   $\ldots$  Número de muestras.

El error porcentual es una medida que indica que tan confiable es el prototipo al mensurar las variables de corriente y voltaje. Se calcula empleando la siguiente fórmula:

$$
\varepsilon_{X\%} = \frac{\Delta x}{x} \cdot 100. \tag{21}
$$

Donde:

- $\bullet$   $\varepsilon$ : Error relativo porcentual.
- $\bullet$   $x:$  Valor real.
- $\triangle x$ : Error relativo.

A continuación, se muestran los resultados obtenidos por el prototipo luego de haber realizado la calibración de voltaje y corriente anteriormente mencionada. Adicionalmente se muestra la precisión, los errores absolutos y porcentual de cada sensor.

### *Sensores de voltaje AC*

En la Tabla 12 se observa que la precisión del sensor de voltaje 1 es de  $\pm$ 0,38% y para el sensor de voltaje 2 es de  $\pm$ 0,57 %. Además, el sensor de voltaje 1 posee un error porcentual

promedio de 0,32% y el sensor de voltaje 2 presenta un error porcentual promedio de 0,43% en

comparación al instrumento patrón.

## **Tabla 12**

*Precisión de los sensores de voltaje*

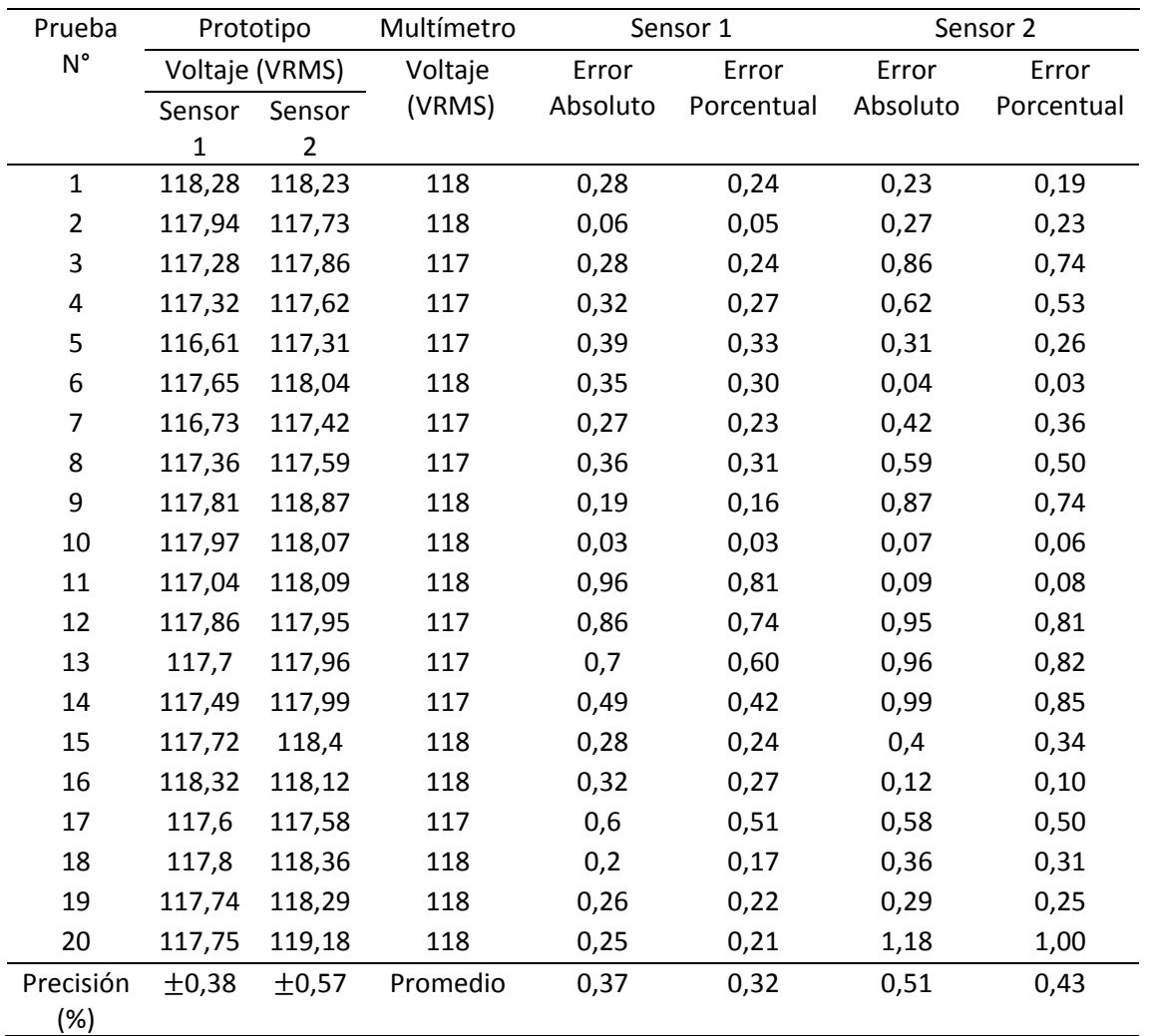

#### *Sensores de corriente AC*

En la Tabla 13 se observa que la precisión del sensor de corriente 1 para una carga de aproximadamente 17,1 A es de  $\pm$ 2.15%. Además, el sensor de corriente 1 presenta un error porcentual promedio de 1.92% en comparación al instrumento patrón.

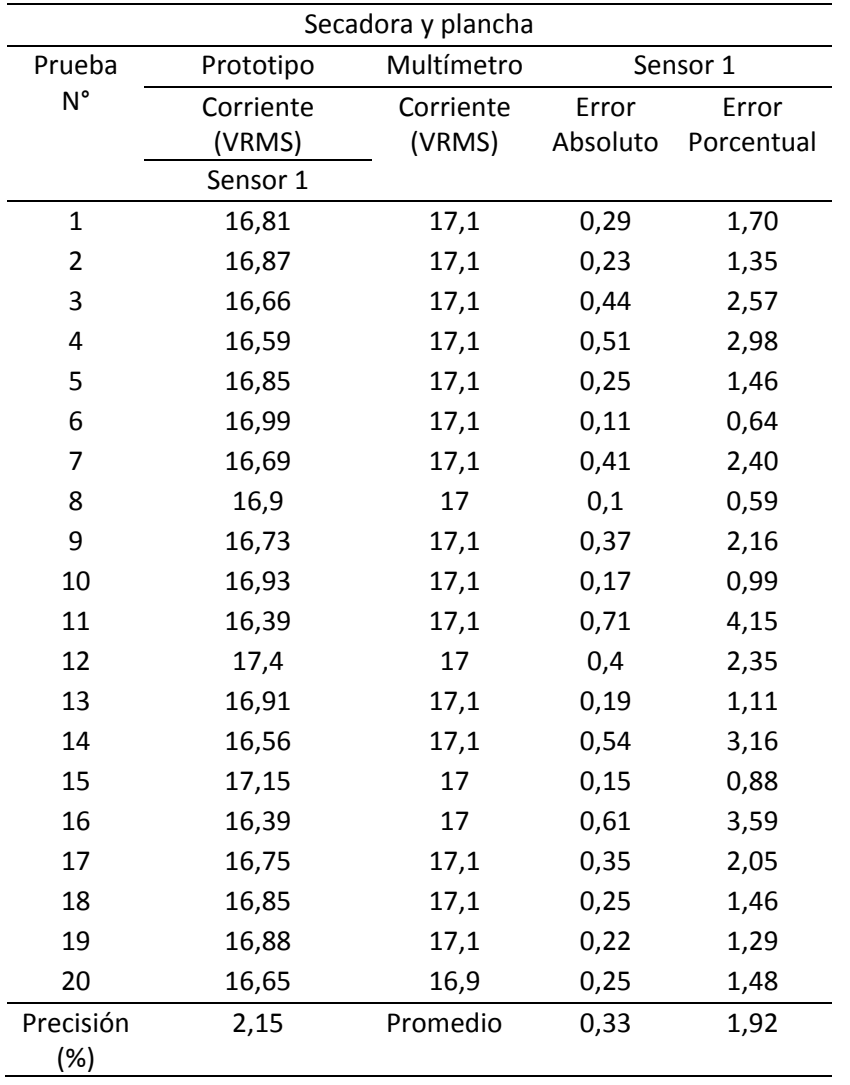

*Precisión del sensor de corriente 1 con una carga de 17,1A*

En la Tabla 14 se observa que la precisión del sensor de corriente 1 para una carga de aproximadamente 9 A es de  $\pm$ 0.75%. Además, el sensor de corriente 1 presenta un error porcentual promedio de 0.37% en comparación al instrumento patrón.

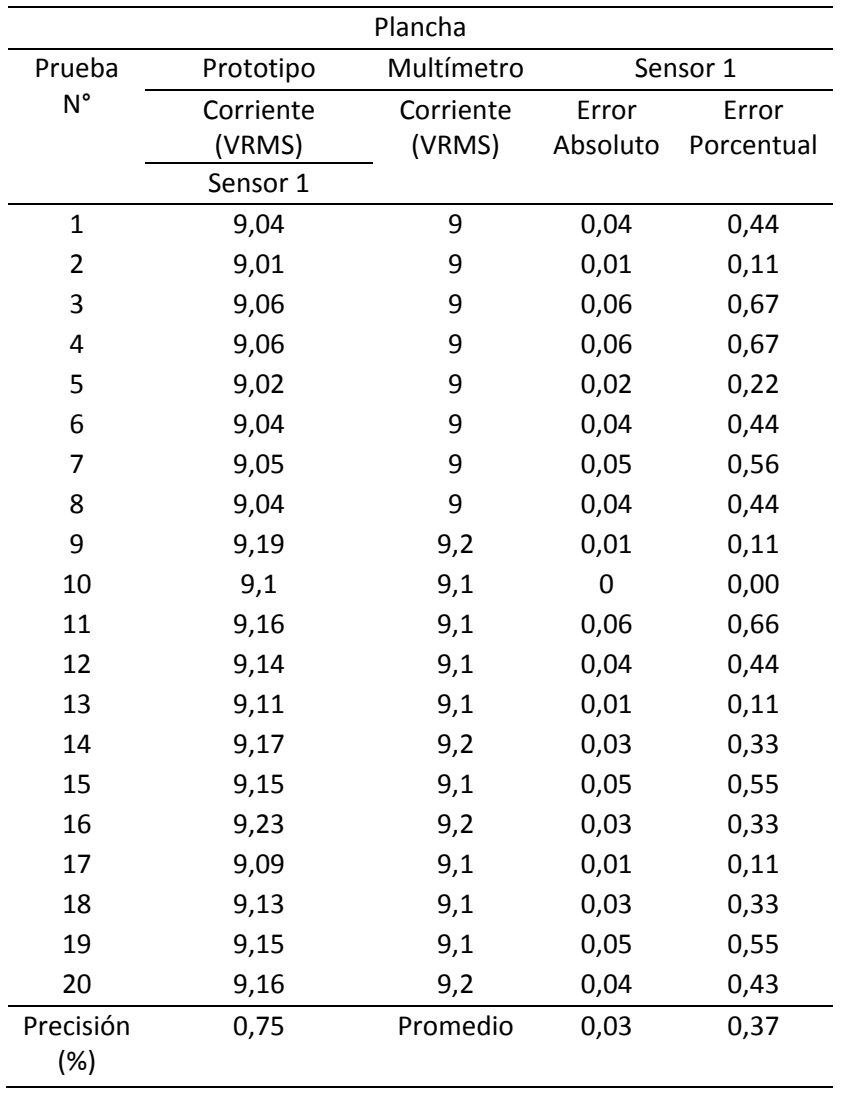

*Precisión del sensor de corriente 1 con una carga de 9A*

En la Tabla 15 se observa que la precisión del sensor de corriente 1 para una carga que consume aproximadamente 8,7 A es de  $\pm$ 1.12%. Además, el sensor de corriente 1 presenta un error porcentual promedio de 0.51% en comparación al instrumento patrón.

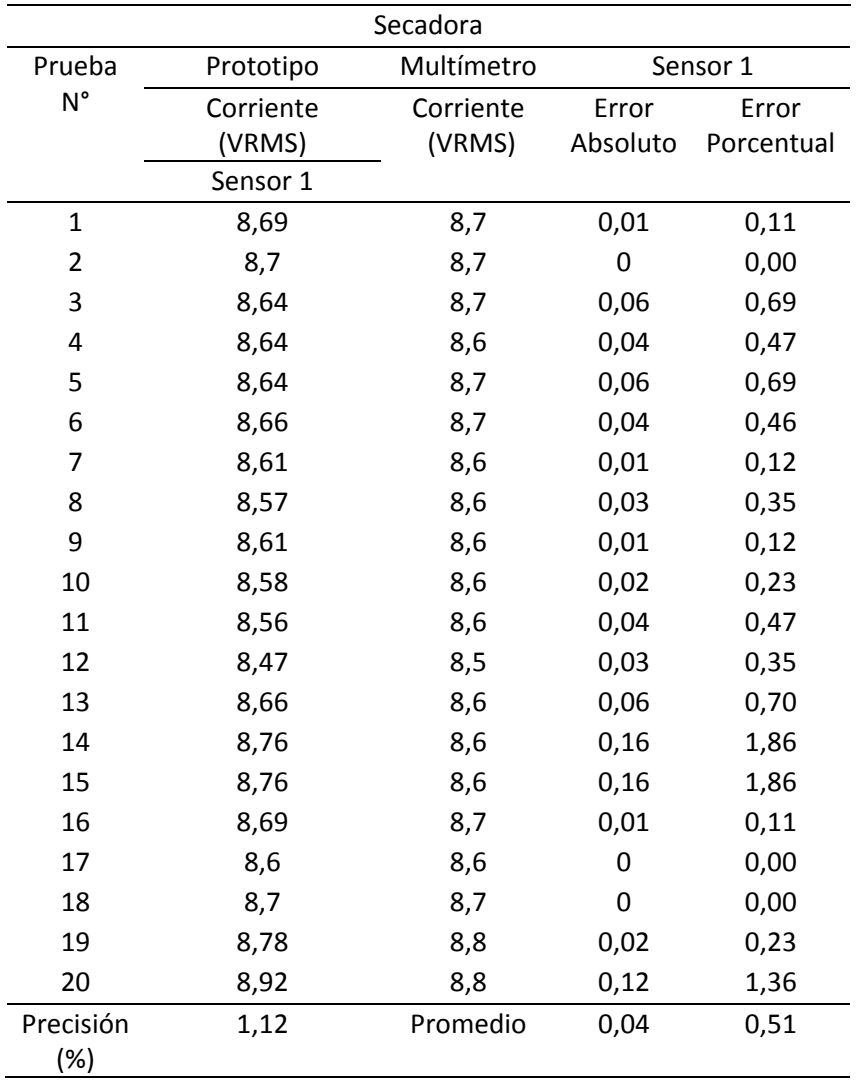

*Precisión del sensor de corriente 1 con una carga de 8,7 A*

En la Tabla 16 se observa que la precisión del sensor de corriente 1 para una carga que consume aproximadamente 4,7 A es de  $\pm$ 2.26%. Además, el sensor de corriente 1 presenta un error porcentual promedio de 2.08% en comparación al instrumento patrón.

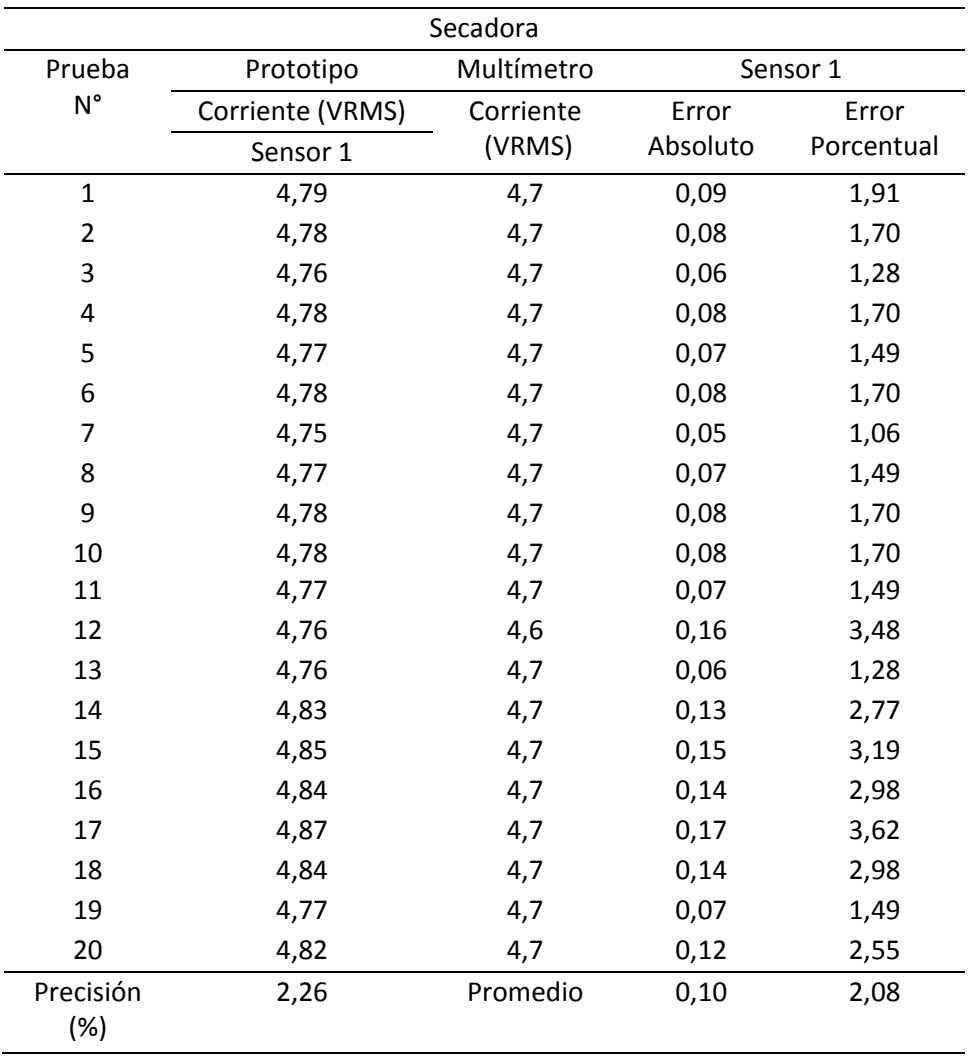

*Precisión del sensor de corriente 1 con una carga de 4,7A*

En la Tabla 17 se observa que la precisión del sensor de corriente 1 para una carga que consume aproximadamente 1,6 A es de  $\pm$ 12.91%. Además, el sensor de corriente 1 presenta un error porcentual promedio de 12,56% en comparación al instrumento patrón.

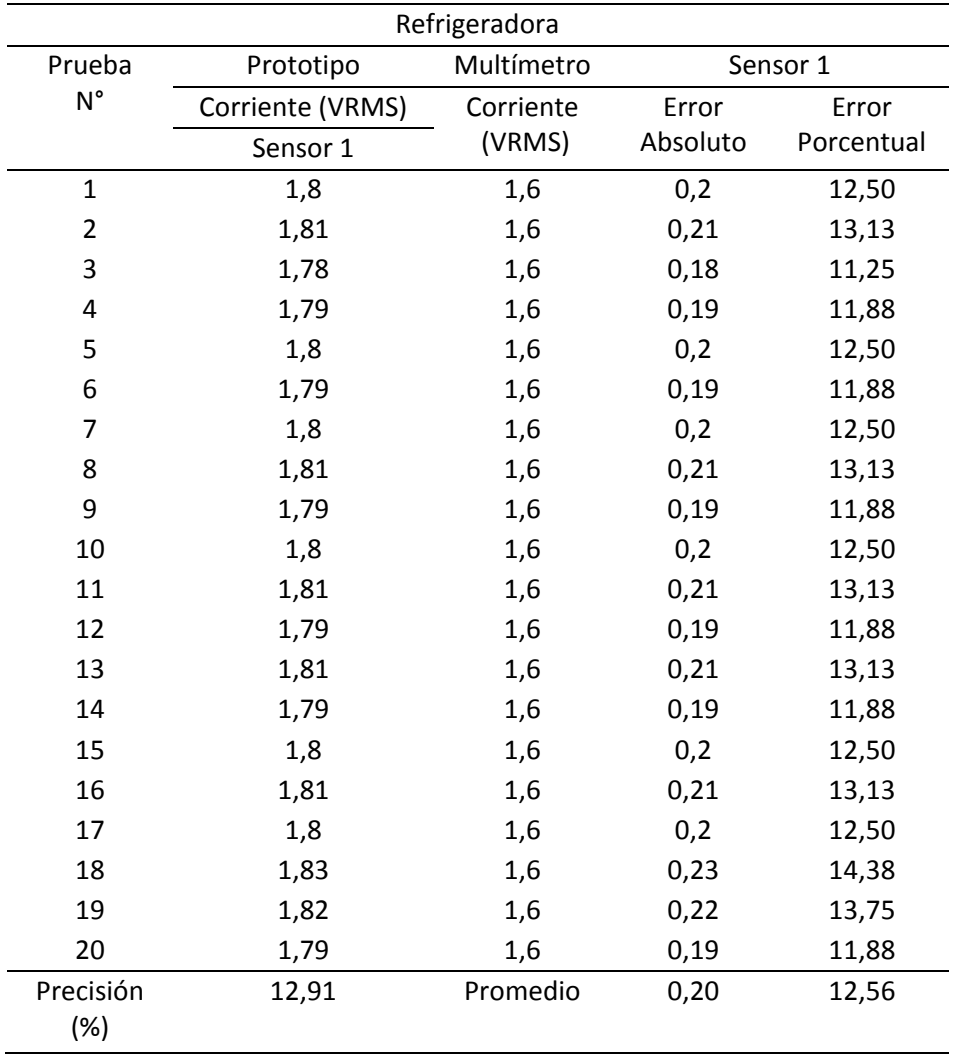

*Precisión del sensor de corriente 1 con una carga de 1.6A*

En la Tabla 18 se observa que la precisión del sensor de corriente 2 para una carga que consume aproximadamente 34 A es de  $\pm 0.67$ %. Además, el sensor de corriente 2 presenta un error porcentual promedio de 0.61% en comparación al instrumento patrón.

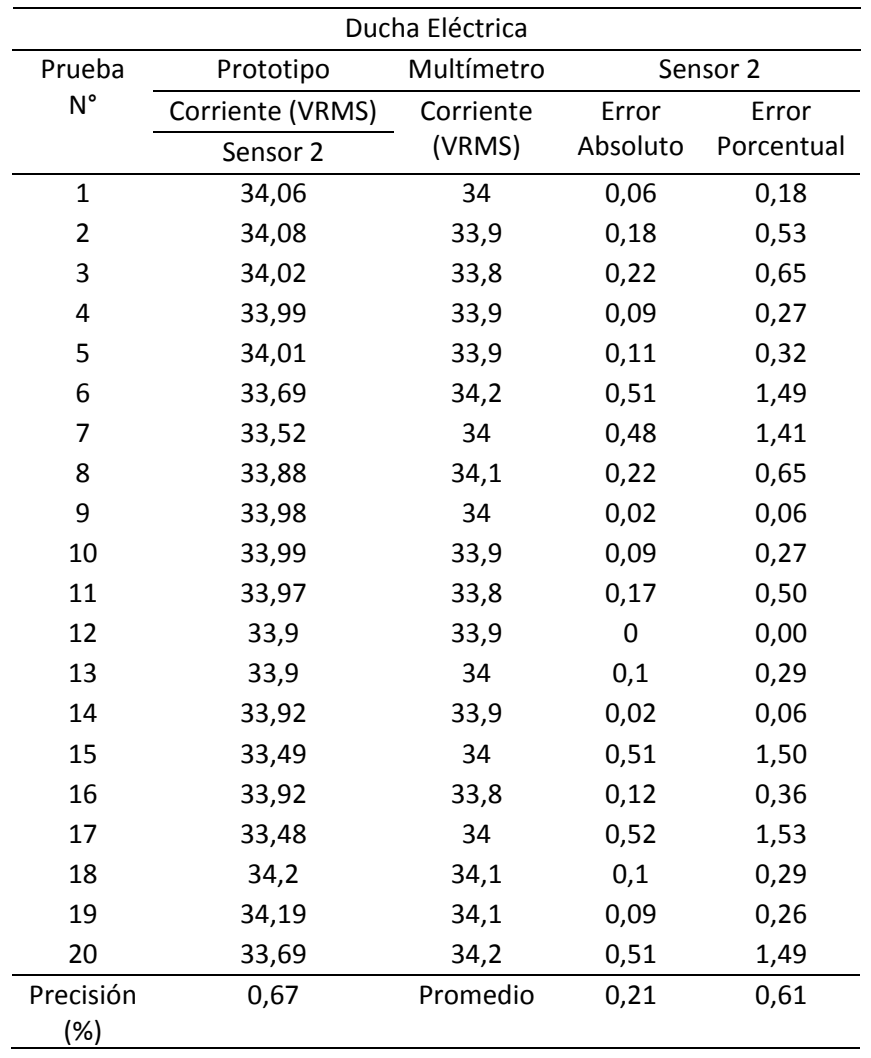

*Precisión del sensor de corriente 2 con una carga de 34A*

### *Energía*

El prototipo fue instalado a continuación del medidor de la Empresa Eléctrica, en el domicilio del autor del presente trabajo de titulación. La residencia posee un medidor bifásico, donde la primera fase se encarga de alimentar a todos los electrodomésticos del hogar y la iluminación. La segunda fase se usa exclusivamente para la ducha eléctrica debido a que es una carga que consume gran cantidad de corriente, aproximadamente 34A.

A continuación, se muestra los errores absolutos y porcentuales de la energía usando como equipo patrón el medidor de la Empresa Eléctrica Quito. Los datos empleados para realizar la siguiente comparativa fueron tomados cada día durante un mes. Además, el error generado es subjetivo debido a que el medidor de la Empresa Eléctrica Quito emplea un contador exclusivamente de cantidades enteras y dependerá de la posición en la que se encuentran los dígitos para determinar el consumo energético.

#### **Tabla 19**

*Error absoluto y porcentual de las mediciones del consumo de energía durante el mes de mayo*

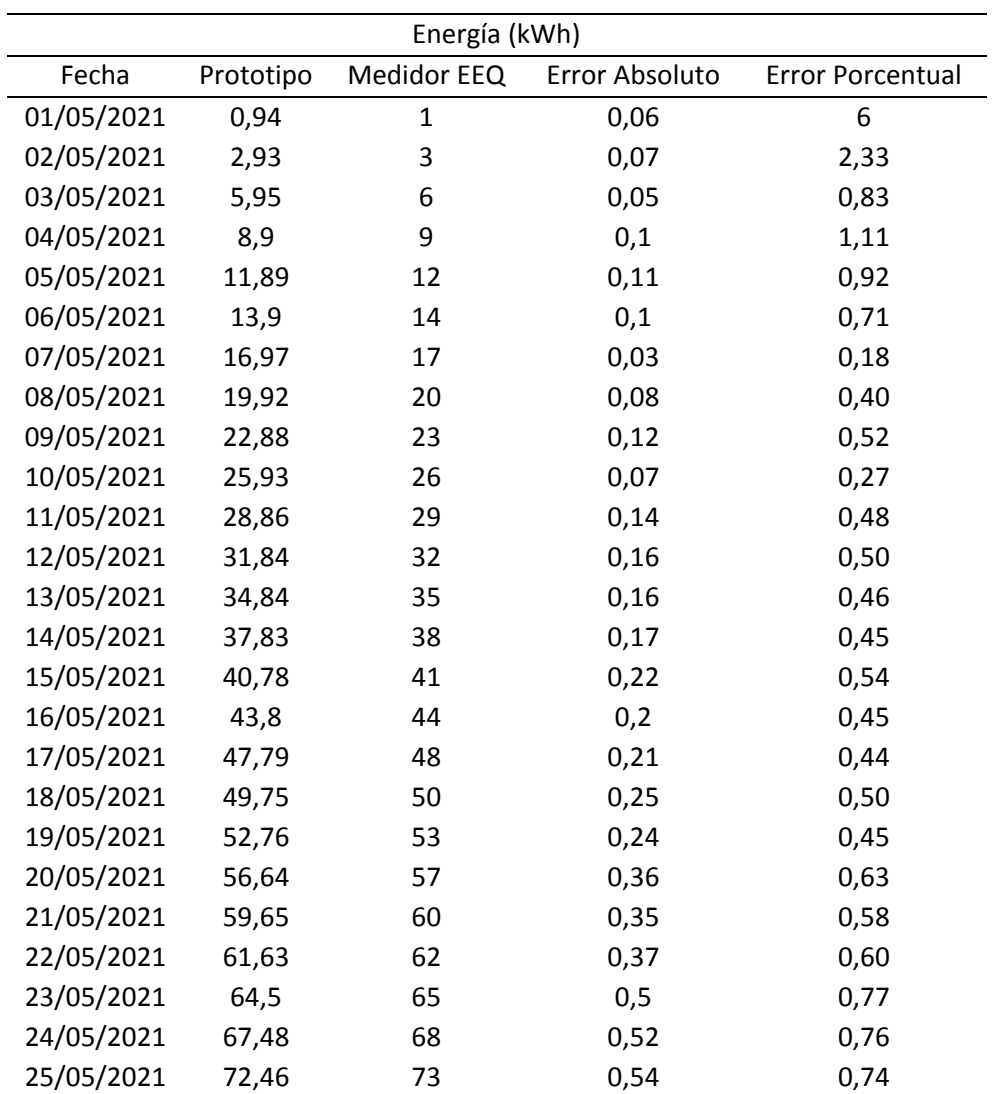

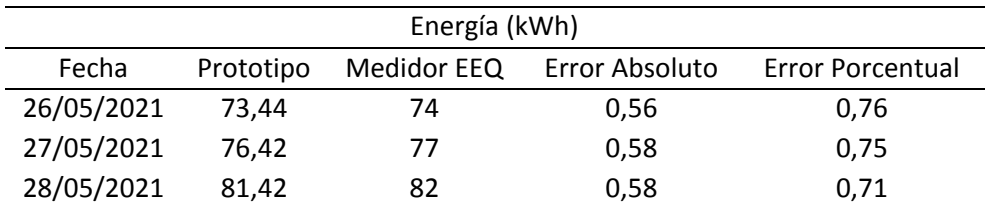

En la Tabla 19 se observa los errores absolutos y porcentuales que se generaron durante un mes al comparar el prototipo con el medidor de la Empresa Eléctrica Quito. Además, los datos obtenidos por el prototipo son muy cercanos a los datos proporcionados por el medidor de la Empresa Eléctrica, dando como resultado al final del mes un error de 0.71% (0.58 KWH) en la medición de 82kWh. Este error lo clasifica de acuerdo a la exactitud, como un medidor de clase 1 cuyo error es menor al 1%. En cuanto a la pérdida monetaria exclusivamente por el consumo de energía eléctrica en el peor de los casos es menor a 4 ctvs.

#### *Voltaje promedio mensual*

En la Tabla 20 se muestra los valores de voltaje AC promedios diarios proporcionados por la aplicación web de *Ubidots*. Con los datos mencionados anteriormente se procede a calcular el voltaje promedio del mes de mayo para cada una de las fases del domicilio donde fue instalado el prototipo. Dando como resultado un voltaje promedio mensual para la primera fase de 119.05  $[V]$  y para la segunda fase 118.9  $[V]$ .

#### **Tabla 20**

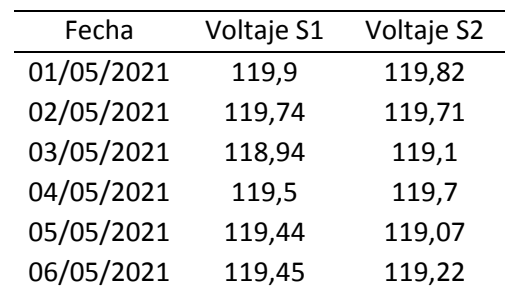

*Voltaje AC promedio diario proporcionado por la aplicación web de Ubidots*

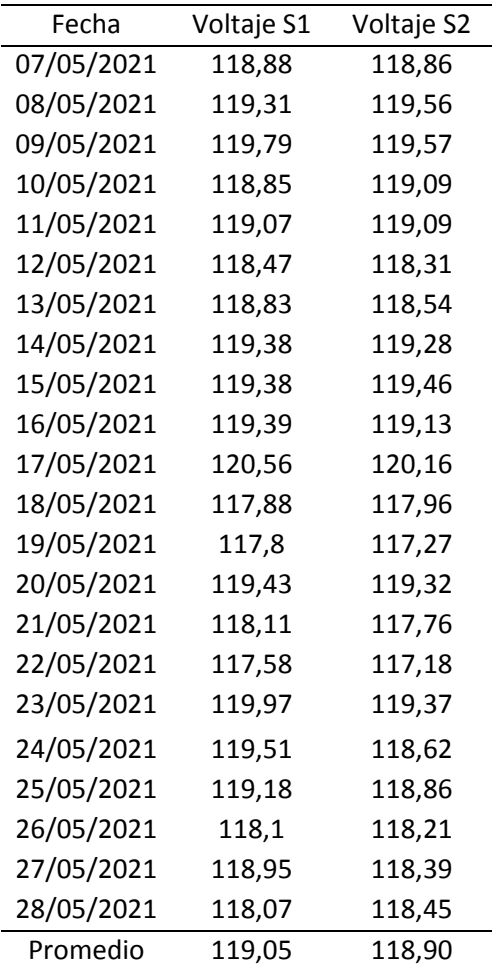

A continuación, en la Figura 50 se muestra una representación gráfica de los valores de

voltaje presentados en la Tabla 20, con la finalidad de determinar la similitud entre ambas fases.

## **Figura 50**

### *Voltaje promedio diario del mes de mayo*

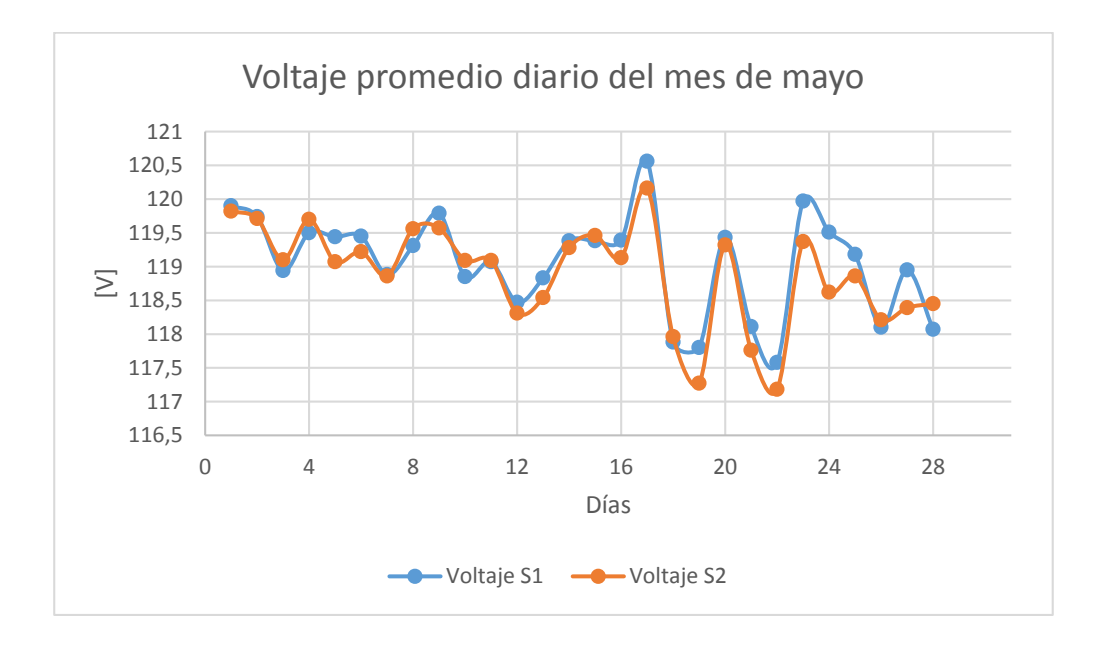

### *Consumo energético del mes de mayo*

En la Tabla 21 se muestra los valores de consumo energético acumulado y diarios del mes de mayo con la finalidad de identificar los días de menor y mayor consumo energía que se presentaron durante el mes de monitorización.

## **Tabla 21**

*Valores del consumo energético de mes de mayo*

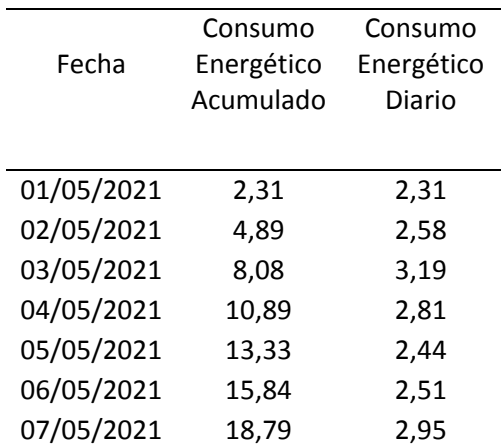

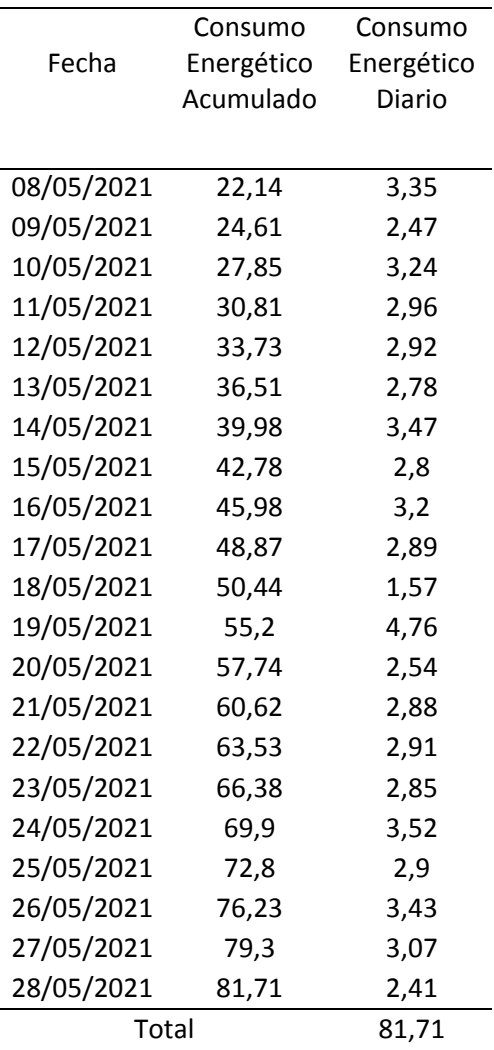

En la Figura 51 se muestra la representación gráfica de las cantidades del consumo energético diario. Donde se visualiza el día de menor consumo de energía que corresponde al 18/05/2021 con un consumo de 1.57KWh y el día de mayor consumo de energía que corresponde al 19/05/2021 con un consumo de 4.76 kWh.

## **Figura 51**

#### *Consumo energético diario*

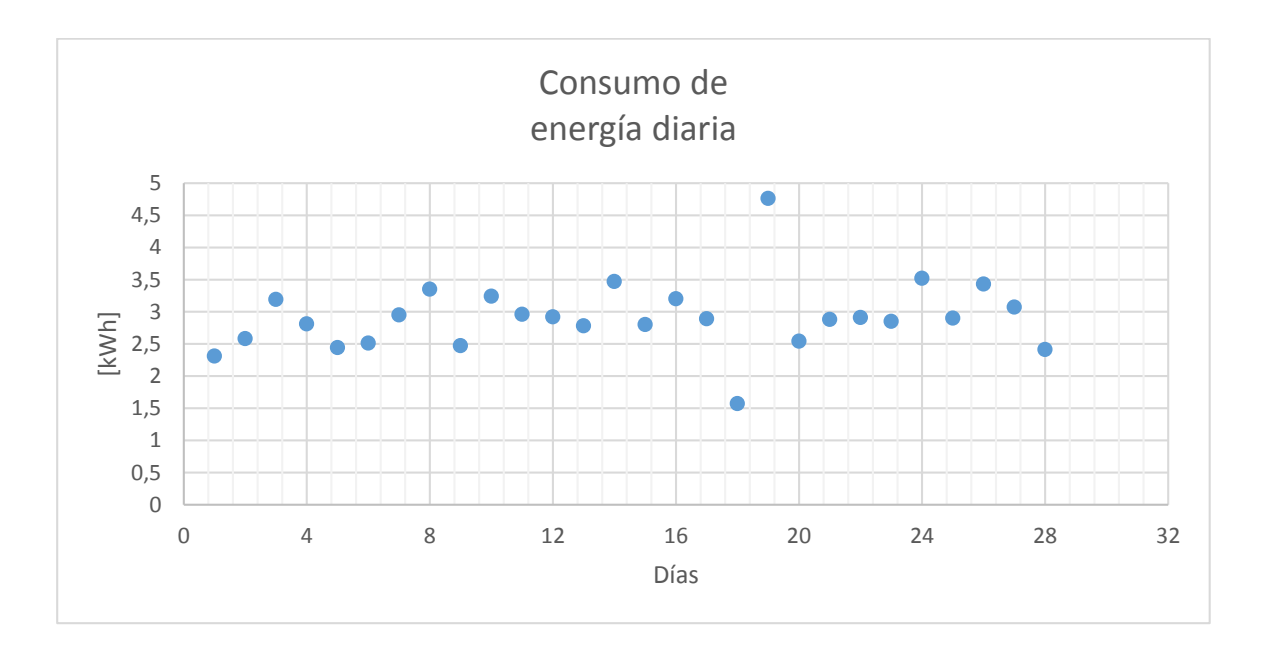

## *Comparativa del costo monetario por el servicio de energía eléctrica*

En la Figura 52 se muestra el costo monetario que se debe cancelar a la Empresa

Eléctrica Quito por el servicio de energía eléctrica realizado en el mes de mayo del presente año,

el cual es de 8.27\$.

## **Figura 52**

*Costo monetario por el servicio de energía eléctrica según la Empresa Eléctrica Quito*

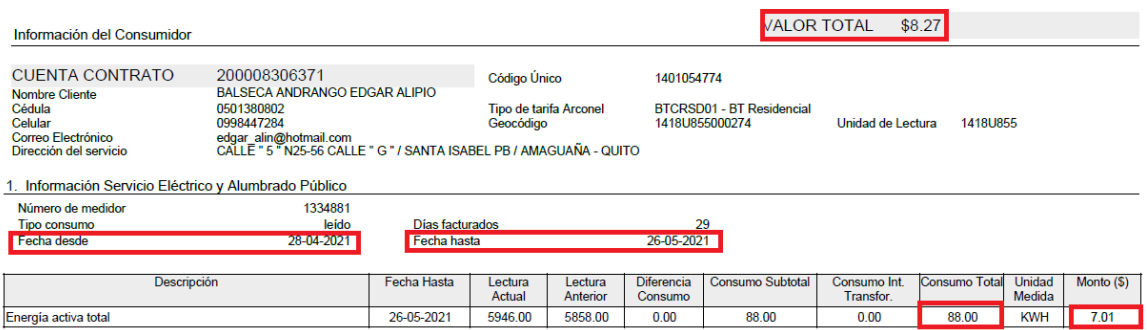

En la Figura 53 se muestra el costo monetario total proporcionado por el prototipo que se debe cancelar por el servicio de energía eléctrica realizado en el mes de mayo, el cual es de 8.04\$.

#### **Figura 53**

*Costo monetario por el servicio de energía eléctrica según el prototipo implementado*

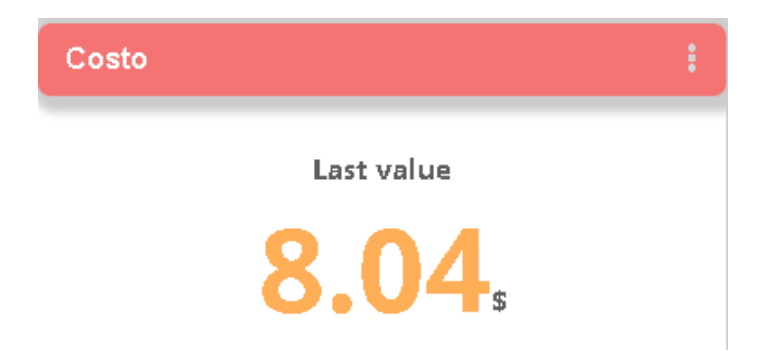

Al comparar ambas cantidades se obtiene una diferencia de 23 centavos, la cual se debe a que por motivos de la realización de un inventario de los componentes electrónicos que posee la Empresa Highspeed Sistemas de Telecomunicación (Empresa Auspiciante) se tuvo que desconectar al prototipo durante los últimos 3 días del mes de mayo. Esta acción afectó notablemente en la medición del consumo energético y por lo tanto se ve afectado el costo total.

#### *Cobertura del prototipo*

Para la realización de las pruebas de cobertura del prototipo, se procede a instalar el *Gateway* Lora en la residencia del autor del presente trabajo de titulación. La residencia está ubicada en el sector del valle de los chillos, en el barrio Santa Isabel entre la calle Carchi y G. Las coordenadas son: latitud -0.3413 y longitud -78.4882. Además, el *Gateway* Lora se instaló a una altura aproximada de 8 m con la finalidad de obtener línea de vista entre el Gateway y el prototipo.

Luego se utiliza la funcionalidad de GPS que posee el módulo *Lora/GPS Shield* para enviar la ubicación del prototipo a la página de Ubidots. A continuación, se procede a la movilización del prototipo por el barrio Santa Isabel y los barrios aledaños, para determinar la cobertura que posee la tecnología Lora.

En la Figura 54 se muestra el área de cobertura obtenido luego haber recorrido las calles y avenidas del barrio Santa Isabel y de los barrios aledaños. Obteniendo como resultado un área de cobertura 0.77 $km^2$  con un perímetro de 3.95  $Km$  y un retardo promedio en la recepción de cada paquete de 19 s.

### **Figura 54**

*Área de cobertura del prototipo utilizando la tecnología lora*

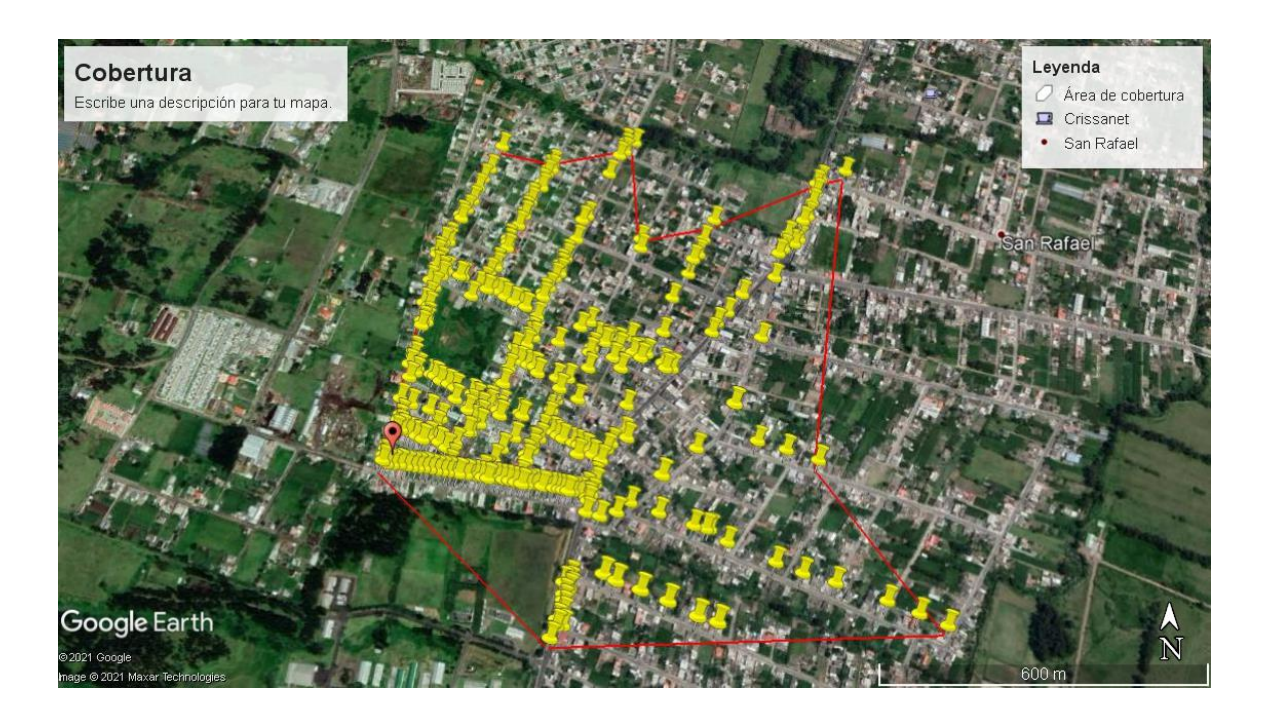

#### Capítulo VI

#### *Conclusiones*

La realización del estado del arte sobre prototipos orientados a la monitorización de energía eléctrica permitió seleccionar los componentes electrónicos idóneos para mensurar la energía. Además de orientar en la implementación del presente trabajo de titulación. También se pudo evidenciar que la tecnología Lora no ha sido utilizada en medidores de energía eléctrica. Por lo tanto, el presenta trabajo de titulación contribuye notablemente en el campo investigativo para futuras mejoras y reemplazar a los medidores convencionales.

El dimensionamiento de los componentes electrónicos empleados en el trabajo de titulación se realizó en base a los datos proporcionados por la estadística anual y multianual del sector eléctrico ecuatoriano del año 2018. Sin embargo, por la falta de la actualización de la información se dimensionó los rangos de corriente usando la corriente máxima que soporta el medidor de la Empresa Eléctrica Quito para el sector residencial, el cuál fue de 100A.

La aplicación web realizada en la plataforma IoT de *Ubidots* permitió la visualización gráfica y fácil reconocimiento de las variables establecidas en la monitorización como son: voltaje, corriente, potencia, energía y costo. Además, favoreció la implementación de alertas, las cuales son enviadas directamente al correo electrónico cuando la corriente sobrepase los 30A y el consumo de energía sobrepase los 80KWh. La finalidad de generar estas alertas es mantener informado al usuario cuándo se generan grandes consumos de energía.

El prototipo fue instalado durante el mes de mayo del presente año, obteniendo los siguientes resultados. Para el sensor de voltaje 1 una precisión de  $\pm 0.38\%$  y un error de 0.32%, para el sensor de voltaje 2 una precisión de  $\pm 0.57\%$  y un error de 0.43%. Para el caso de la los sensores de corriente se obtuvo lo siguiente: el sensor de corriente 1 en cargas que consumen

17,1 A se obtuvo una precisión de  $+2.15\%$  y un error 1.92%. En cargas que consumen 9A una precisión de  $+0.75\%$  y un error de 0.37%. En cargas que consumen 8.7A una precisión  $+1.12\%$ y un error 0.51%. Al variar a una carga que consume 4.7A se obtuvo una precisión de  $\pm$ 2.26% y un error 2.08%. Por último con un carga que consume 1.6A se obtuvo una precisión de  $\pm 12,91\%$  y un error 12,56%. Finalmente el sensor de corriente 2 con una carga de 34A se obtuvo una precisión de  $\pm 0.67\%$  y un error 0.61%. En la parte de energía se obtuvo un error 0.71% al medir 82KWh de consumo de energía durante un mes. Lo que lo cataloga como un medidor de clase 1 debido que su error es menor al 1%.

De las pruebas de cobertura se concluye que el área de cobertura alcanzado por el prototipo usando la tecnología lora fue de  $0.77 km^2$ . Esta área de cobertura permitió cubrir en su totalidad el barrio Santa Isabel en donde fue instalado y gran parte de los barrios aledaños. En cuanto al retardo de la transmisión de cada mensaje que contiene el *payload* de lora se obtuvo un retardo promedio de 19s.

Se logró la implementación del dispositivo de monitorización de energía eléctrica orientado al I*nternet of Things* usando la tecnología Lora para el sector residencial. Este dispositivo permitió al usuario llevar un control eficiente del consumo energético de manera diaria o mensual. Además de agilizar el proceso de recolección de información y facturación por el consumo de energía, lo que resultó un beneficio para la Empresa Eléctrica.

#### *Trabajos Futuros*

Nuestro grupo de investigación está interesado en desarrollar el prototipo de la monitorización de energía eléctrica orientado a los sectores comerciales e industriales. Con el objetivo de obtener un prototipo adecuado al rango de medición y características de cada uno de los sectores anteriormente mencionados.

Se desea desarrollar un estudio técnico para la implementación de la red Lora con cobertura para la provincia de Pichincha, donde se detalle la cantidad de *Gateways* requeridos y ubicación geográfica de cada uno de ellos. Para garantizar conectividad de cualquier prototipo que use la tecnología Lora en dicho sector.

Con la finalidad de continuar con la línea de investigación se plantea implementar un prototipo de medidor de energía eléctrica que permita corregir el factor de potencia. Con la finalidad de evitar costos adicionales debido a la penalización por bajo factor de potencia en sectores con niveles de media y alta tensión. Además de eludir sobrecargas en los transformadores de las líneas de distribución eléctrica.

También, se desea verificar el funcionamiento del prototipo con expertos de la Empresa Eléctrica Quito, para determinar el error porcentual exacto del prototipo mediante el uso de medidores digitales como equipos patrones.

Por último, se pretende desarrollar una aplicación Android que permita al usuario la monitorización de las variables relacionadas con la energía eléctrica desde cualquier dispositivo móvil.

# Referencias

- Acán Chazo, A. V. (2015). *Desarrollo e Implementacion de un Software de Adquisicion y Monitoreo de Datos, para Medicion de Energia Electrica en la Empresa Plasticaucho Industrial S.A.* Escuela Superior Politécnica de Chimborazo, Riobamba.
- Agencia de Regulación y Control de Electricidad. (2018). *Estadística Anual y Multianual del Sector Eléctrico Ecuatoriano.* Quito.
- Agencia de Regulación y Control de Electricidad. (2019). *Estadística anual y multianual del sector eléctrico ecuatoriano.* Quito.
- ARCONEL. (2019). *Tarifa de alumbrado público para 2019 se fijó de acuerdo a 14 rangos de consumo*. Obtenido de https://www.regulacionelectrica.gob.ec/tarifade-alumbrado-publico-para-2019-se-fijo-de-acuerdo-a-14-rangos-deconsumo/?fbclid=IwAR2Ykrnd-TIElg8FtE2W6l1P7EEKUs1CycORt9TUmtL9LrKpi1lss-POdgs
- Arduino. (s.f.). *Arduino Mega 2560*. Obtenido de http://arduino.cl/arduino-mega-2560/
- Avila Campos, P. E. (2017). *Evaluación del Rango de Transmisión de LoRa para Redes de Sensores Inalámbricas con LoRaWAN en Ambientes Forestales.* Universidad de Cuenca, Cuenca.
- Beltrán, L., & Garrido, G. (2013). *Propuesta para alcanzar la sostenibilidad financiera de la Empresa Eléctrica Quito.* Universidad Central del Ecuador, Quito.
- Burbano Ordoñez, C. Y. (2017). *Implementación de una red de sensores inalámbricos LPWAN mediante módulos LoRa para el monitoreo de la calidad del agua en 2 ríos.* Universidad Distrital Francisco José de Caldas, Bogotá.
- Casals, L., Mir, B., Vidal, R., & Carles, G. (2017). Modeling the Energy Performance of LoRaWAN. *MDPI*.
- Castro, M. (2011). Hacia una matriz energética diversificada en Ecuador. Obtenido de http://biblioteca.olade.org/opac-tmpl/Documentos/cg00344.pdf
- Charles, A. (2013). *Fundamentos de circuitos eléctricos.* México: Mc Graw Hill Education.
- Chiriboga Torres, Á. T. (2020). *Diseño e implementación de una solución con tecnología LORA para el monitoreo de ubicación vehicular con un aplicativo web.* Universidad de las Fuerzas Armadas ESPE, Sangolquí.
- CODENSA S.A. ESP. (2001). *AE414 Medidor trifásico – Conexión directa asimétrica 4 hilos - 120 / 208 voltios*. Obtenido de https://likinormas.micodensa.com/Norma/acometidas\_medidores/medidores\_ener gia\_electrica/ae414\_medidor\_trifasico\_conexion\_directa\_asimetrica\_4\_hilos
- CODENSA S.A. ESP. (2014). *Acometida - Esquema de conexión para caja de medidor monofásico y bifásico*. Obtenido de https://likinormas.micodensa.com/Norma/acometidas\_medidores/acometidas\_elec tricas/ae2031\_acometida\_esquema\_conexion\_caja\_medidor
- Contreras Morocho, M. F. (2015). *Desarrollo E Implementacion De Un Sistema De Medicion, Monitoreo Y Control De Carga Electrica Para Aplicaciones Domésticas.* Universidad Politécnica Salesiana Sede Cuenca, Cuenca.
- Cuzme Rodríguez, F. G. (2015). *El Internet de las Cosas y las consideraciones de seguridad.* Pontifica Universidad Católica del Ecuador, Quito.
- Diacon. (s.f.). *Lora GPS Shield para Arduino*. Obtenido de https://www.diacon.cl/producto/lora-gps-shield-915mhz/
- Dorf, R., & Svoboda, J. (2007). *Circuitos Eléctricos.* México: ALFAOMEGA.
- Dragino. (2019). *LG02 Dual Channels LoRa IoT Gateway*. Obtenido de https://www.dragino.com/products/lora-lorawan-gateway/item/135-lg02.html
- Dragino. (2020). *Arduino Shield con tecnología GPS y Lora*. Obtenido de https://www.dragino.com/products/lora/item/108-lora-gps-shield.html
- EL COMERCIO. (2015). *La tasa financia la operación de los bomberos*. Obtenido de https://www.elcomercio.com/actualidad/ecuador-tasa-financia-operacionbomberos.html?fbclid=IwAR0ctGyGmW9toM0AIujj\_TXpYtjF4PmILD63i4KHS ZDFLhHDhVLiM29QrEU
- EMASEO. (2016). *Empresa Pública Metropolitana de Aseo de Quito*. Obtenido de http://www.emaseo.gob.ec/la-institucion/
- Empresa Eléctrica Quito. (2013). *Especificaciones Técnicas del Proceso CAF-OB-007.* Quito.
- Escobar Duque, J. S. (2020). *Sistema de monitoreo IoT de calidad de aire usando una red de sensores fijos y LORAWAN en el campus sangolquí de la Universidad de las Fuerzas Armadas-ESPE.* Universidad de las Fuerzas Armadas ESPE, Sangolquí.
- Escobar, S. (2020). *SISTEMA DE MONITOREO IOT DE CALIDAD DE AIRE USANDO UNA RED DE SENSORES FIJOS Y LORAWAN EN EL CAMPUS SANGOLQUÍ DE LA UNIVERSIDAD DE LAS FUERZAS ARMADAS – ESPE.* Universidad de las Fuerzas Armadas ESPE, Sangolquí.
- Flores Soria, M. V. (2009). *Evaluación Del Costo - Beneficio De Energía Eléctrica No Servida En El Sistema Eléctrico Ecuatoriano Durante El Período 2007-2008.* Universidad Andina Simón Bolívar Sede Ecuador, Quito.
- García Fernández, D. (2018). *Diseño e implementación de actualizaciones Over The Air (OTA) para redes de sensores inalámbricas.* Universidad Complutense de Mardrid.
- García, A. (2018). ¿Qué hacer si hay errores en su planilla de luz eléctrica? *EL COMERCIO*.
- Geek Factory. (s.f.). *DS3231 Módulo reloj en tiempo real*. Obtenido de https://www.geekfactory.mx/tienda/modulos-para-desarrollo/ds3231-moduloreloj-en-tiempo-real/
- Gómez, F. (2015). *Anexo al Pliego Tarifario EEQ.* Quito: Empresa Eléctrica Quito.
- Heredia Londoño, D. M. (2013). *Desarrollo de una guía enfocada a medidores de energía y conexiones de medidores.* Universidad Tecnológica de Pereira.
- Latorre, M., Márquez, M., & Hernández, J. (2018). Redes LoraWAN. Revisión de componentes funcionales en aplicaciones IoT. *Universidad Distrital Francisco José de Caldas*, 32.
- Lea, T., & Hudson, G. (s.f.). *Learn Open Monitor Energy*. Obtenido de https://learn.openenergymonitor.org/electricity-monitoring/ctac/how-to-build-anarduino-energy-monitor
- Lior, N. (2010). Sustainable energy development: The present (2009) situation and possible paths to the future. *Energy 35*, 3976-3994.
- Mejía Molina, J. H. (2014). *Metodología para la construcción de acometidas e instalación de medidores digitales.* Universidad Nacional De Loja, Loja.

Merino, L. (2007). *Las energías renovables.* EPEC.

- Morales, M. R., & Acosta, J. M. (2013). *Implementación de un medidor de consumo eléctrico residencial para facturación vía Internet.* Escuela Politécnica Nacional, Quito.
- Muñoz, R. (2016). *Diseño y montaje de un analizador de redes trifásico mediante un Microcontrolador arduino, programación de una HMI y Comunicación del sistema mediante Modbus - aplicación a una Microrred basada en energías renovables.* Escuela Técnica Superior Ingenieros Industriales Valencia.
- Núñez Rocha, B. D., Romero García, E. I., & Ramírez Salazar, G. Á. (2016). *Monitoreo del consumo de la energía eléctrica por medio de una aplicación android.* Instituto Politécnico Nacional, México.
- Octopart. (s.f.). *ZMPT101B voltage transformer operating guide*. Obtenido de https://datasheetspdf.com/pdf/1031464/ETC/ZMPT101B/1
- Ortiz Bonilla, J. L. (2013). *Diseño y construcción de un medidor de energía eléctrica digital con conexión inalámbrica a un computador, para el laboratorio de máquinas eléctricas.* Universidad de las Fuerzas Armadas ESPE.
- Peláez Aucay, E. A., & Jiménez Guamán, P. F. (2018). *Diseño de un Sistema de Medición y Monitoreo del Consumo de Energía por Circuitos en el Hogar, Mediante Tecnología de Comunicación por Línea de Potencia.* Universidad del Azuay, Cuenca.
- Prokit's Industries. (2012). *Manual Pro'sKit MT-3266*. Obtenido de https://www.manualpdf.es/pros-kit/mt-3266/manual
- Ramírez Tacuri, W. G. (2020). *Desarrollo una red de sensores que permita la monitorización de los niveles de contaminación mediante tecnología LPWAN.* Universidad de las Fuerzas Armadas ESPE, Sangolquí.
- Rojas, H. (2018). En 8 años, Ecuador pasó de consumir 43% de energía de origen fósil al 93% de hidroeléctrica. *DIALOGUEMOS*.
- Romero Gaibor, E. H. (2017). *Implementación de un prototipo de medidor de energía residencial considerando las pérdidas no técnicas por hurto.* Escuela Superior Politécnica de Chimborazo, Riobamba.
- Ruíz Romero, J. D. (2015). *Medidores y acometidas.* Escuela Superior Politécnica de Chimborazo, Riobamba.
- Salazar Vásquez, A. S. (2017). *Sistema electrónico de monitoreo y control para la distribución de energía eléctrica en los hogares.* Universidad Técnica de Ambato, Ambato.
- Samaniego Idrovo, D. I., & Velesaca Orellana, F. D. (2016). *Diseño e implementación de un medidor de energía electrónico para vivienda, con orientación a la prevención de consumo y ahorro energético.* Universidad Politécnica Salesiana Sede Cuenca, Cuenca.
- Últimas noticias. (2014). *Un nuevo diseño de la planilla de luz*. Obtenido de https://www.ultimasnoticias.ec/noticias/23279-2014-09-17-15-20-16.html
- Valencia Zurita, R. A. (2015). *Análisis de los métodos de focalización de subsidios en tarifas de electricidad en Ecuador.* Escuela Politécnica Nacional, Quito.
- Vermesan, O., & Friess, P. (2014). Internet of things applications: From research and innovation to market deployment. *River Publishers*.